### **Open Geospatial Consortium**

Submission Date: 2018-06-04

Approval Date: TBD

Publication Date: TBD

External identifier of this OGC® document: TBD

Internal reference number of this OGC® document: 18-053

Version: 1.0

Category: Candidate OGC® Community Standard

Editors: Patrick Cozzi, Sean Lilley, Gabby Getz

## 3D Tiles Specification 1.0

### **Copyright notice**

Copyright © 2016-2018 Cesium and Open Geospatial Consortium

#### **Warning**

This document is an OGC Member endorsed international Community standard. This Community standard was developed outside of the OGC and the originating party may continue to update their work; however, this document is fixed in content. This document is available on a royalty free, non-discriminatory basis. Recipients of this document are invited to submit, with their comments, notification of any relevant patent rights of which they are aware and to provide supporting documentation.

Document number: 18-053

Document type: Candidate OGC® Community Standard Document subtype: Document stage: Pending Document language: English

The companies listed above have granted the Open Geospatial Consortium (OGC) a nonexclusive, royalty-free, paid up, worldwide license to copy and distribute this document and to modify this document and distribute copies of the modified version under a Attribution 4.0 International (CC BY 4.0) license (see below).

#### **License Agreement**

Copyright © 2016-2018 Cesium and Open Geospatial Consortium

This Specification is licensed under a Creative Commons Attribution 4.0 International License (CC BY 4.0).

Some parts of this Specification are purely informative and do not define requirements necessary for compliance and so are outside the Scope of this Specification. These parts of the Specification are marked as being non-normative, or identified as Implementation Notes.

# 3D Tiles Format Specification

#### **Version 1.0**, June 5th, 2018

This document describes the specification for 3D Tiles, an open standard for streaming massive heterogeneous 3D geospatial datasets.

#### **Editors**:

Patrick Cozzi, [pcozzi@agi.com](mailto:pcozzi@agi.com) Sean Lilley, [slilley@agi.com](mailto:slilley@agi.com) Gabby Getz, [ggetz@agi.com](mailto:ggetz@agi.com)

#### **Acknowledgements**:

Matt Amato Erik Andersson Dan Bagnell Ray Bentley Jannes Bolling Dylan Brown Sarah Chow Paul Connelly Volker Coors Tom Fili Leesa Fini Ralf Gutbell

Frederic Houbie Christopher Mitchell, Ph.D. Claus Nagel Jean-Philippe Pons Carl Reed Kevin Ring Scott Simmons Stan Tillman Piero Toffanin Pano Voudouris Dave Wesloh

# <span id="page-3-0"></span>Contents

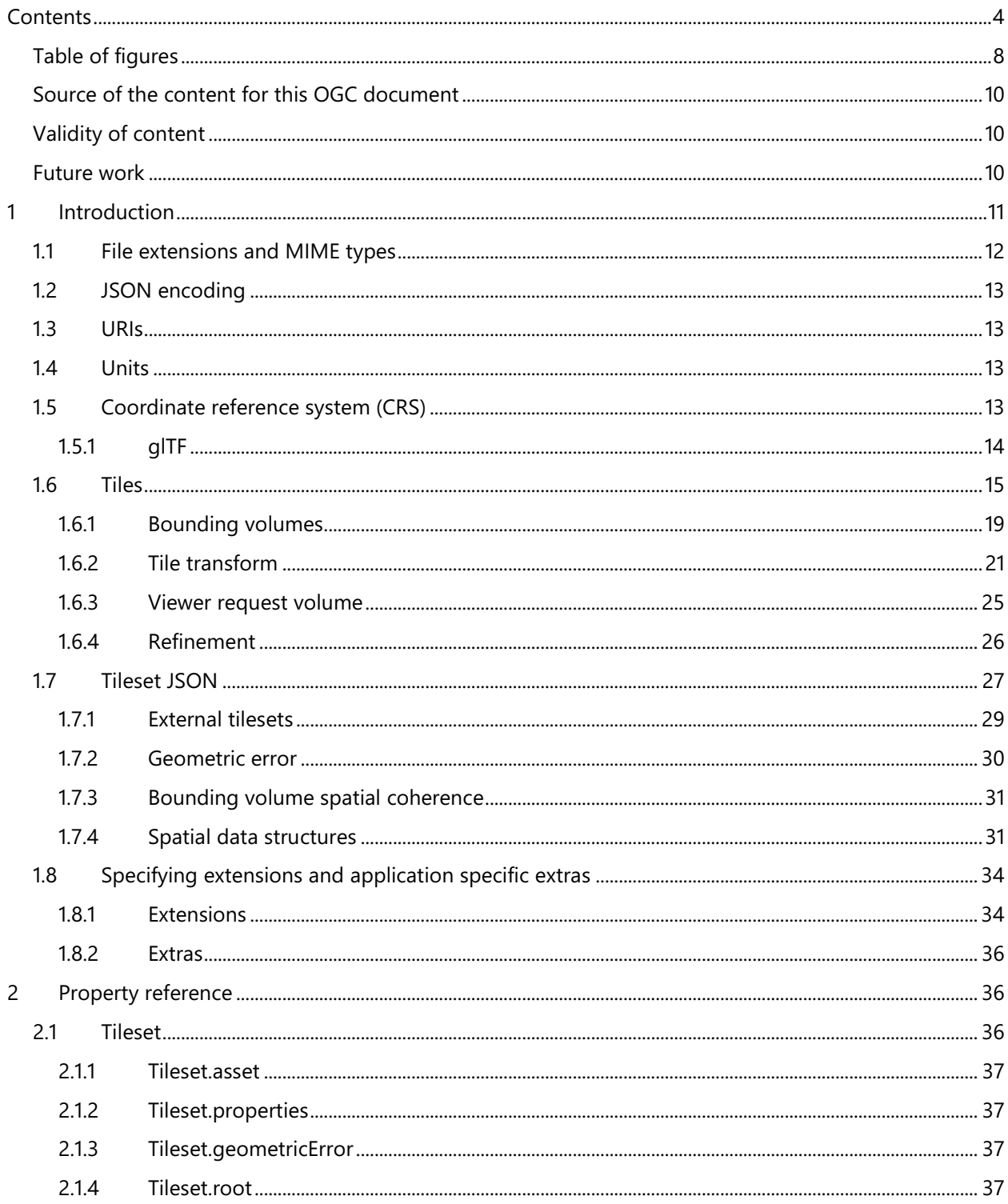

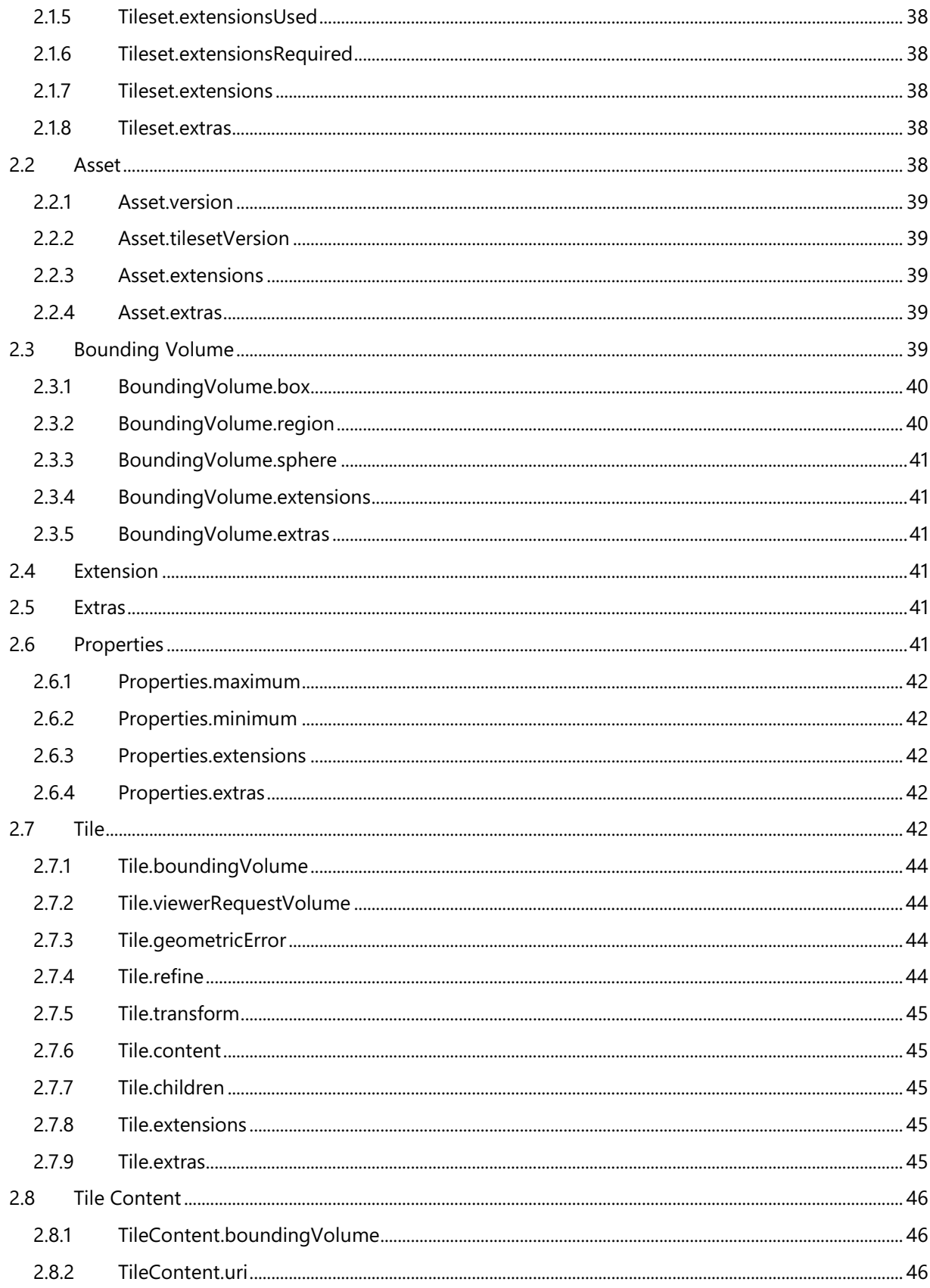

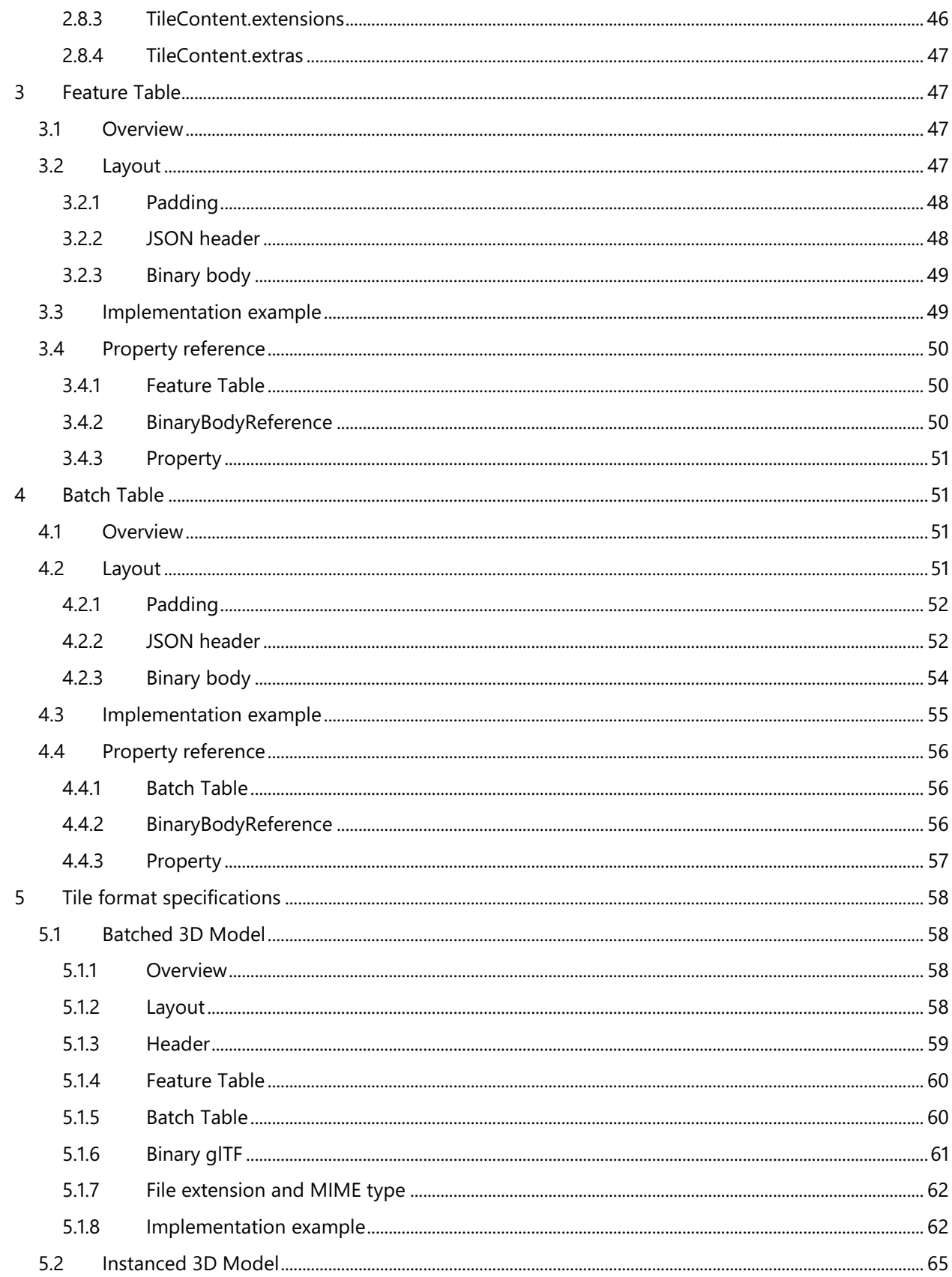

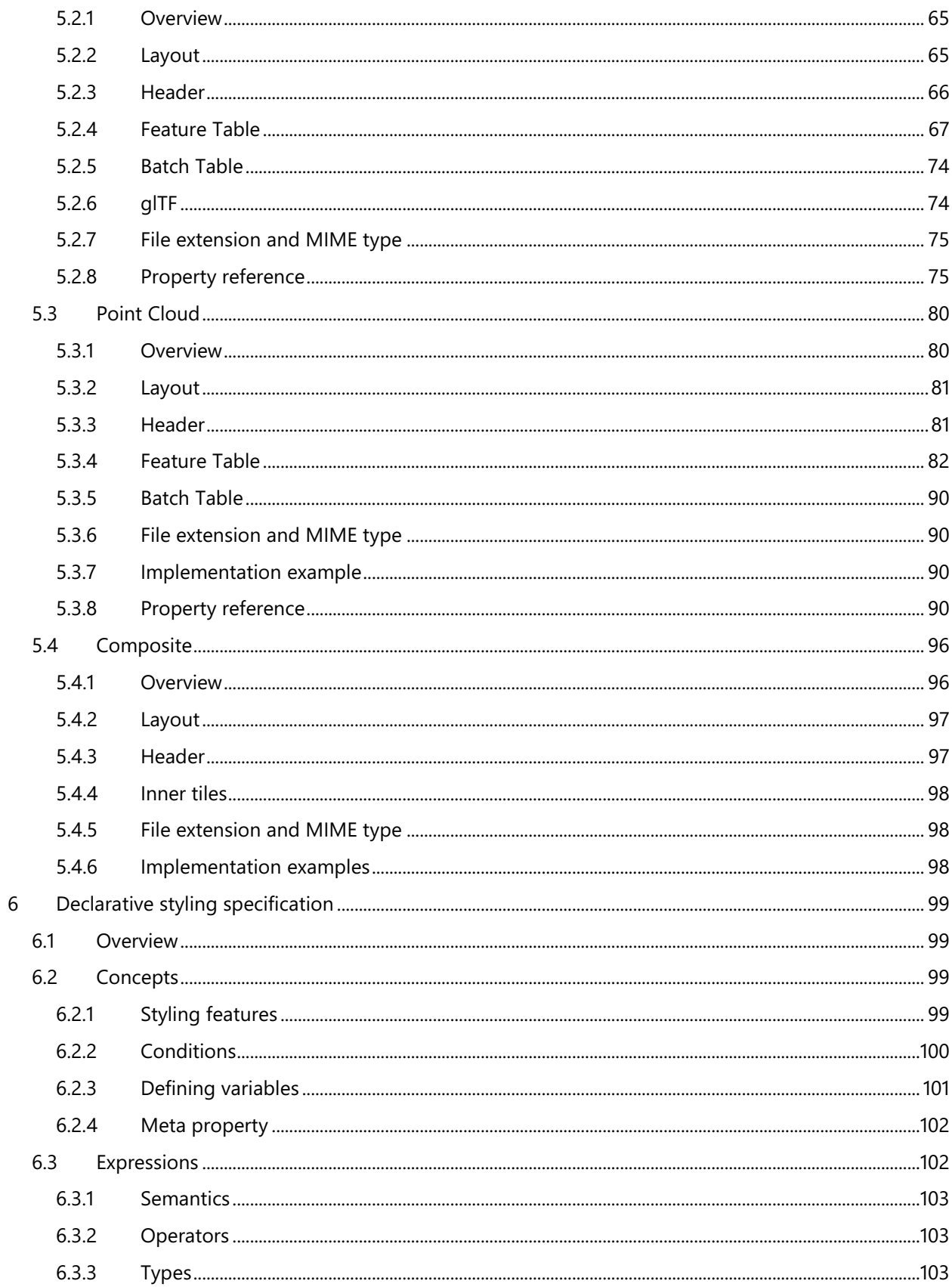

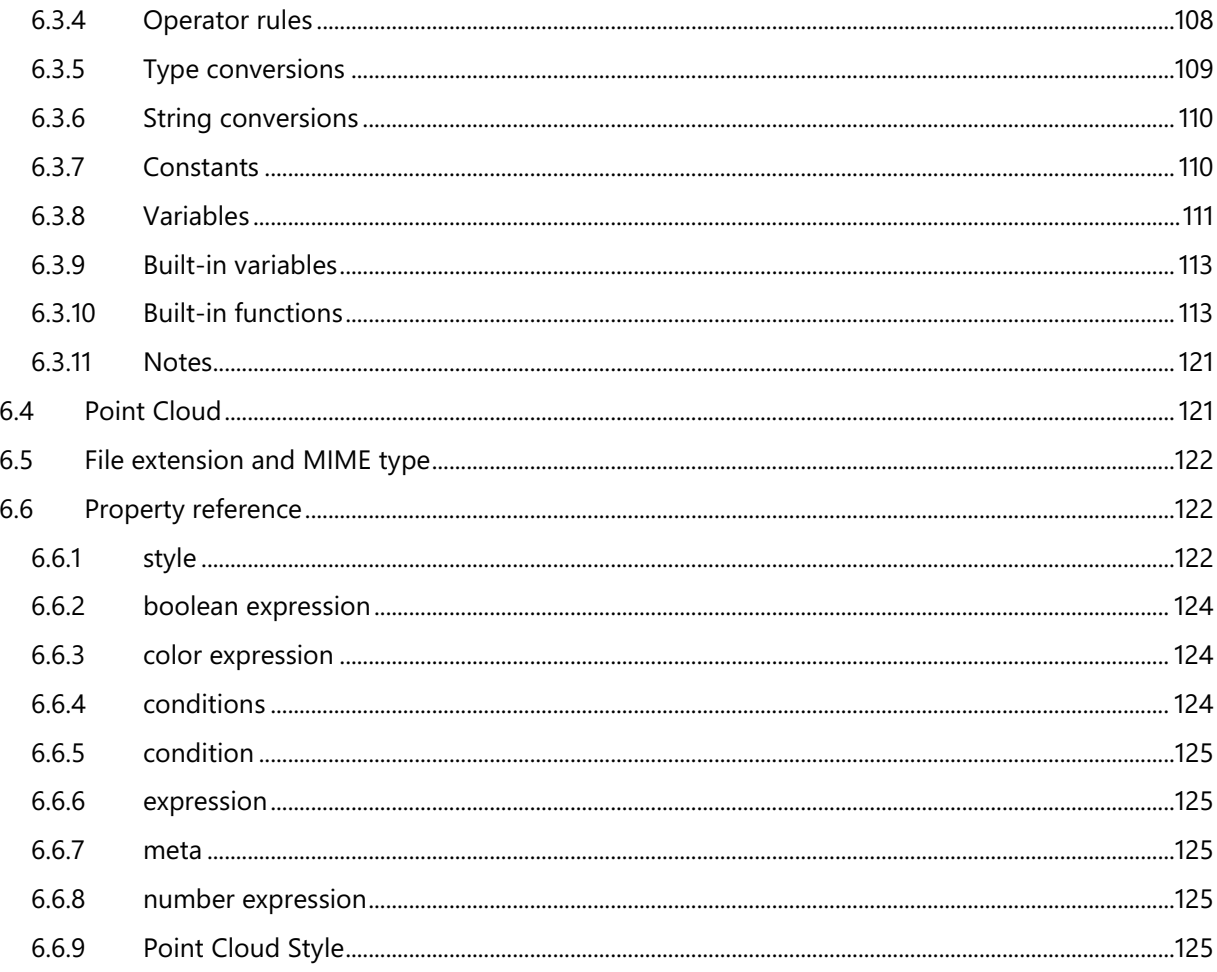

## <span id="page-7-0"></span>Table of figures

Figure 1: A sample 3D Tiles bounding volume hierarchy

- Figure 2: Bounding box
- Figure 3: Bounding sphere
- Figure 4: Bounding region
- Figure 5: Tile JSON properties
- Figure 6: A tile bounding volume in red, and a content bounding volume in blue
- Figure 7: A bounding region
- Figure 8: A bounding box
- Figure 9: A bounding sphere
- Figure 10: A tileset with transformed children tiles
- Figure 11: A parent tile with replacement refinement
- Figure 12: A refined child tile of a tile with replacement refinement
- Figure 13: A parent tile with additive refinement
- Figure 14: A refined child tile of a tile with additive refinement
- Figure 15: A tileset JSON file with external tileset JSON files
- Figure 16: A tileset with transforms an external tileset with transforms
- Figure 17: A root tile and its four children tiles

[Figure 18: Two sibling tiles with overlapping bounding volumes](#page-32-0)

[Figure 19: A tileset with an overlapping grid spatial data structure](#page-33-2)

[Figure 20: Feature Table layout](#page-46-4)

[Figure 21: Feature Table binary body layout](#page-48-2)

[Figure 22: Batch Table layout](#page-51-2)

[Figure 23: Batch Table binary body layout](#page-53-1)

[Figure 24: Batched 3D Model layout](#page-58-1)

[Figure 25: Instanced 3D Model layout](#page-64-3)

[Figure 26: A box in the standard basis](#page-69-0)

[Figure 27: A box transformed into a rotated basis](#page-69-1)

[Figure 28: A quantized volume](#page-71-0)

[Figure 29: Point Cloud layout](#page-80-2)

[Figure 30: A quantized volume](#page-84-0)

[Figure 31: Composite layout](#page-96-2)

# <span id="page-9-0"></span>Source of the content for this OGC document

The majority of the content in this OGC document is a direct copy of the content contained at [https://github.com/AnalyticalGraphicsInc/3d-tiles/tree/1.0](https://github.com/AnalyticalGraphicsInc/3d-tiles/tree/1.0 ) (the 1.0 branch of the 3d-tiles repo). No normative changes have been made to the content. This OGC document does contain content not contained in the 1.0 branch of the 3d-tiles repo.

Note: Some elements (such as Vector Data) contained in

<https://github.com/AnalyticalGraphicsInc/3d-tiles> (the 3d-tiles repo) have been removed from the OGC document because they are currently in under development and not a part of this specification. These elements are identified as future work in this OGC document.

## <span id="page-9-1"></span>Validity of content

The Submission Team has reviewed and certified that the "snapshot" content in this Community Standard is true and accurate.

## <span id="page-9-2"></span>Future work

The 3D Tiles community anticipates that revisions to this Community Standard will be required to prescribe content appropriate to meet new use cases. These use cases may arise from either (or both) the external user and developer community or from OGC review and comments. Further, future revisions will be driven by any submitted change requests that document community uses cases and requirements.

Additions planned for future inclusion in the 3D Tiles Specification (future work) are described at [https://github.com/AnalyticalGraphicsInc/3d-tiles/issues/247.](https://github.com/AnalyticalGraphicsInc/3d-tiles/issues/247)

# <span id="page-10-0"></span>1 Introduction

In 3D Tiles, a *tileset* is a set of *tiles* organized in a spatial data structure, the *tree*. The tree incorporates the concept of Hierarchical Level of Detail (HLoD) for optimal rendering of spatial data.

A tileset may use a 2D spatial tiling scheme similar to raster and vector tiling schemes (like a Web Map Tile Service (WMTS) or XYZ scheme) that serve predefined tiles at several levels of detail (or zoom levels). However since the content of a tileset is often non-uniform or may not easily be organized in only two dimensions, the tree can be any spatial data structure with spatial coherence, including k-d trees, quadtrees, octrees, and grids.

Each tile has a bounding volume completely enclosing its content. The tree has spatial coherence; the content for child tiles are completely inside the parent's bounding volume.

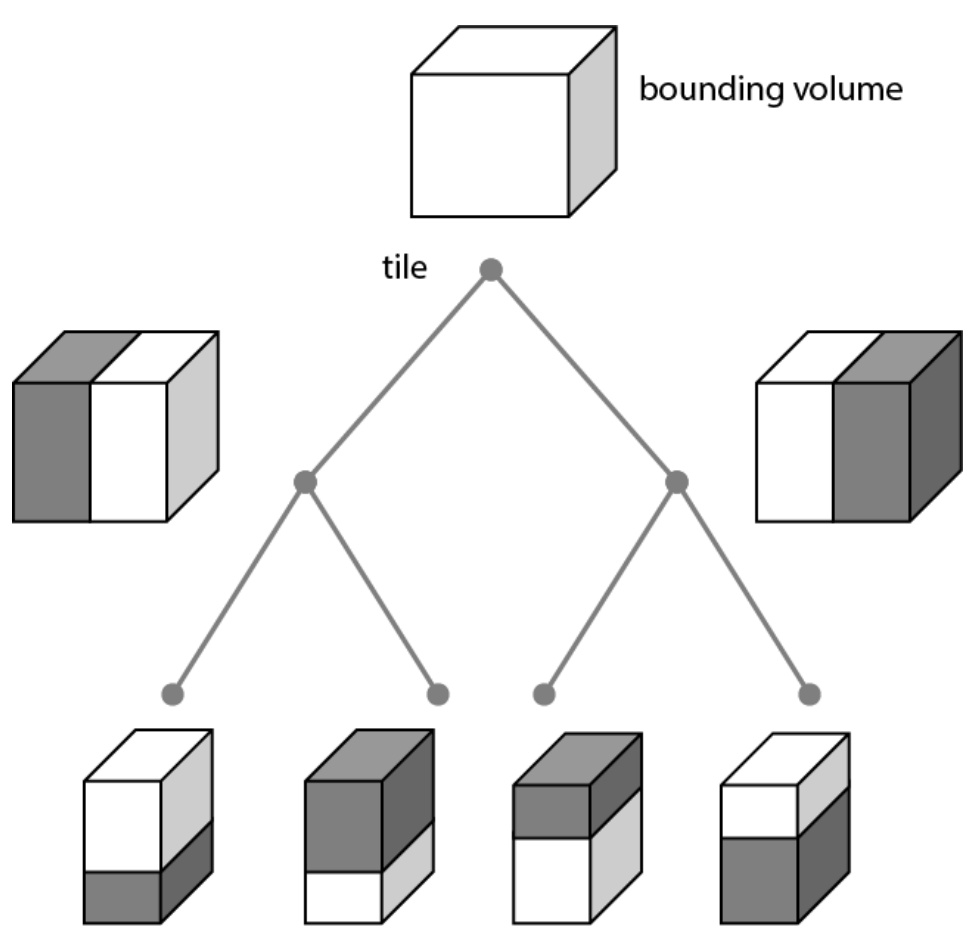

<span id="page-10-1"></span>Figure 1: A sample 3D Tiles bounding volume hierarchy

To support tight fitting volumes for a variety of datasets—from regularly divided terrain to cities not aligned with a line of latitude or longitude to arbitrary point clouds—the bounding volume may be an oriented bounding box, a bounding sphere, or a geographic region defined by minimum and maximum latitudes, longitudes, and heights.

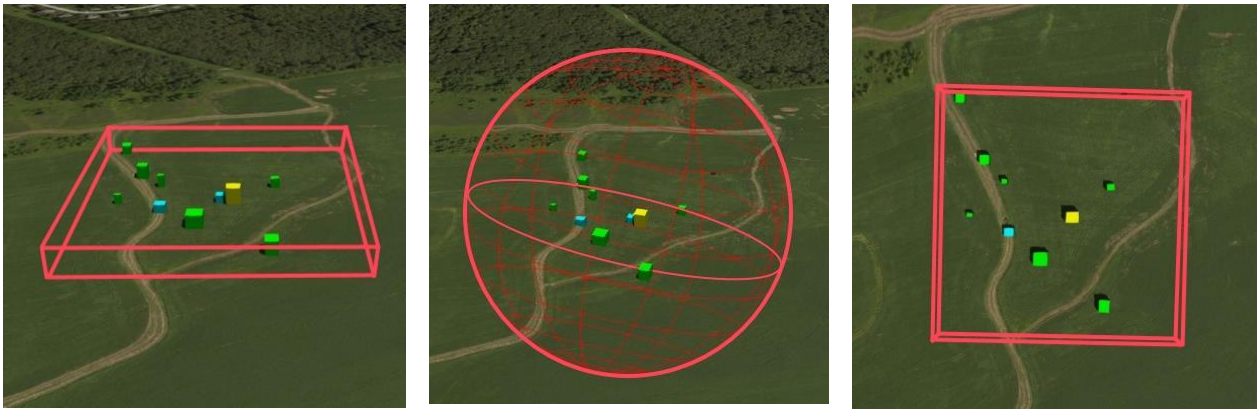

<span id="page-11-3"></span><span id="page-11-2"></span><span id="page-11-1"></span>Figure 2: Bounding box Figure 3: Bounding sphere Figure 4: Bounding region

A tile references a *feature* or set of *features*, such as 3D models representing buildings or trees, or points in a point cloud. These features may be batched together into essentially a single feature to reduce client-side load time and rendering draw call overhead.

A 3D tileset consists of at least one tileset JSON file specifying the metadata and the tree of tiles, as well as any referenced tile content files which may be any valid tile format, defined in JSON as described below.

Optionally, a 3D Tile Style may be applied to a tileset.

## <span id="page-11-0"></span>1.1 File extensions and MIME types

3D Tiles uses the following file extensions and MIME types.

- Tileset files use the .json extension and the application/json MIME type.
- Tile content files use the file type and MIME format specific to their tile format specification.
- Tileset style files use the .json extension and the application/json MIME type.

Explicit file extensions are optional. Valid implementations may ignore it and identify a content's format by the magic field in its header.

# <span id="page-12-0"></span>1.2 JSON encoding

3D Tiles has the following restrictions on JSON formatting and encoding.

- 1. JSON must use UTF-8 encoding without BOM.
- 2. All strings defined in this spec (properties names, enums) use only ASCII charset and must be written as plain text.
- 3. Names (keys) within JSON objects must be unique, i.e., duplicate keys aren't allowed.

## <span id="page-12-1"></span>1.3 URIs

3D Tiles uses URIs to reference tile content. These URIs may point to relative external [references \(RFC3986\)](https://tools.ietf.org/html/rfc3986#section-4.2) or be data URIs that embed resources in the JSON. Embedded resources use the "data" [URI scheme \(RFC2397\).](https://tools.ietf.org/html/rfc2397)

When the URI is relative, its base is always relative to the referring tileset JSON file.

Client implementations are required to support relative external references and embedded resources. Optionally, client implementations may support other schemes (such as http://). All URIs must be valid and resolvable.

## <span id="page-12-2"></span>14 Units

The unit for all linear distances is meters.

All angles are in radians.

## <span id="page-12-3"></span>1.5 Coordinate reference system (CRS)

3D Tiles uses a right-handed Cartesian coordinate system; that is, the cross product of  $x$ and y yields z. 3D Tiles defines the z axis as up for local Cartesian coordinate systems. A tileset's global coordinate system will often be in a [WGS 84](http://earth-info.nga.mil/GandG/publications/tr8350.2/wgs84fin.pdf) earth-centered, earth-fixed (ECEF) reference frame, but it doesn't have to be, e.g., a power plant may be defined fully in its local coordinate system for use with a modeling tool without a geospatial context.

An additional [tile transform](#page-20-0) may be applied to transform a tile's local coordinate system to the parent tile's coordinate system.

The [region](#page-18-2) bounding volume specifies bounds using a geographic coordinate system (latitude, longitude, height), specifically [EPSG 4326.](http://nsidc.org/data/atlas/epsg_4326.html)

### <span id="page-13-0"></span>1.5.1 glTF

Some tile content types such as [Batched 3D Model](TileFormats/Batched3DModel/README.md) and [Instanced 3D Model](TileFormats/Instanced3DModel/README.md) embed glTF. The [glTF specification](https://github.com/KhronosGroup/glTF/tree/master/specification/2.0#coordinate-system-and-units) defines a right-handed coordinate system with the  $\gamma$  axis as up.

#### <span id="page-13-1"></span>1.5.1.1  $v$ -up to z-up transform

For consistency with the z-up coordinate system of 3D Tiles, glTFs must be transformed from y-up to z-up at runtime. This is done by rotating the model about the x-axis by  $\pi/2$ radians. Equivalently, apply the following matrix transform (shown here as row-major):

```
[
1.0, 0.0, 0.0, 0.0,
0.0, 0.0, -1.0, 0.0,
0.0, 1.0, 0.0, 0.0,
0.0, 0.0, 0.0, 1.0
]
```
#### 1.5.1.2 Order of transformations

Note that glTF defines its own node hierarchy, where each node has a transform. These transforms are applied before the coordinate system transform is applied. More broadly the order of transformations is:

- 1. [glTF node hierarchy tranformations](https://github.com/KhronosGroup/glTF/tree/master/specification/2.0#transformations)
- 2. glTF  $y$ -up to  $z$ [-up transform](#page-13-1)
- 3. Any tile format specific transforms.
	- [Batched 3D Model](TileFormats/Batched3DModel/README.md) Feature Table may define RTC\_CENTER which is used to translate model vertices.
	- [Instanced 3D Model](TileFormats/Instanced3DModel/README.md) Feature Table defines per-instance position, normals, and scales. These are used to create per-instance 4x4 affine transform matrices that are applied to each instance.
- 4. [Tile transform](#page-20-0)

Implementation note: when working with source data that is inherently z-up, such as data in WGS 84 coordinates or in a local z-up coordinate system, a common workflow is: \* Mesh data, including positions and normals, are not modified - they remain  $z$ -up.  $*$  The root node matrix specifies a column-major  $z$ -up to  $\gamma$ -up transform. This transforms the source data into a  $\gamma$ -up coordinate system as required by glTF. \* At runtime the glTF is transformed back from  $y$ -up to  $z$ -up with the matrix above. Effectively the transforms cancel out.

Example glTF root node:

```
"nodes": [
{
    "matrix": [1,0,0,0,0,0,-1,0,0,1,0,0,0,0,0,1],
```

```
 "mesh": 0,
 "name": "rootNode"
 }
]
```
## <span id="page-14-0"></span>1.6 Tiles

Tiles consist of metadata used to render the tile, content, and any children tiles.

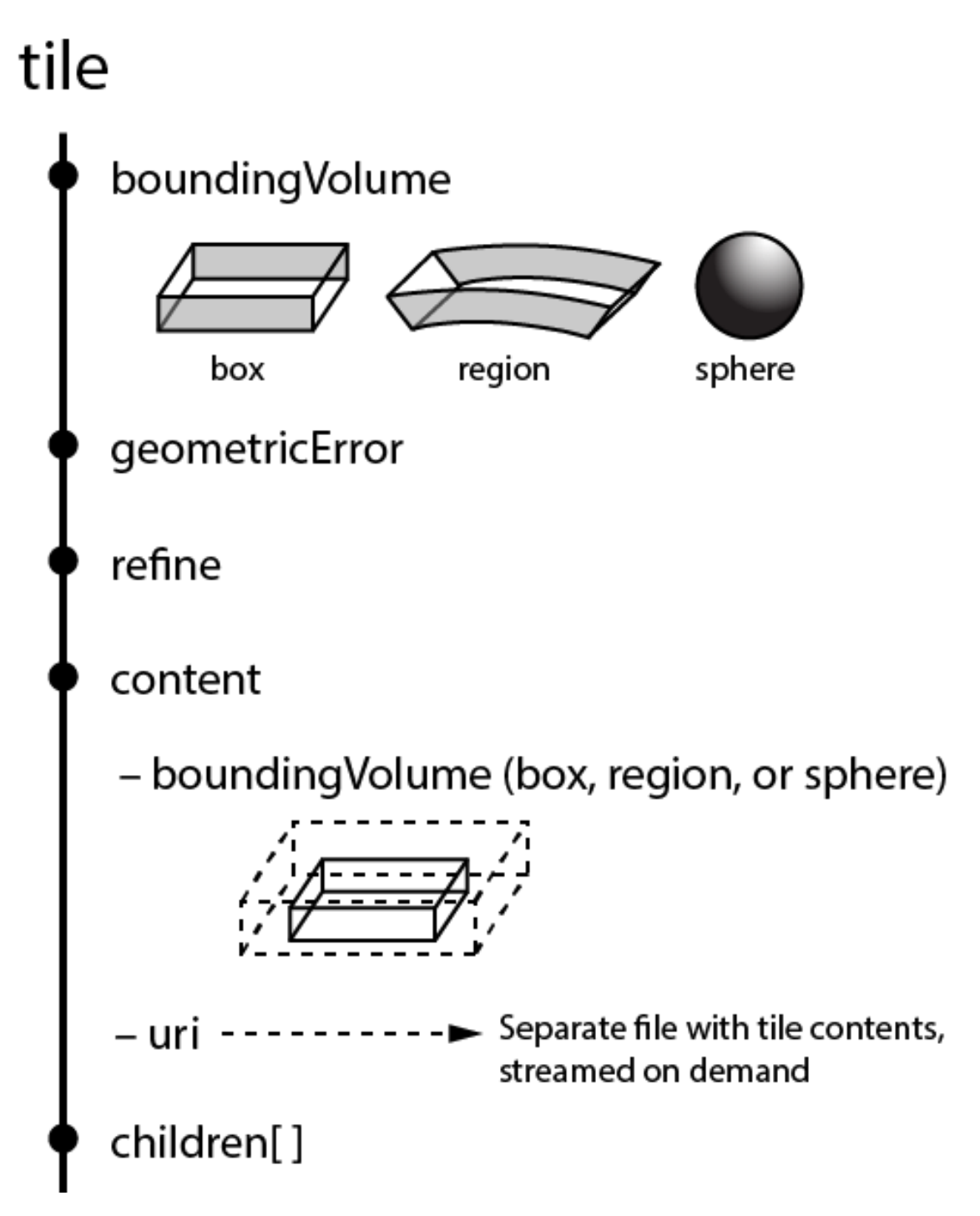

Figure 5: Tile JSON properties

<span id="page-15-0"></span>The following example shows one non-leaf tile.

```
{
   "boundingVolume": {
     "region": [
       -1.2419052957251926,
       0.7395016240301894,
```

```
 -1.2415404171917719,
       0.7396563300150859,
       0,
       20.4
     ]
   },
   "geometricError": 43.88464075650763,
   "refine" : "ADD",
   "content": {
     "boundingVolume": {
       "region": [
          -1.2418882438584018,
         0.7395016240301894,
         -1.2415422846940714,
         0.7396461198389616,
         0,
         19.4
       ]
     },
     "uri": "2/0/0.b3dm"
   },
   "children": [...]
}
```
The boundingVolume defines a volume enclosing the tile content, and is used to determine which tiles to render at runtime. The above example uses a region volume, but other [bounding volumes,](#page-18-0) such as box or sphere, may be used.

The geometricError property is a nonnegative number that defines the error, in meters, introduced if this tile is rendered and its children are not. At runtime, the geometric error is used to compute *Screen-Space Error* (SSE), i.e., the error measured in pixels. The SSE determines *Hierarchical Level of Detail* (HLOD) refinement, i.e., if a tile is sufficiently detailed for the current view or if its children should be considered, see Geometric error.

The optional viewerRequestVolume property (not shown above) defines a volume, using the same schema as boundingVolume, that the viewer must be inside of before the tile's content will be requested and before the tile will be refined based on geometricError. See the [Viewer request volume](#page-24-0) section.

The refine property is a string that is either "REPLACE" for replacement refinement or "ADD" for additive refinement, see [Refinement.](#page-25-0) It is required for the root tile of a tileset; it is optional for all other tiles. A tileset can use any combination of additive and replacement refinement. When the refine property is omitted, it is inherited from the parent tile.

The content property is an object that contains metadata about the tile's content and a link to the content. content.uri is a uri that points to the tile's content.

The uri can be another tileset JSON to create a tileset of tilesets. See External tilesets.

A file extension is not required for content.uri. A content's tile format can be identified by the magic field in its header, or else as an external tileset if the content is JSON.

The content.boundingVolume property defines an optional [bounding volume](#page-18-0) similar to the top-level boundingVolume property. But unlike the top-level boundingVolume property, content.boundingVolume is a tightly fit bounding volume enclosing just the tile's content. boundingVolume provides spatial coherence and content.boundingVolume enables tight view frustum culling. When it is not defined, the tile's bounding volume is still used for culling (see Grids).

The screenshot below shows the bounding volumes for the root tile for [Canary Wharf.](http://cesiumjs.org/CanaryWharf/) boundingVolume, shown in red, encloses the entire area of the tileset; content.boundingVolume shown in blue, encloses just the four features (models) in the root tile.

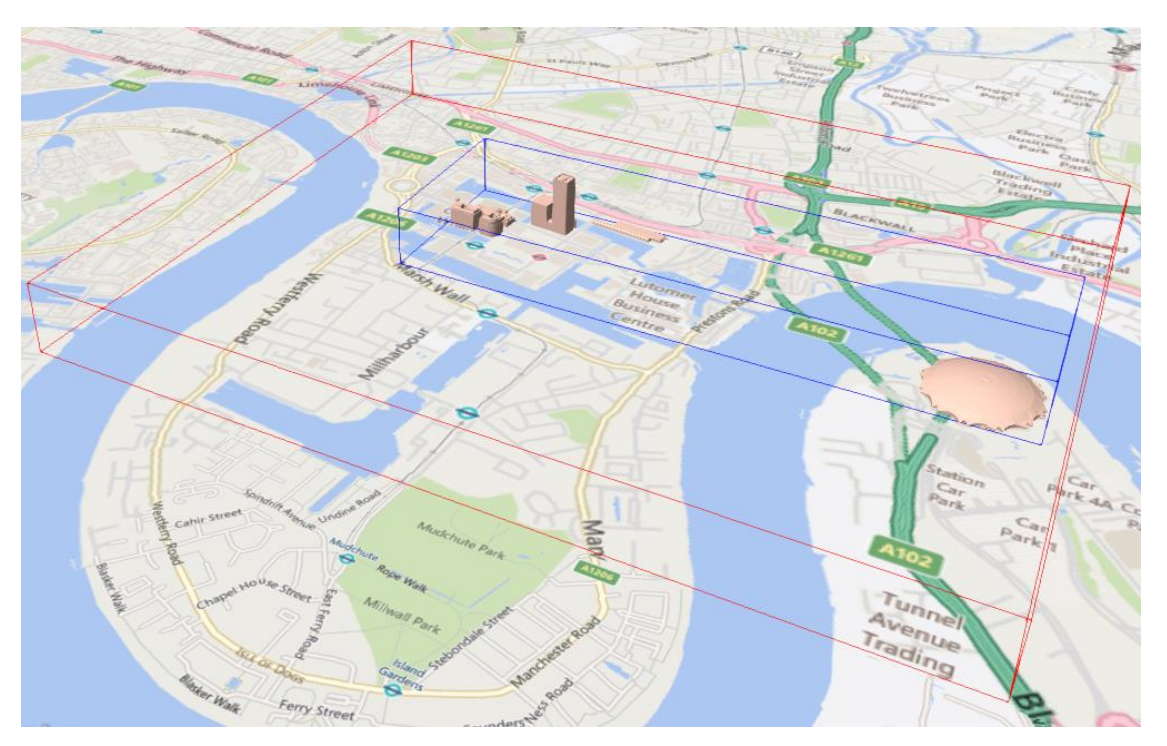

<span id="page-17-0"></span>Figure 6: A tile bounding volume in red, and a content bounding volume in blue

The optional transform property (not shown above) defines a 4x4 affine transformation matrix that transforms the tile's content, boundingVolume, and viewerRequestVolume as described in the [Tile transform](#page-20-0) section.

The children property is an array of objects that define child tiles. See the [Tileset JSON](#page-14-0) section below.

## <span id="page-18-0"></span>1.6.1 Bounding volumes

Bounding volume objects are used to defined an enclosing volume, and must specify exactly one of the following properties.

#### <span id="page-18-2"></span>1.6.1.1 Region

The boundingVolume.region property is an array of six numbers that define the bounding geographic region with latitude, longitude, and height coordinates with the order [west, south, east, north, minimum height, maximum height]. Latitudes and longitudes are in the WGS 84 datum as defined in [EPSG 4326](http://nsidc.org/data/atlas/epsg_4326.html) and are in radians. Heights are in meters above (or below) the [WGS 84 ellipsoid.](http://earth-info.nga.mil/GandG/publications/tr8350.2/wgs84fin.pdf)

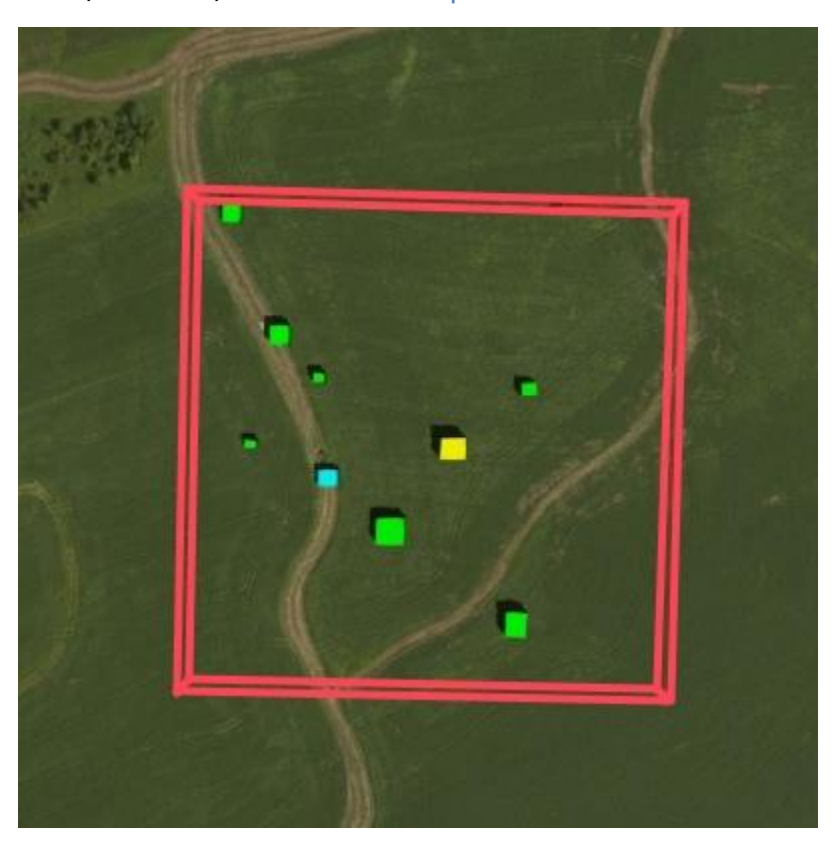

Figure 7: A bounding region

```
"boundingVolume": {
   "region": [
     -1.3197004795898053,
     0.6988582109,
     -1.3196595204101946,
     0.6988897891,
     0,
     20
   ]
}
```
#### 1.6.1.2 Box

The boundingVolume.box property is an array of 12 numbers that define an oriented bounding box in a right-handed 3-axis (x, y, z) Cartesian coordinate system where the  $z$ axis is up. The first three elements define the  $x$ ,  $y$ , and  $z$  values for the center of the box. The next three elements (with indices 3, 4, and 5) define the  $x$ -axis direction and halflength. The next three elements (indices 6, 7, and 8) define the y-axis direction and halflength. The last three elements (indices 9, 10, and 11) define the z-axis direction and halflength.

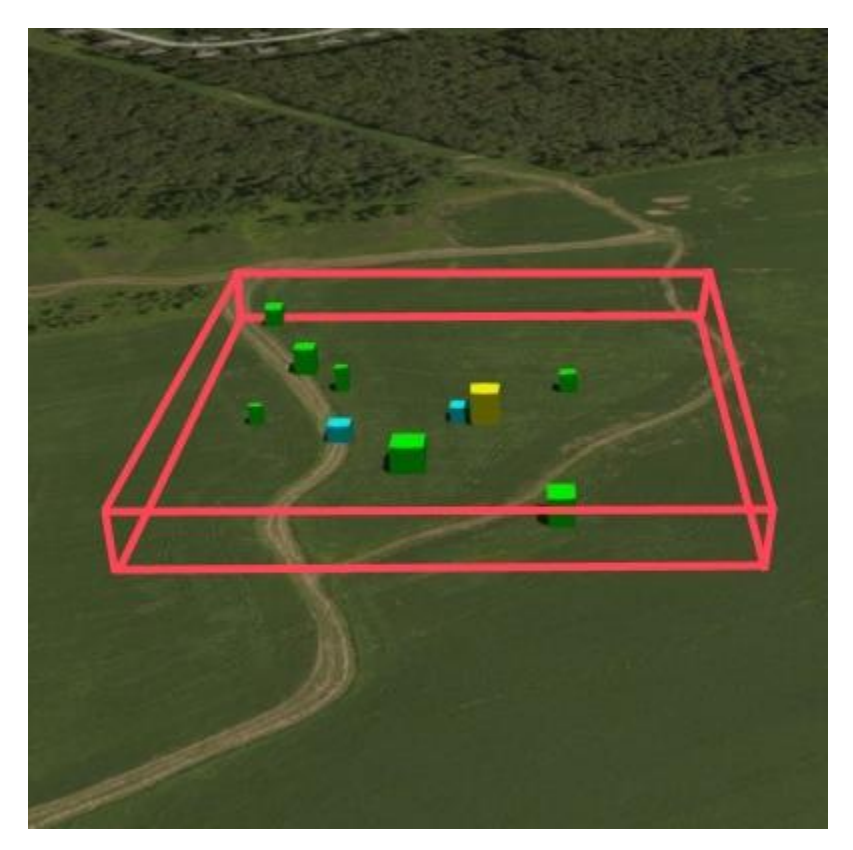

Figure 8: A bounding box

```
"boundingVolume": {
   "box": [
     0, 0, 10,
     100, 0, 0,
     0, 100, 0,
     0, 0, 10
   ]
}
```
#### 1.6.1.3 Sphere

The boundingVolume.sphere property is an array of four numbers that define a bounding sphere. The first three elements define the x, y, and z values for the center of the sphere in a right-handed 3-axis (x, y, z) Cartesian coordinate system where the  $z$ -axis is up. The last element (with index 3) defines the radius in meters.

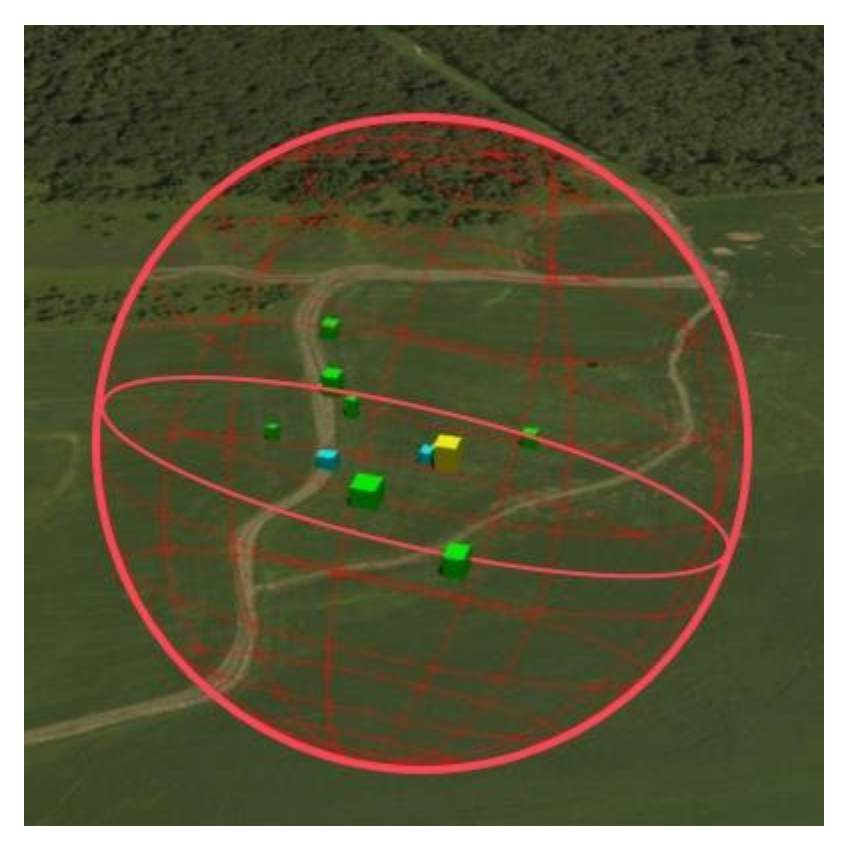

Figure 9: A bounding sphere

```
"boundingVolume": {
   "sphere": [
      0,
      0,
     10,
      141.4214
   ]
}
```
### <span id="page-20-0"></span>1.6.2 Tile transform

To support local coordinate systems—e.g., so a building tileset inside a city tileset can be defined in its own coordinate system, and a point cloud tileset inside the building could, again, be defined in its own coordinate system—each tile has an optional transform property.

The transform property is a 4x4 affine transformation matrix, stored in column-major order, that transforms from the tile's local coordinate system to the parent tile's coordinate system—or the tileset's coordinate system in the case of the root tile.

The transform property applies to

- tile.content
- Each feature's position.
- Each feature's normal should be transformed by the top-left 3x3 matrix of the inverse-transpose of transform to account for [correct vector transforms when scale](http://www.realtimerendering.com/resources/RTNews/html/rtnews1a.html#art4)  [is used.](http://www.realtimerendering.com/resources/RTNews/html/rtnews1a.html#art4)
- content.boundingVolume, except when content.boundingVolume.region is defined, which is explicitly in EPSG:4326 coordinates.
- tile.boundingVolume, except when tile.boundingVolume.region is defined, which is explicitly in EPSG:4326 coordinates.
- tile.viewerRequestVolume, except when tile.viewerRequestVolume.region is defined, which is explicitly in EPSG:4326 coordinates.

The transform property does not apply to geometricError—i.e., the scale defined by transform does not scale the geometric error—the geometric error is always defined in meters.

When transform is not defined, it defaults to the identity matrix:

```
\Gamma1.0, 0.0, 0.0, 0.0,
0.0, 1.0, 0.0, 0.0,
0.0, 0.0, 1.0, 0.0,
0.0, 0.0, 0.0, 1.0
\mathbb{I}
```
The transformation from each tile's local coordinate to the tileset's global coordinate system is computed by a top-down traversal of the tileset and by post-multiplying a child's transform with its parent's transform like a traditional scene graph or node hierarchy in computer graphics.

For an example of the computed transforms (transformToRoot in the code above) for a tileset, consider:

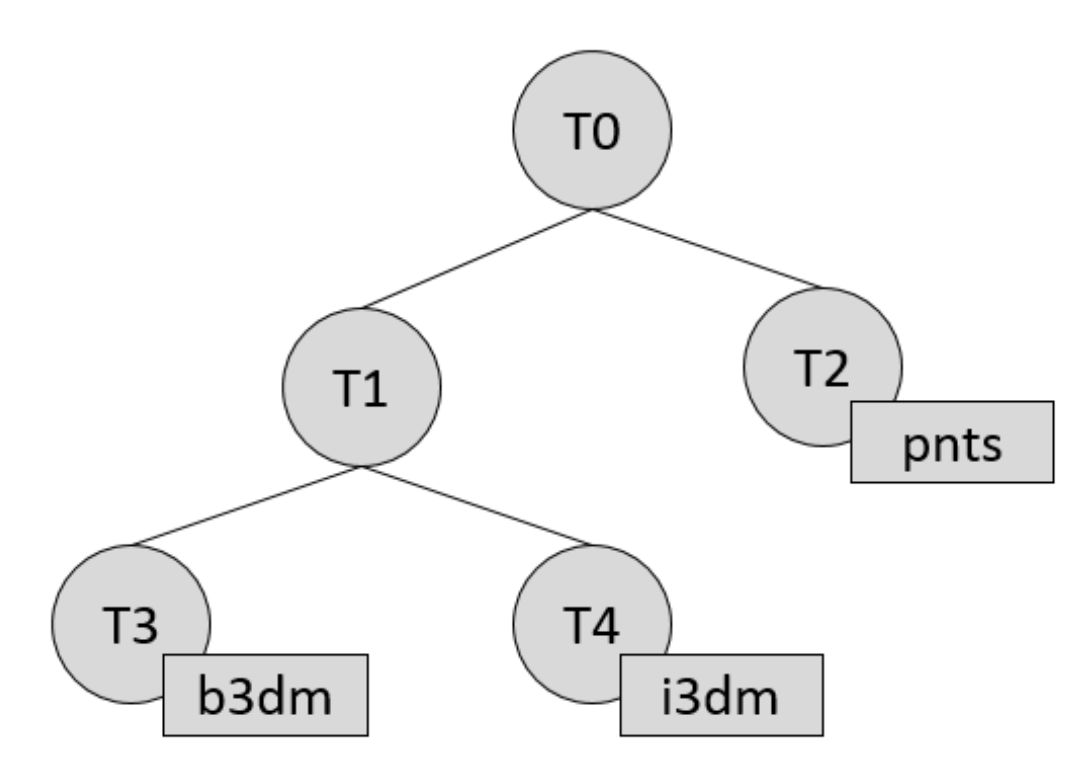

Figure 10: A tileset with transformed children tiles

<span id="page-22-0"></span>The computed transform for each tile is:

- TO: [T0]
- T1: [T0][T1]
- T2: [T0][T2]
- T3: [T0][T1][T3]
- T4: [T0][T1][T4]

The positions and normals in a tile's content may also have tile-specific transformations applied to them *before* the tile's transform (before indicates post-multiplying for affine transformations). Some examples are:

- b3dm and i3dm tiles embed glTF, which defines its own node hierarchy and coordinate system. tile.transform is applied after these transforms are resolved. See [coordinate reference system.](#page-13-0)
- i3dm's Feature Table defines per-instance position, normals, and scales. These are used to create per-instance 4x4 affine transform matrices that are applied to each instance before tile.transform.
- Compressed attributes, such as POSITION\_QUANTIZED in the Feature Tables for i3dm and pnts, and NORMAL\_OCT16P in pnts should be decompressed before any other transforms.

Therefore, the full computed transforms for the above example are:

- TO: [T0]
- $\cdot$  T1: [T0][T1]
- T2: [T0][T2][pnts-specific transform, including RTC\_CENTER (if defined)]
- T3: [T0][T1][T3][b3dm-specific transform, including RTC\_CENTER (if defined), coordinate system transform, and glTF node hierarchy]
- T4: [T0][T1][T4][i3dm-specific transform, including per-instance transform, coordinate system transform, and glTF node hierarchy]

#### 1.6.2.1 Implementation example

#### This section is non-normative

The following JavaScript code shows how to compute this using Cesium's [Matrix4](https://github.com/AnalyticalGraphicsInc/cesium/blob/master/Source/Core/Matrix4.js) and [Matrix3](https://github.com/AnalyticalGraphicsInc/cesium/blob/master/Source/Core/Matrix3.js) types.

```
function computeTransforms(tileset) {
     var t = tileset.root;
     var transformToRoot = defined(t.transform) ?
Matrix4.fromArray(t.transform) : Matrix4.IDENTITY;
     computeTransform(t, transformToRoot);
}
function computeTransform(tile, transformToRoot) {
     // Apply 4x4 transformToRoot to this tile's positions and bounding 
volumes
     var inverseTransform = Matrix4.inverse(transformToRoot, new Matrix4());
     var normalTransform = Matrix4.getRotation(inverseTransform, new
Matrix3());
    normalTransform = Matrix3.transpose(normalTransform, normalTransform);
     // Apply 3x3 normalTransform to this tile's normals
     var children = tile.children;
     var length = children.length;
    for (var i = 0; i < length; +i) {
         var child = children[i];
        var childToRoot = defined(child.transform) ?
Matrix4.fromArray(child.transform) : Matrix4.clone(Matrix4.IDENTITY);
         childToRoot = Matrix4.multiplyTransformation(transformToRoot,
childToRoot, childToRoot);
         computeTransform(child, childToRoot);
     }
}
```
### <span id="page-24-0"></span>1.6.3 Viewer request volume

A tile's viewerRequestVolume can be used for combining heterogeneous datasets, and can be combined with external tilesets.

The following example has a building in a b3dm tile and a point cloud inside the building in a pnts tile. The point cloud tile's boundingVolume is a sphere with a radius of 1.25. It also has a larger sphere with a radius of 15 for the viewerRequestVolume. Since the geometricError is zero, the point cloud tile's content is always rendered (and initially requested) when the viewer is inside the large sphere defined by viewerRequestVolume.

```
{
   "children": [{
    "transform": [
     4.843178171884396, 1.2424271388626869, 0, 0 -0.7993325488216595, 3.1159251367235608, 3.8278032889280675, 0,
      0.9511533376784163, -3.7077466670407433, 3.2168186118075526, 0,
      1215001.7612985559, -4736269.697480114, 4081650.708604793, 1
    ],
    "boundingVolume": {
      "box": [
        0, 0, 6.701,
        3.738, 0, 0,
        0, 3.72, 0,
        0, 0, 13.402
      ]
    },
     "geometricError": 32,
    "content": {
      "uri": "building.b3dm"
    }
  }, {
     "transform": [
     0.968635634376879, 0.24848542777253732, 0, 0,
      -0.15986650990768783, 0.6231850279035362, 0.7655606573007809, 0,
      0.19023066741520941, -0.7415493329385225, 0.6433637229384295, 0,
      1215002.0371330238, -4736270.772726648, 4081651.6414821907, 1
    ],
     "viewerRequestVolume": {
      "sphere": [0, 0, 0, 15]
    },
    "boundingVolume": {
      "sphere": [0, 0, 0, 1.25]
    },
    "geometricError": 0,
    "content": {
      "uri": "points.pnts"
    }
```

```
 }]
}
```
For more on request volumes, see the [sample tileset](https://github.com/AnalyticalGraphicsInc/3d-tiles-samples/tree/master/tilesets/TilesetWithRequestVolume) and [demo video.](https://www.youtube.com/watch?v=PgX756Yzjf4)

## <span id="page-25-0"></span>1.6.4 Refinement

Refinement determines how a parent tile renders when its children are selected to be rendered. Permitted refinement types are replacement ("REPLACE") and additive ("ADD"). A tileset can use replacement refinement exclusively, additive refinement exclusively, or any combination of additive and replacement refinement. A refinement type is required for the root tile of a tileset; it is optional for all other tiles. When omitted, a tile inherits the refinement type of its parent.

#### 1.6.4.1 Replacement

If a tile uses replacement refinement, when refined it renders its children in place of itself.

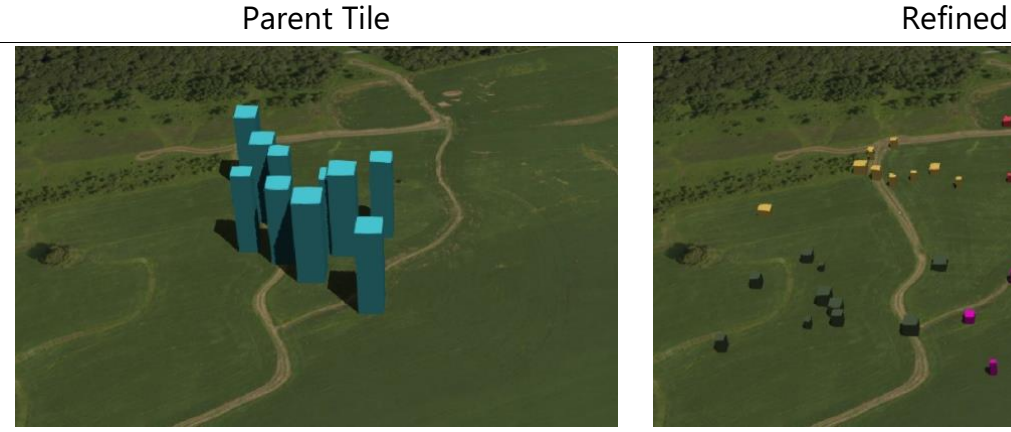

Figure 11: A parent tile with replacement refinement

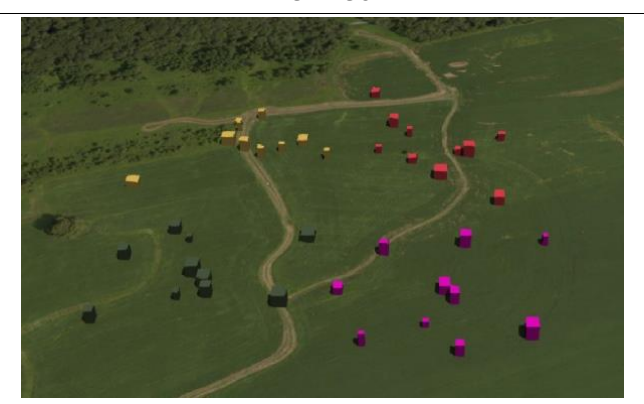

Figure 12: A refined child tile of a tile with replacement refinement

## <span id="page-25-1"></span>1.6.4.2 Additive

If a tile uses additive refinement, when refined it renders itself and its children simultaneously.

Parent Tile **Refined** 

<span id="page-25-2"></span>
$$
f_{\rm{max}}
$$

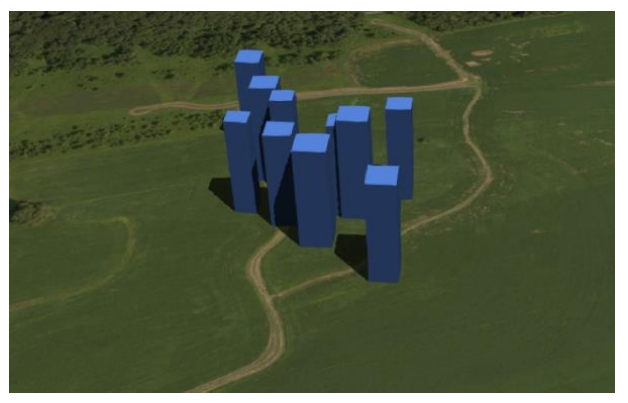

Figure 13: A parent tile with additive refinement

<span id="page-26-2"></span>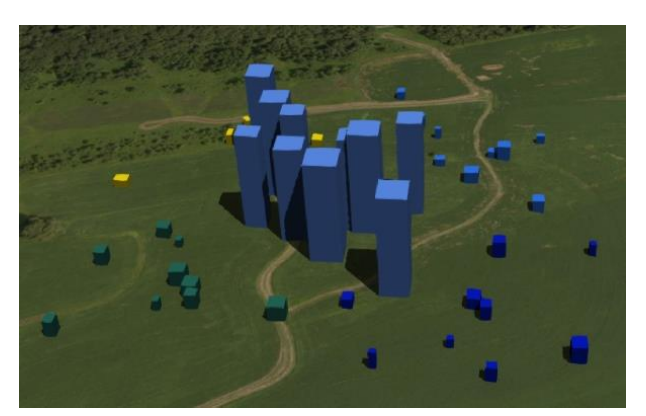

Figure 14: A refined child tile of a tile with additive refinement

## <span id="page-26-1"></span><span id="page-26-0"></span>1.7 Tileset JSON

3D Tiles uses one main tileset JSON file as the entry point to define a tileset. Both entry and external tileset JSON files are not required to follow a specific naming convention.

Here is a subset of the tileset JSON used for [Canary Wharf](http://cesiumjs.org/CanaryWharf/) (also see the complete file, [tileset.json\)](examples/tileset.json):

```
{
   "asset" : {
     "version": "1.0",
     "tilesetVersion": "e575c6f1-a45b-420a-b172-6449fa6e0a59",
   },
   properties": {
     "Height": {
       "minimum": 1,
       "maximum": 241.6
     }
   },
   "geometricError": 494.50961650991815,
   "root": {
     "boundingVolume": {
       "region": [
         -0.0005682966577418737,
         0.8987233516605286,
         0.00011646582098558159,
         0.8990603398325034,
         0,
         241.6
       ]
     },
     "geometricError": 268.37878244706053,
     "refine": "ADD",
     "content": {
```

```
 "uri": "0/0/0.b3dm",
       "boundingVolume": {
          "region": [
            -0.0004001690908972599,
            0.8988700116775743,
            0.00010096729722787196,
            0.8989625664878067,
            0,
            241.6
          ]
       }
     },
     "children": [..]
   }
}
```
The top-level object in the tileset JSON has four properties: asset, properties, geometricError, and root.

asset is an object containing properties with metadata about the entire tileset. The asset.version property is a string that defines the 3D Tiles version, which specifies the JSON schema for the tileset and the base set of tile formats. The tilesetVersion property is an optional string that defines an application-specific version of a tileset, e.g., for when an existing tileset is updated.

properties is an object containing objects for each per-feature property in the tileset. This tileset JSON snippet is for 3D buildings, so each tile has building models, and each building model has a Height property (see [Batch Table\)](TileFormats/BatchTable/README.md). The name of each object in properties matches the name of a per-feature property, and its value defines its minimum and maximum numeric values, which are useful, for example, for creating color ramps for styling.

geometricError is a nonnegative number that defines the error, in meters, when the tileset is not rendered. See Geometric error for how geometric error is used to drive refinement.

root is an object that defines the root tile using the JSON described in the [above](#page-14-0)  [section.](#page-14-0) root.geometricError is not the same as the tileset's top-level geometricError. The tileset's geometricError is the error when the entire tileset is not rendered; root.geometricError is the error when only the root tile is rendered.

root.children is an array of objects that define child tiles. Each child tile's content is fully enclosed by its parent tile's boundingVolume and, generally, a geometricError less than its parent tile's geometricError. For leaf tiles, the length of this array is zero, and children may not be defined.

## <span id="page-28-0"></span>1.7.1 External tilesets

To create a tree of trees, a tile's content.uri can point to an external tileset (the uri of another tileset JSON file). This enables, for example, storing each city in a tileset and then having a global tileset of tilesets.

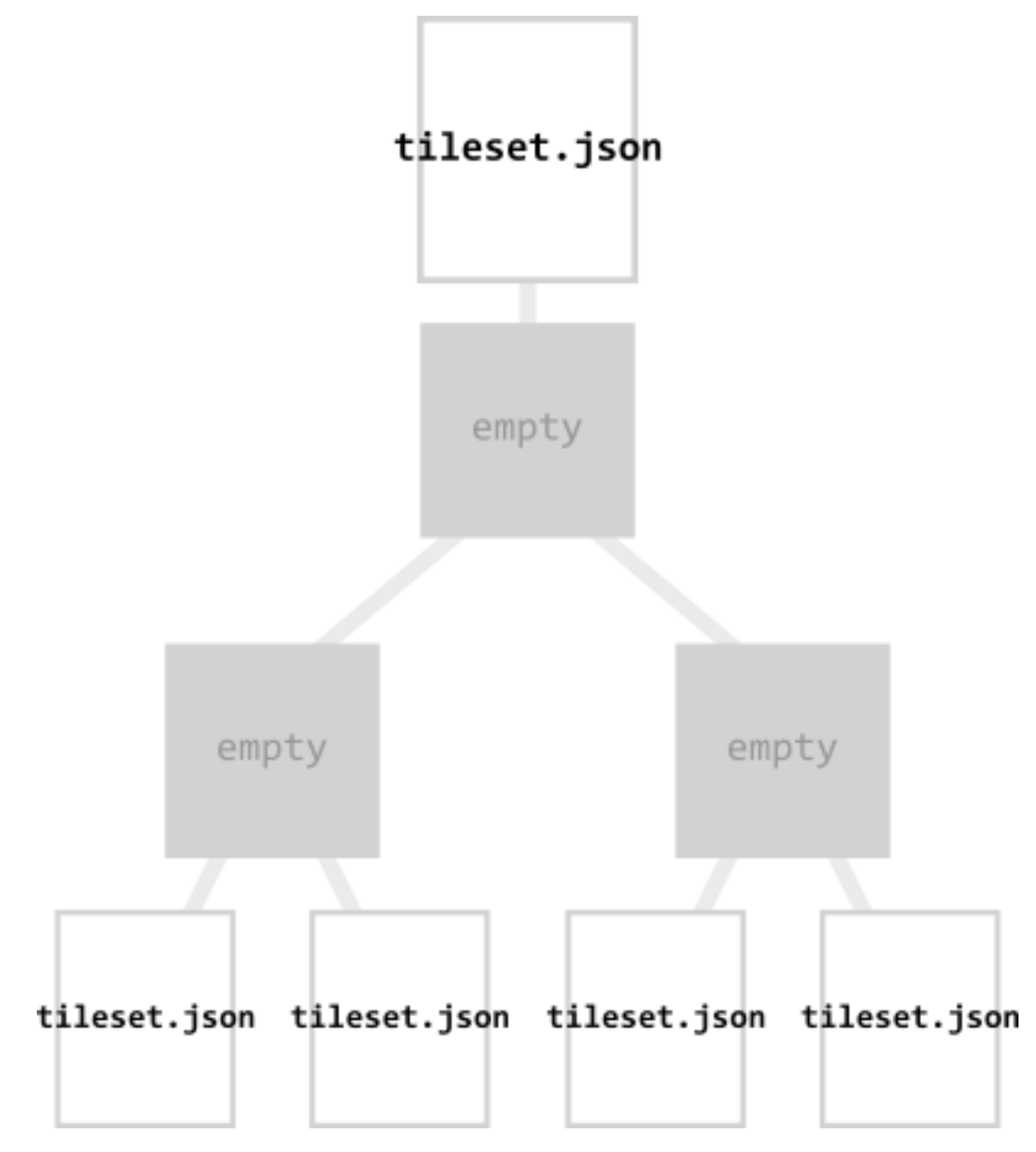

Figure 15: A tileset JSON file with external tileset JSON files

<span id="page-28-1"></span>When a tile points to an external tileset, the tile:

Cannot have any children; tile.children must be undefined or an empty array.

- Cannot be used to create cycles, for example, by pointing to the same tileset file containing the tile or by pointing to another tileset file that then points back to the initial file containing the tile.
- Will be transformed by both the tile's transform and root tile's transform. For example, in the following tileset referencing an external tileset, the computed transform for T3 is [T0][T1][T2][T3].

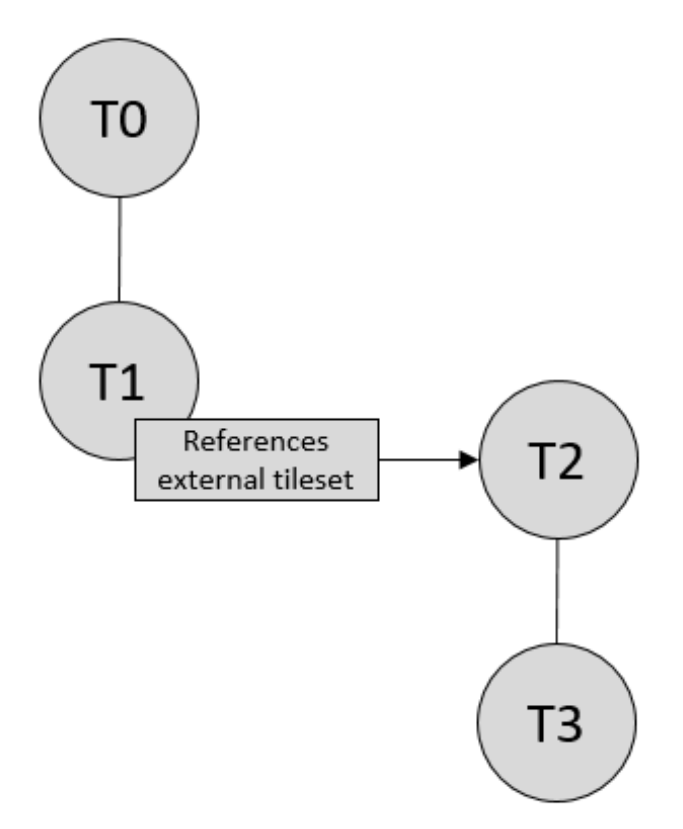

Figure 16: A tileset with transforms an external tileset with transforms

### <span id="page-29-1"></span><span id="page-29-0"></span>1.7.2 Geometric error

Geometric error is a nonnegative number that defines the error, in meters, introduced if this tile is rendered and its children are not. At runtime, the geometric error is used to compute *Screen-Space Error* (SSE), i.e., the error measured in pixels. The SSE determines Hierarchical Level of Detail (HLOD) refinement, i.e., if a tile is sufficiently detailed for the current view or if its children should be considered.

The geometric error is determined when creating the tileset and based on a metric like point density, tile sizes in meters, or another factor specific to that tileset. In general, a higher geometric error means a tile will be refined more aggressively, and children tiles will be loaded and rendered sooner.

Implementation Note: Typically, a property of the root tile, such as size, is used to determine a geometric error. Then each successive level of children uses a lower geometric error, with leaf tiles generally having a geometric error of 0.

## <span id="page-30-0"></span>1.7.3 Bounding volume spatial coherence

As described above, the tree has spatial coherence; each tile has a bounding volume completely enclosing its content, and the content for child tiles are completely inside the parent's bounding volume. This does not imply that a child's bounding volume is completely inside its parent's bounding volume. For example:

## <span id="page-30-1"></span>1.7.4 Spatial data structures

3D Tiles incorporates the concept of Hierarchical Level of Detail (HLoD) for optimal rendering of spatial data. A tileset is composed of a tree, defined by root and, recursively, its children tiles, which can be organized by different types of spatial data structures.

A tileset may use a 2D spatial tiling scheme similar to raster and vector tiling schemes (like a Web Map Tile Service (WMTS) or XYZ scheme) that serve predefined tiles at several levels of detail (or zoom levels). However since the content of a tileset is often non-uniform or may not easily be organized in only two dimensions, other spatial data structures may be more optimal.

It is up to the conversion tool that generates the tileset to define an optimal tree for the dataset. A runtime engine, such as Cesium, is generic and will render any tree defined by the tileset.

Additionally, any combination of tile formats and refinement approaches can be used, enabling flexibility in supporting heterogeneous datasets, see [Refinement.](#page-25-0)

Included below is a brief description of how 3D Tiles can represent various spatial data structures.

### 1.7.4.1 Quadtrees

A quadtree is created when each tile has four uniformly subdivided children (e.g., using the center latitude and longitude), similar to typical 2D geospatial tiling schemes. Empty child tiles can be omitted.

3D Tiles enable quadtree variations such as non-uniform subdivision and tight bounding volumes (as opposed to bounding, for example, the full 25% of the parent tile, which is wasteful for sparse datasets).

For example, here is the root tile and its children for Canary Wharf. Note the bottom left, where the bounding volume does not include the water on the left where no buildings will appear:

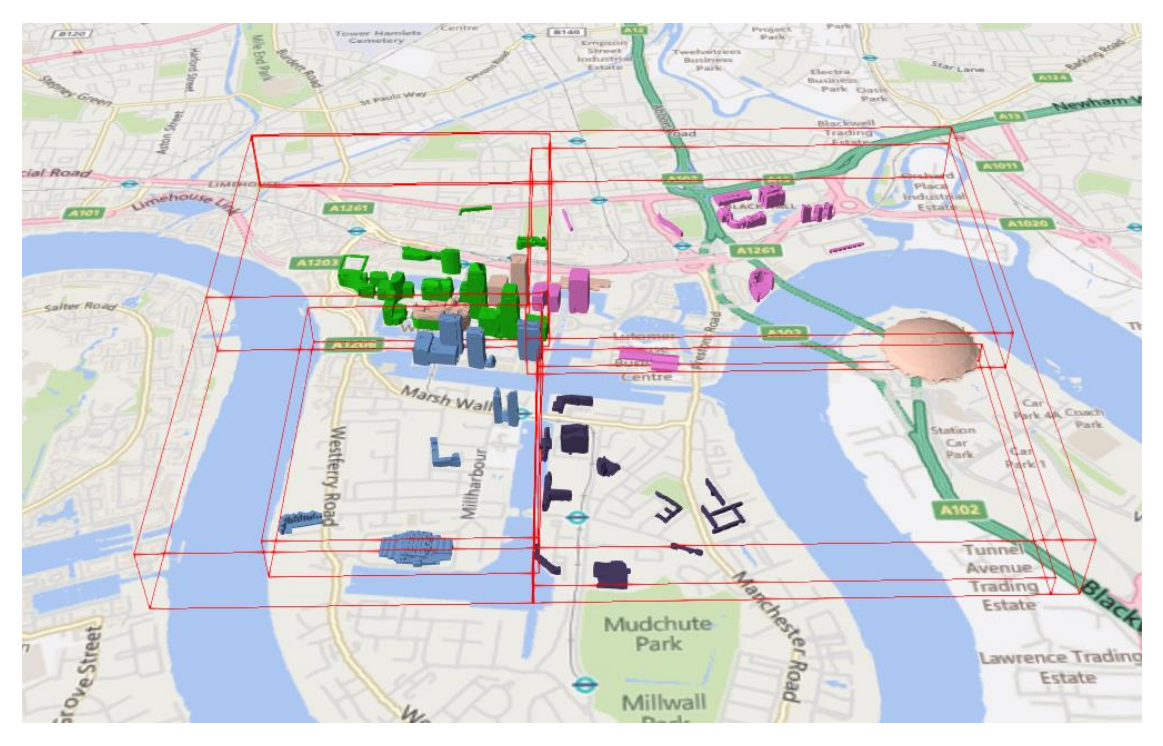

Figure 17: A root tile and its four children tiles

<span id="page-31-0"></span>3D Tiles also enable other quadtree variations such as [loose quadtrees,](http://www.tulrich.com/geekstuff/partitioning.html) where child tiles overlap but spatial coherence is still preserved, i.e., a parent tile completely encloses all of its children. This approach can be useful to avoid splitting features, such as 3D models, across tiles.

Below, the green buildings are in the left child and the purple buildings are in the right child. Note that the tiles overlap so the two green and one purple building in the center are not split.

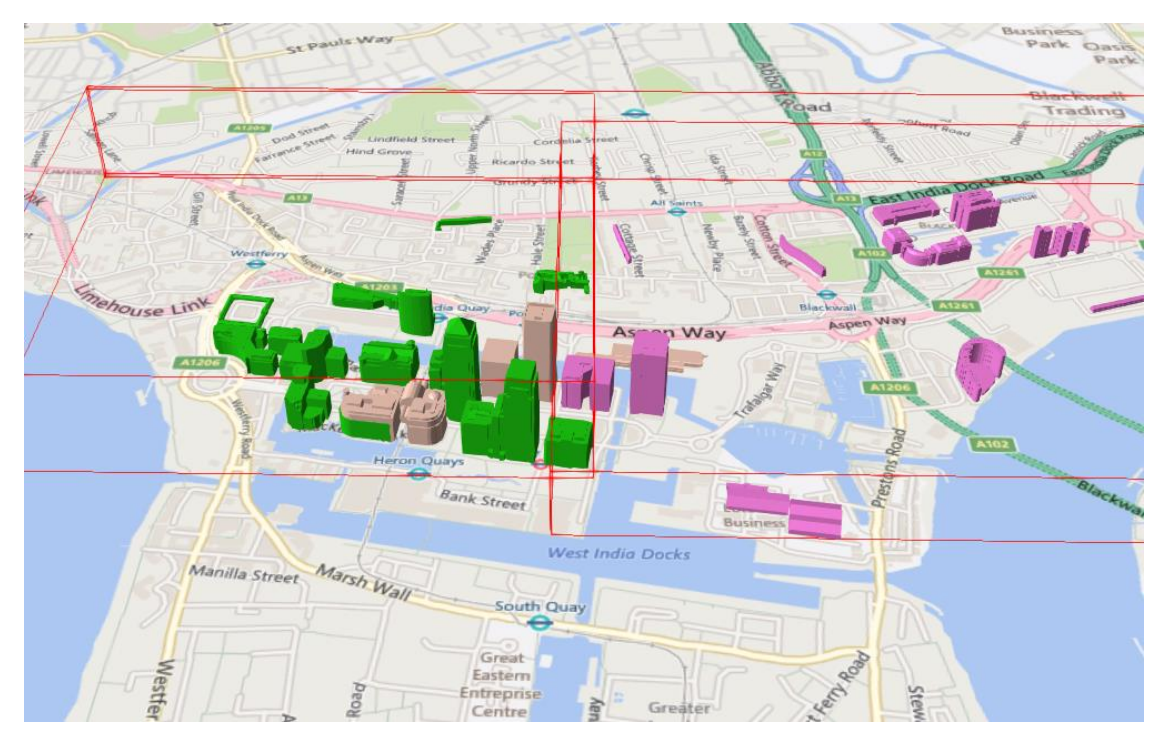

Figure 18: Two sibling tiles with overlapping bounding volumes

#### <span id="page-32-0"></span>1.7.4.2 K-d trees

A k-d tree is created when each tile has two children separated by a *splitting plane* parallel to the x, y, or z axis (or latitude, longitude, height). The split axis is often roundrobin rotated as levels increase down the tree, and the splitting plane may be selected using the median split, surface area heuristics, or other approaches.

Note that a k-d tree does not have uniform subdivision like typical 2D geospatial tiling schemes and, therefore, can create a more balanced tree for sparse and non-uniformly distributed datasets.

3D Tiles enables variations on k-d trees such as [multi-way k-d trees](http://www.crs4.it/vic/cgi-bin/bib-page.cgi?id=%27Goswami:2013:EMF%27) where, at each leaf of the tree, there are multiple splits along an axis. Instead of having two children per tile, there are n children.

#### 1.7.4.3 Octrees

An octree extends a quadtree by using three orthogonal splitting planes to subdivide a tile into eight children. Like quadtrees, 3D Tiles allows variations to octrees such as nonuniform subdivision, tight bounding volumes, and overlapping children.

### 1.7.4.4 Grids

3D Tiles enables uniform, non-uniform, and overlapping grids by supporting an arbitrary number of child tiles. For example, here is a top-down view of a non-uniform overlapping grid of Cambridge:

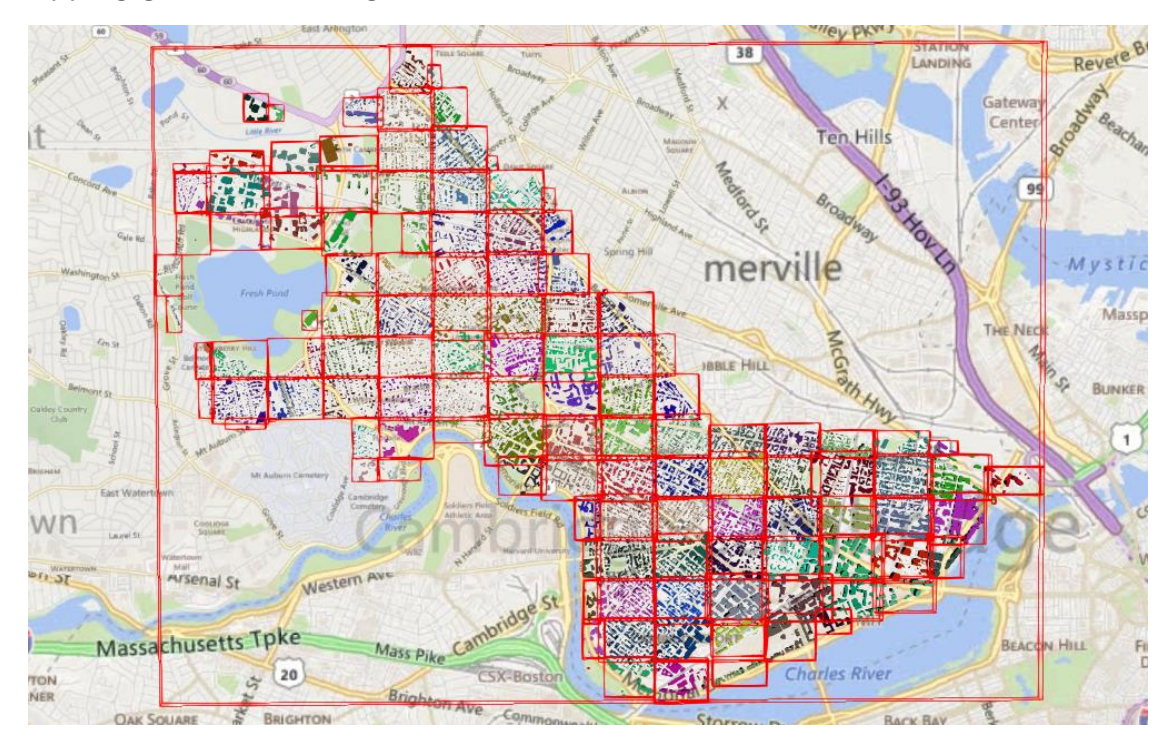

Figure 19: A tileset with an overlapping grid spatial data structure

<span id="page-33-2"></span>3D Tiles takes advantage of empty tiles: those tiles that have a bounding volume, but no content. Since a tile's content property does not need to be defined, empty non-leaf tiles can be used to accelerate non-uniform grids with hierarchical culling. This essentially creates a quadtree or octree without hierarchical levels of detail (HLOD).

# <span id="page-33-0"></span>1.8 Specifying extensions and application specific extras

3D Tiles defines extensions to allow the base specification to have extensibility for new features, as well as extras to allow for application specific metadata.

## <span id="page-33-1"></span>1.8.1 Extensions

Extensions allow the base specification to be extended with new features. The optional extensions dictionary property may be added to any 3D Tiles JSON object, which contains the name of the extensions and the extension specific objects. The following example shows a tile object with a hypothetical vendor extension which specifies a separate collision volume.

```
{
   "transform": [
    4.843178171884396, 1.2424271388626869, 0, 0, 0,
    -0.7993325488216595, 3.1159251367235608, 3.8278032889280675, 0,
     0.9511533376784163, -3.7077466670407433, 3.2168186118075526, 0,
     1215001.7612985559, -4736269.697480114, 4081650.708604793, 1
  ],
   "boundingVolume": {
     "box": [
      0, 0, 6.701,
      3.738, 0, 0,
      0, 3.72, 0,
      0, 0, 13.402
     ]
  },
   "geometricError": 32,
   "content": {
     "uri": "building.b3dm"
   },
   "extensions": {
     "VENDOR_collision_volume": {
      "box": [
        0, 0, 6.8,
        3.8, 0, 0,
        0, 3.8, 0,
        0, 0, 13.5
     \mathbb{R} }
  }
}
```
All extensions used in a tileset or any descendant external tilesets must be listed in the entry tileset JSON in the top-level extensionsUsed array property, e.g.,

```
{
     "extensionsUsed": [
          "VENDOR_collision_volume"
     ]
}
```
All extensions required to load and render a tileset or any descendant external tilesets must also be listed in the entry tileset JSON in the top-level extensionsRequired array property, such that extensionsRequired is a subset of extensionsUsed. All values in extensionsRequired must also exist in extensionsUsed.

#### <span id="page-35-0"></span>1.8.2 Extras

The extras property allows application specific metadata to be added to any 3D Tiles JSON object. The following example shows a tile object with an additional application specific name property.

```
{
   "transform": [
    4.843178171884396, 1.2424271388626869, 0, 0, 0,
    -0.7993325488216595, 3.1159251367235608, 3.8278032889280675, 0,
     0.9511533376784163, -3.7077466670407433, 3.2168186118075526, 0,
     1215001.7612985559, -4736269.697480114, 4081650.708604793, 1
  ],
   "boundingVolume": {
     "box": [
      0, 0, 6.701,
      3.738, 0, 0,
      0, 3.72, 0,
      0, 0, 13.402
     ]
  },
   "geometricError": 32,
   "content": {
     "uri": "building.b3dm"
  },
   "extras": {
     "name": "Empire State Building"
  }
}
```
## <span id="page-35-1"></span>2 Property reference

## <span id="page-35-2"></span>2.1 Tileset

A 3D Tiles tileset.

#### **Properties**

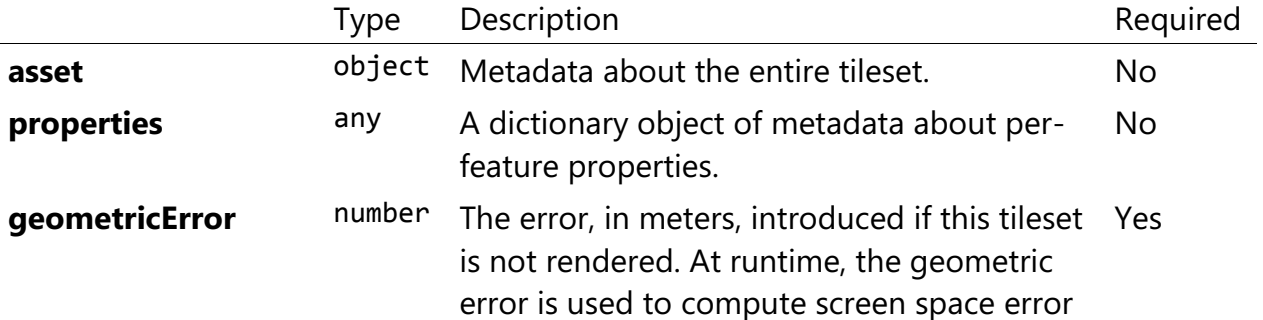
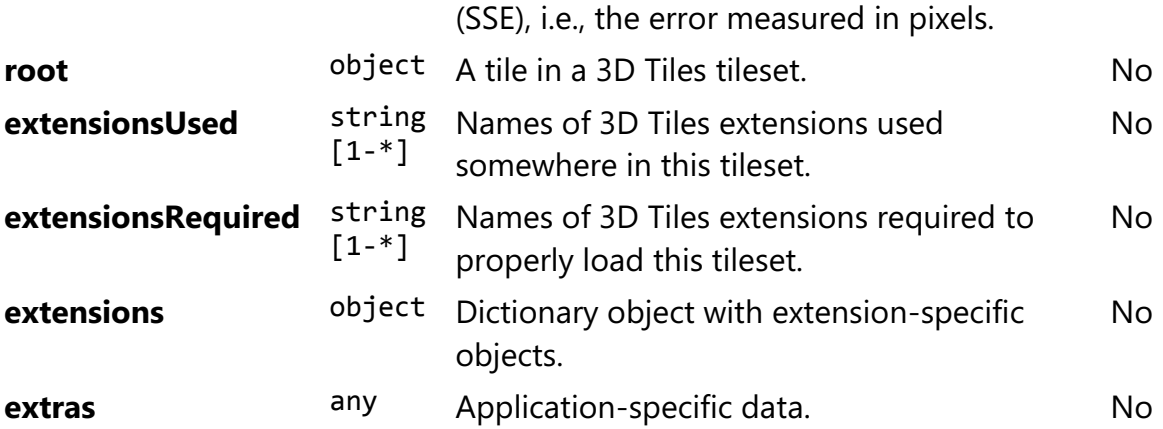

Additional properties are not allowed.

### 2.1.1 Tileset.asset

Metadata about the entire tileset.

- **Type**: object
- **Required**: No

### 2.1.2 Tileset.properties

A dictionary object of metadata about per-feature properties.

- **Type**: any
- **Required**: No
- **Type of each property**: object

# 2.1.3 Tileset.geometricError

The error, in meters, introduced if this tileset is not rendered. At runtime, the geometric error is used to compute screen space error (SSE), i.e., the error measured in pixels.

- **Type**: number
- **Required**: Yes
- **Minimum**: >= 0

### 2.1.4 Tileset.root

A tile in a 3D Tiles tileset.

- **Type**: object
- **Required**: No

# 2.1.5 Tileset.extensionsUsed

Names of 3D Tiles extensions used somewhere in this tileset.

- **Type**: string [1-\*]
- Each element in the array must be unique.
- **Required**: No

### 2.1.6 Tileset.extensionsRequired

Names of 3D Tiles extensions required to properly load this tileset.

- **Type**: string [1-\*]
- Each element in the array must be unique.
- **Required**: No

### 2.1.7 Tileset.extensions

Dictionary object with extension-specific objects.

- **Type**: object
- **Required**: No
- **Type of each property**: Extension

#### 2.1.8 Tileset.extras

Application-specific data.

- **Type**: any
- **Required**: No

# 2.2 Asset

Metadata about the entire tileset.

#### **Properties**

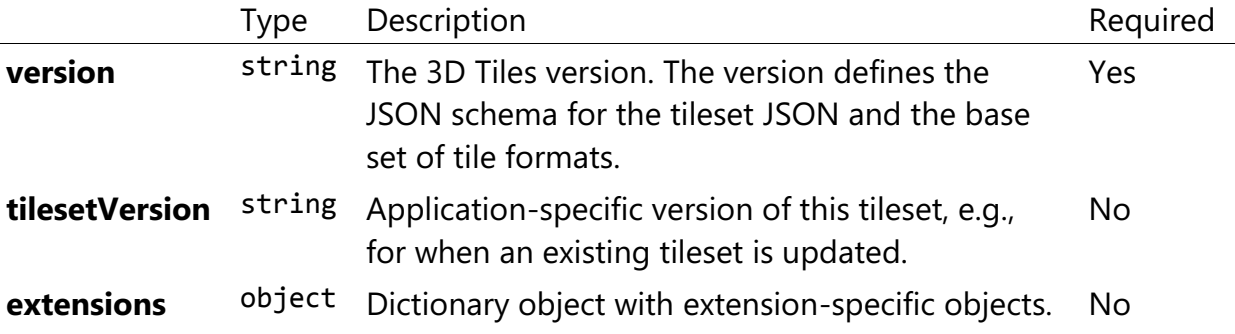

**extras** any Application-specific data. No

Additional properties are not allowed.

## 2.2.1 Asset.version

The 3D Tiles version. The version defines the JSON schema for the tileset JSON and the base set of tile formats.

- **Type**: string
- **Required**: Yes

# 2.2.2. Asset.tilesetVersion

Application-specific version of this tileset, e.g., for when an existing tileset is updated.

- **Type**: string
- **Required**: No

## 2.2.3 Asset.extensions

Dictionary object with extension-specific objects.

- **Type**: object
- **Required**: No
- **Type of each property**: Extension

### 2.2.4 Asset.extras

Application-specific data.

- **Type**: any
- **Required**: No

# 2.3 Bounding Volume

A bounding volume that encloses a tile or its content. Exactly one box, region, or sphere property is required.

#### **Properties**

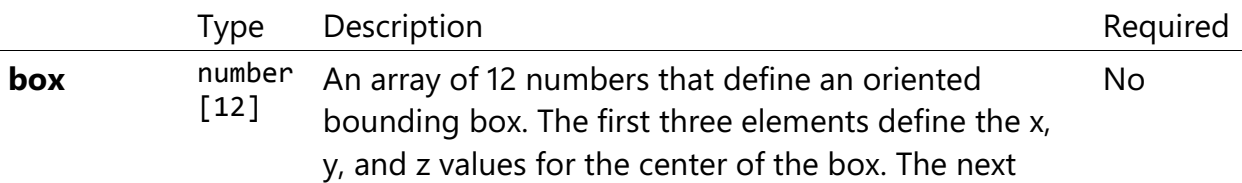

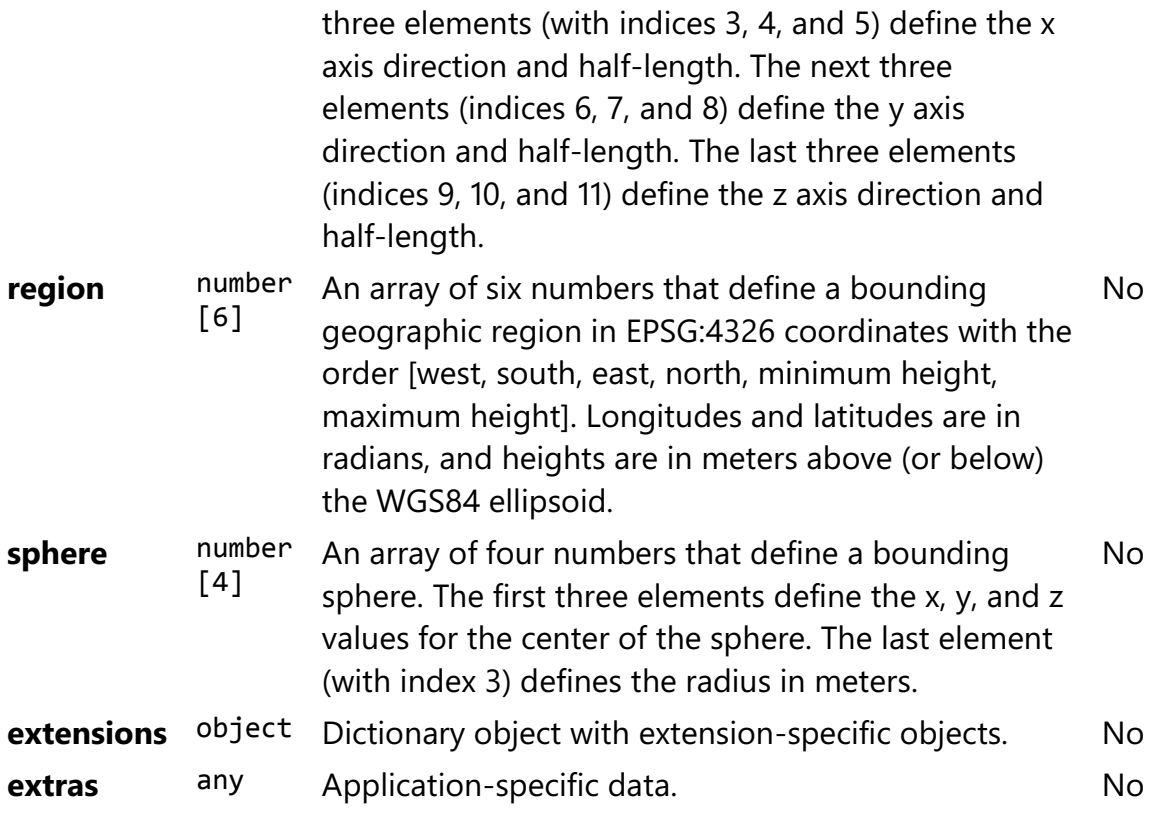

Additional properties are not allowed.

### 2.3.1 BoundingVolume.box

An array of 12 numbers that define an oriented bounding box. The first three elements define the x, y, and z values for the center of the box. The next three elements (with indices 3, 4, and 5) define the x axis direction and half-length. The next three elements (indices 6, 7, and 8) define the y axis direction and half-length. The last three elements (indices 9, 10, and 11) define the z axis direction and half-length.

- **Type**: number [12]
- **Required**: No

## 2.3.2 BoundingVolume.region

An array of six numbers that define a bounding geographic region in EPSG:4326 coordinates with the order [west, south, east, north, minimum height, maximum height]. Longitudes and latitudes are in radians, and heights are in meters above (or below) the WGS84 ellipsoid.

- **Type**: number [6]
- **Required**: No

# 2.3.3 BoundingVolume.sphere

An array of four numbers that define a bounding sphere. The first three elements define the x, y, and z values for the center of the sphere. The last element (with index 3) defines the radius in meters.

- **Type**: number [4]
- **Required**: No

# 2.3.4 BoundingVolume.extensions

Dictionary object with extension-specific objects.

- **Type**: object
- **Required**: No
- **Type of each property**: Extension

## 2.3.5 BoundingVolume.extras

Application-specific data.

- **Type**: any
- **Required**: No

# 2.4 Extension

Dictionary object with extension-specific objects.

Additional properties are allowed.

• **Type of each property**: object

# 2.5 Extras

Application-specific data.

# 2.6 Properties

A dictionary object of metadata about per-feature properties.

### **Properties**

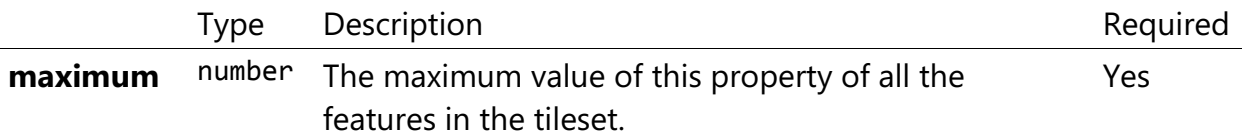

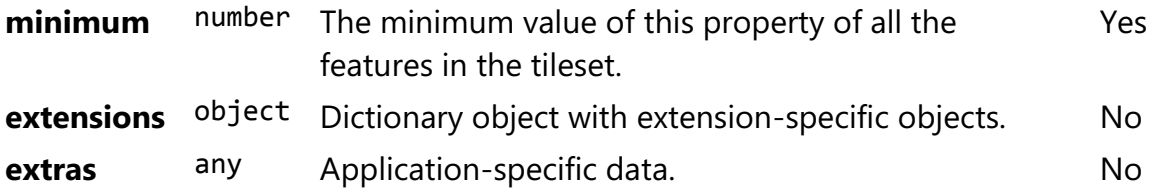

Additional properties are not allowed.

### 2.6.1 Properties.maximum

The maximum value of this property of all the features in the tileset.

- **Type**: number
- **Required**: Yes

### 2.6.2 Properties.minimum

The minimum value of this property of all the features in the tileset.

- **Type**: number
- **Required**: Yes

### 2.6.3 Properties.extensions

Dictionary object with extension-specific objects.

- **Type**: object
- **Required**: No
- **Type of each property**: Extension

### 2.6.4 Properties.extras

Application-specific data.

- **Type**: any
- **Required**: No

# 2.7 Tile

A tile in a 3D Tiles tileset.

#### **Properties**

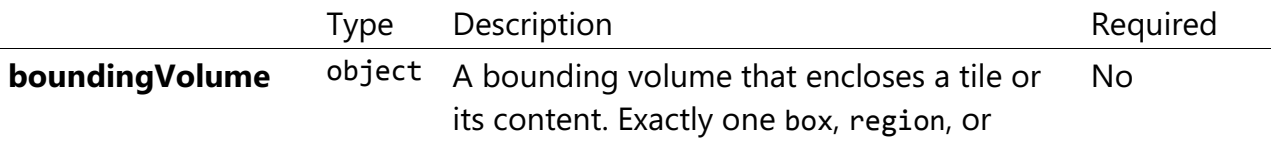

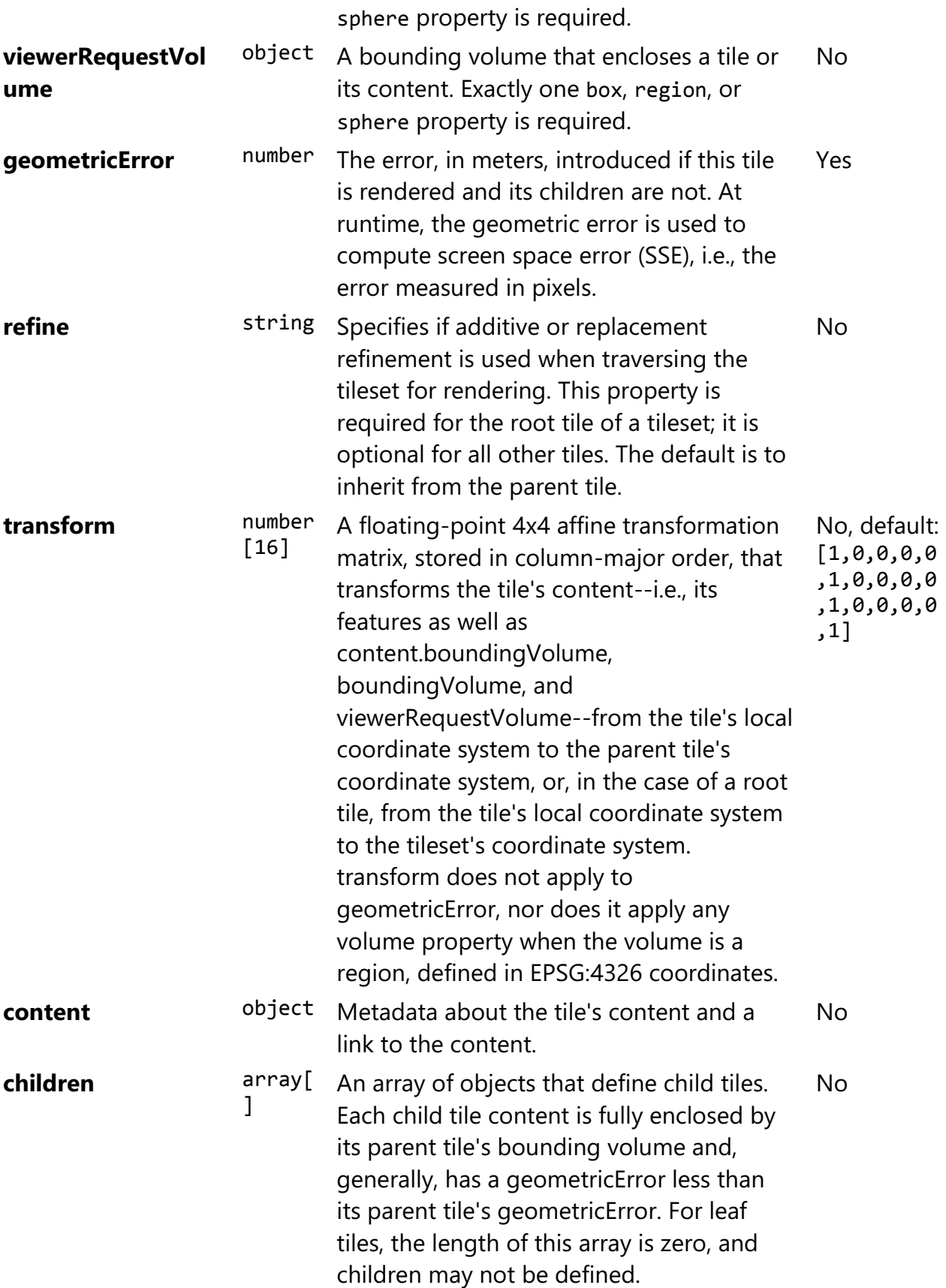

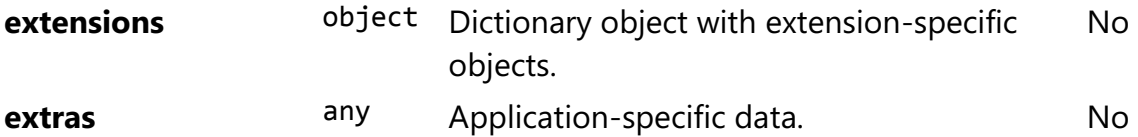

Additional properties are not allowed.

# 2.7.1 Tile.boundingVolume

A bounding volume that encloses a tile or its content. Exactly one box, region, or sphere property is required.

- **Type**: object
- **Required**: No

# 2.7.2 Tile.viewerRequestVolume

A bounding volume that encloses a tile or its content. Exactly one box, region, or sphere property is required.

- **Type**: object
- **Required**: No

### 2.7.3 Tile.geometricError

The error, in meters, introduced if this tile is rendered and its children are not. At runtime, the geometric error is used to compute screen space error (SSE), i.e., the error measured in pixels.

- **Type**: number
- **Required**: Yes
- **Minimum**: >= 0

## 2.7.4 Tile.refine

Specifies if additive or replacement refinement is used when traversing the tileset for rendering. This property is required for the root tile of a tileset; it is optional for all other tiles. The default is to inherit from the parent tile.

- **Type**: string
- **Required**: No
- **Allowed values**:
	- "ADD"
	- "REPLACE"

# 2.7.5 Tile.transform

A floating-point 4x4 affine transformation matrix, stored in column-major order, that transforms the tile's content--i.e., its features as well as content.boundingVolume, boundingVolume, and viewerRequestVolume--from the tile's local coordinate system to the parent tile's coordinate system, or, in the case of a root tile, from the tile's local coordinate system to the tileset's coordinate system. transform does not apply to geometricError, nor does it apply any volume property when the volume is a region, defined in EPSG:4326 coordinates.

- **Type**: number [16]
- **Required**: No, default: [1,0,0,0,0,1,0,0,0,0,1,0,0,0,0,1]

# 2.7.6 Tile.content

Metadata about the tile's content and a link to the content.

- **Type**: object
- **Required**: No

# 2.7.7 Tile.children

An array of objects that define child tiles. Each child tile content is fully enclosed by its parent tile's bounding volume and, generally, has a geometricError less than its parent tile's geometricError. For leaf tiles, the length of this array is zero, and children may not be defined.

- **Type**: array[]
	- Each element in the array must be unique.
- **Required**: No

# 2.7.8 Tile.extensions

Dictionary object with extension-specific objects.

- **Type**: object
- **Required**: No
- **Type of each property**: Extension

# 2.7.9 Tile.extras

Application-specific data.

• **Type**: any

#### • **Required**: No

# 2.8 Tile Content

Metadata about the tile's content and a link to the content.

#### **Properties**

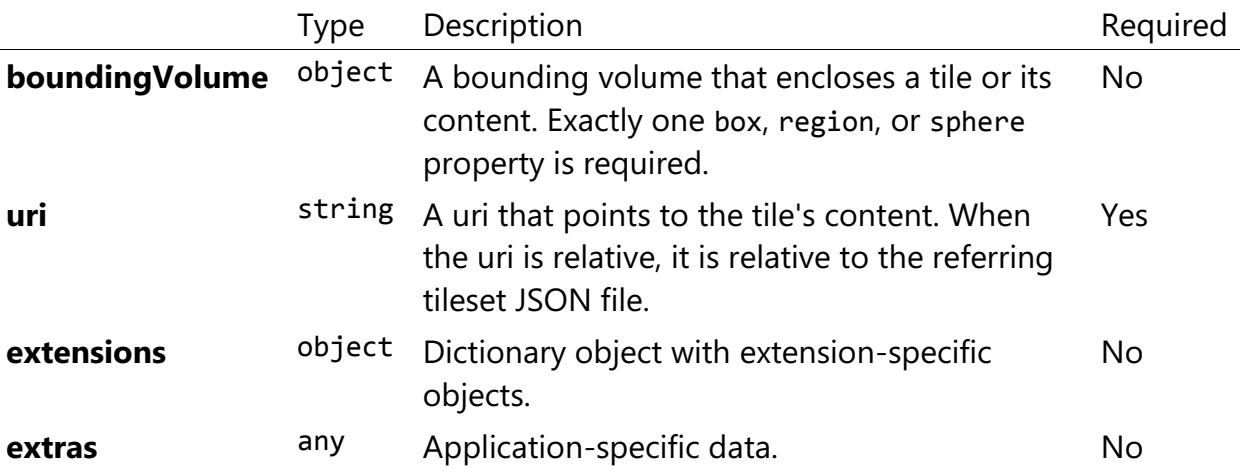

Additional properties are not allowed.

# 2.8.1 TileContent.boundingVolume

A bounding volume that encloses a tile or its content. Exactly one box, region, or sphere property is required.

- **Type**: object
- **Required**: No

# 2.8.2 TileContent.uri

A uri that points to the tile's content. When the uri is relative, it is relative to the referring tileset JSON file.

- **Type**: string
- **Required**: Yes

# 2.8.3 TileContent.extensions

Dictionary object with extension-specific objects.

- **Type**: object
- **Required**: No
- **Type of each property**: Extension

# 2.8.4 TileContent.extras

Application-specific data.

- **Type**: any
- **Required**: No

# 3 Feature Table

# 3.1 Overview

A Feature Table describes position and appearance properties for each feature in a tile. The [Batch Table,](../BatchTable/README.md) on the other hand, contains per-feature application-specific metadata not necessarily used for rendering.

A Feature Table is used by tile formats like [Batched 3D Model](../Batched3DModel/README.md) (b3dm) where each model is a feature, and [Point Cloud](../PointCloud/README.md) (pnts) where each point is a feature.

Per-feature properties are defined using tile format-specific semantics defined in each tile format's specification. For example, for *Instanced 3D Model*, SCALE\_NON\_UNIFORM defines the non-uniform scale applied to each 3D model instance.

# 3.2 Layout

A Feature Table is composed of two parts: a JSON header and an optional binary body in little endian. The JSON property names are tile format-specific semantics, and their values can either be defined directly in the JSON, or refer to sections in the binary body. It is more efficient to store long numeric arrays in the binary body. The following figure shows the Feature Table layout:

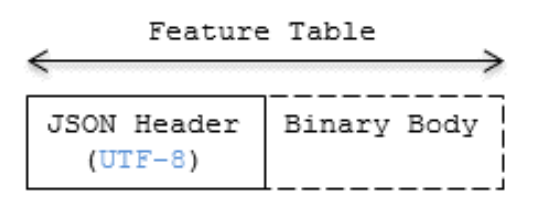

### Figure 20: Feature Table layout

When a tile format includes a Feature Table, the Feature Table immediately follows the tile's header. The header will also contain featureTableJSONByteLength and featureTableBinaryByteLength uint32 fields, which can be used to extract each respective part of the Feature Table.

# 3.2.1 Padding

The JSON header must end on an 8-byte boundary within the containing tile binary. The JSON header must be padded with trailing Space characters (0x20) to satisfy this requirement.

The binary body must start and end on an 8-byte boundary within the containing tile binary. The binary body must be padded with additional bytes, of any value, to satisfy this requirement.

Binary properties must start at a byte offset that is a multiple of the size in bytes of the property's implicit component type. For example, a property with the implicit component type FLOAT has 4 bytes per element, and therefore must start at an offset that is a multiple of 4. Preceding binary properties must be padded with additional bytes, of any value, to satisfy this requirement.

# 3.2.2 JSON header

Feature Table values can be represented in the JSON header in three different ways:

- 1. A single value or object, e.g., "INSTANCES\_LENGTH" : 4.
	- This is used for global semantics like "INSTANCES LENGTH", which defines the number of model instances in an Instanced 3D Model tile.
- 2. An array of values, e.g., "POSITION" : [1.0, 0.0, 0.0, 0.0, 1.0, 0.0, 0.0, 0.0, 1.0].
	- This is used for per-feature semantics like "POSITION" in Instanced 3D Model. Above, each POSITION refers to a float32[3] data type so there are three features: Feature 0's position=(1.0, 0.0, 0.0), Feature 1's position=(0.0, 1.0, 0.0), Feature 2's position=(0.0, 0.0, 1.0).
- 3. A reference to data in the binary body, denoted by an object with a byteOffset property, e.g., "SCALE" : { "byteOffset" : 24}.
	- byteOffset specifies a zero-based offset relative to the start of the binary body. The value of byteOffset must be a multiple of the size in bytes of the property's implicit component type, e.g., the "POSITION" property has the component type FLOAT (4 bytes), so the value of byteOffset must be of a multiple of 4.
	- The semantic defines the allowed data type, e.g., when "POSITION" in Instanced 3D Model refers to the binary body, the component type is FLOAT and the number of components is 3.
	- Some semantics allow for overriding the implicit component type. These cases are specified in each tile format, e.g., "BATCH\_ID" : { "byteOffset" : 24, "componentType" : "UNSIGNED\_BYTE"}.

The only valid properties in the JSON header are the defined semantics by the tile format and optional extras and extensions properties. Application-specific data should be stored in the Batch Table.

See [Property reference](#page-98-0) for the full JSON header schema reference. The full JSON schema can be found in [featureTable.schema.json.](../../schema/featureTable.schema.json)

## 3.2.3 Binary body

When the JSON header includes a reference to the binary, the provided byteOffset is used to index into the data. The following figure shows indexing into the Feature Table binary body:

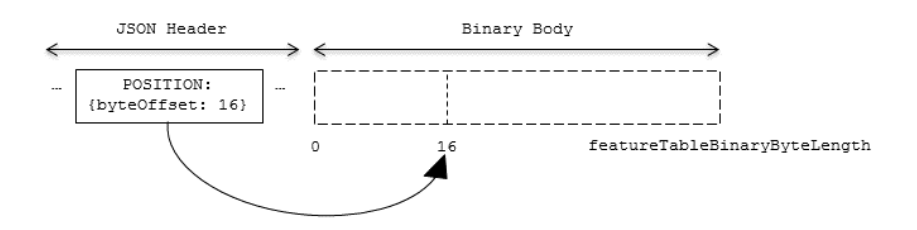

### Figure 21: Feature Table binary body layout

Values can be retrieved using the number of features, featuresLength; the desired feature id, featureId; and the data type (component type and number of components) for the feature semantic.

# 3.3 Implementation example

### This section is non-normative

The following example accesses the position property using the POSITION semantic, which has a float32[3] data type:

```
var byteOffset = featureTableJSON.POSITION.byteOffset;
```
**var** positionArray = **new** Float32Array(featureTableBinary.buffer, byteOffset, featuresLength \* 3); *// There are three components for each POSITION feature.* **var** position = positionArray.subarray(featureId \* 3, featureId \* 3 + 3); *// Using subarray creates a view into the array, and not a new array.*

Code for reading the Feature Table can be found in [Cesium3DTileFeatureTable.js](https://github.com/AnalyticalGraphicsInc/cesium/blob/master/Source/Scene/Cesium3DTileFeatureTable.js) in the Cesium implementation of 3D Tiles.

# 3.4 Property reference

# 3.4.1 Feature Table

A set of semantics containing per-tile and per-feature values defining the position and appearance properties for features in a tile.

### **Properties**

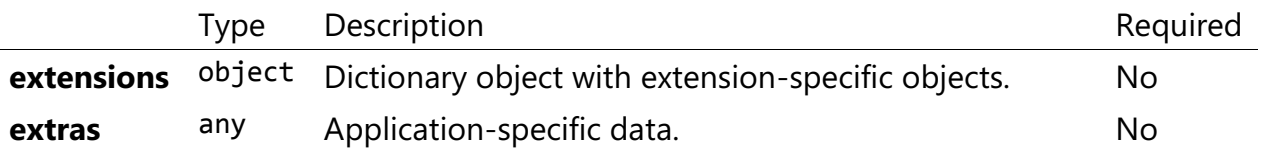

Additional properties are allowed.

**Type of each property: Property** 

#### 3.4.1.1 FeatureTable.extensions

Dictionary object with extension-specific objects.

- **Type**: object
- **Required**: No
- **Type of each property**: Extension

#### 3.4.1.2 FeatureTable.extras

Application-specific data.

- **Type**: any
- **Required**: No

# 3.4.2 BinaryBodyReference

An object defining the reference to a section of the binary body of the features table where the property values are stored if not defined directly in the JSON.

#### **Properties**

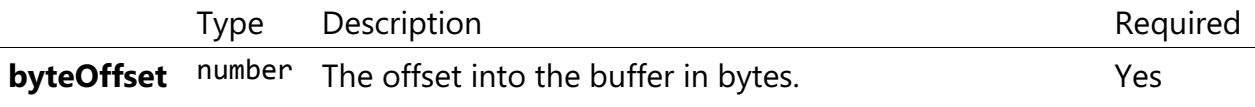

Additional properties are allowed.

### 3.4.2.1 BinaryBodyReference.byteOffset

The offset into the buffer in bytes.

- **Type**: number
- **Required**: Yes
- **Minimum: >= 0**

# 3.4.3 Property

A user-defined property which specifies per-feature application-specific metadata in a tile. Values either can be defined directly in the JSON as an array, or can refer to sections in the binary body with a BinaryBodyReference object.

# 4 Batch Table

# 4.1 Overview

A *Batch Table* contains per-feature application-specific metadata in a tile. These properties may be queried at runtime for declarative styling and application-specific use cases such as populating a UI or issuing a REST API request. Some example Batch Table properties are building heights, geographic coordinates, and database primary keys.

A Batch Table is used by the following tile formats:

- [Batched 3D Model](../Batched3DModel/README.md) (b3dm)
- [Instanced 3D Model](../Instanced3DModel/README.md) (i3dm)
- **[Point Cloud](../PointCloud/README.md) (pnts)**

# 4.2 Layout

A Batch Table is composed of two parts: a JSON header and an optional binary body in little endian. The JSON describes the properties, whose values either can be defined directly in the JSON as an array, or can refer to sections in the binary body. It is more efficient to store long numeric arrays in the binary body. The following figure shows the Batch Table layout:

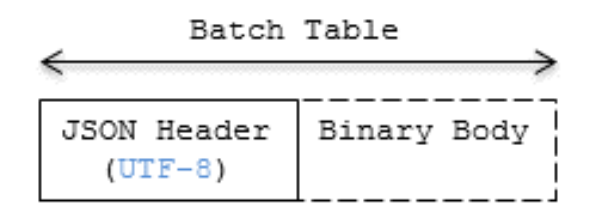

### Figure 22: Batch Table layout

When a tile format includes a Batch Table, the Batch Table immediately follows the tile's Feature Table.

The header will also contain batchTableJSONByteLength and batchTableBinaryByteLength uint32 fields, which can be used to extract each respective part of the Batch Table.

# 4.2.1 Padding

The JSON header must end on an 8-byte boundary within the containing tile binary. The JSON header must be padded with trailing Space characters (0x20) to satisfy this requirement.

The binary body must start and end on an 8-byte boundary within the containing tile binary. The binary body must be padded with additional bytes, of any value, to satisfy this requirement.

Binary properties must start at a byte offset that is a multiple of the size in bytes of the property's componentType. For example, a property with the component type FLOAT has 4 bytes per element, and therefore must start at an offset that is a multiple of 4. Preceding binary properties must be padded with additional bytes, of any value, to satisfy this requirement.

# 4.2.2 JSON header

Batch Table values can be represented in the JSON header in two different ways:

- 1. An array of values, e.g., "name": ['name1', 'name2', 'name3'] or "height" : [10.0, 20.0, 15.0].
	- Array elements can be any valid JSON data type, including objects and arrays. Elements may be null.
	- The length of each array is equal to batchLength, which is specified in each tile format. This is the number of features in the tile. For example, batchLength may be the number of models in a b3dm tile, the number of

instances in a i3dm tile, or the number of points (or number of objects) in a pnts tile.

- 2. A reference to data in the binary body, denoted by an object with byteOffset, componentType, and type properties, e.g., "height" : { "byteOffset" : 24, "componentType" : "FLOAT", "type" : "SCALAR"}.
	- byteOffset specifies a zero-based offset relative to the start of the binary body. The value of byteOffset must be a multiple of the size in bytes of the property's componentType, e.g., a property with the component type FLOAT must have a byteOffset value that is a multiple of 4.
	- componentType is the datatype of components in the attribute. Allowed values are "BYTE", "UNSIGNED\_BYTE", "SHORT", "UNSIGNED\_SHORT", "INT", "UNSIGNED\_INT", "FLOAT", and "DOUBLE".
	- type specifies if the property is a scalar or vector. Allowed values are "SCALAR", "VEC2", "VEC3", and "VEC4".

The Batch Table JSON is a UTF-8 string containing JSON.

Implementation Note: In JavaScript, the Batch Table JSON can be extracted from an ArrayBuffer using the TextDecoder JavaScript API and transformed to a JavaScript object with JSON.parse.

A batchId is used to access elements in each array and extract the corresponding properties. For example, the following Batch Table has properties for a batch of two features:

```
{
    "id" : ["unique id", "another unique id"],
     "displayName" : ["Building name", "Another building name"],
     "yearBuilt" : [1999, 2015],
     "address" : [{"street" : "Main Street", "houseNumber" : "1"}, {"street" :
"Main Street", "houseNumber" : "2"}]
}
```
The properties for the feature with batchId =  $\theta$  are

```
id[0] = 'unique id';displayName[0] = 'Building name';yearBuilder[0] = 1999;address[0] = {street : 'Main Street', houseNumber : '1'};
```
The properties for batchId  $= 1$  are

```
id[1] = 'another unique id';displayName[1] = 'Another building name';yearBuilder[1] = 2015;address[1] = {street : 'Main Street', houseNumber : '2'};
```
See [Property reference](#page-98-0) for the full JSON header schema reference. The full JSON schema can be found in [batchTable.schema.json.](../../schema/batchTable.schema.json)

### 4.2.3 Binary body

When the JSON header includes a reference to the binary section, the provided byteOffset is used to index into the data, as shown in the following figure:

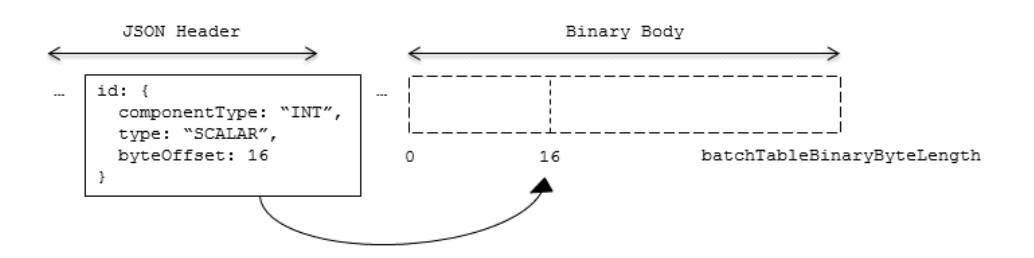

Figure 23: Batch Table binary body layout

Values can be retrieved using the number of features, batchLength; the desired batch id, batchId; and the componentType and type defined in the JSON header.

The following tables can be used to compute the byte size of a property.

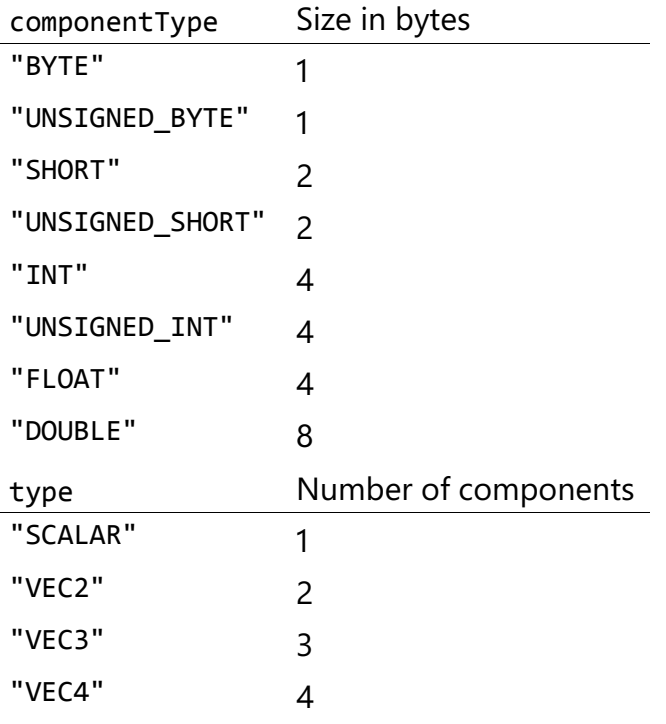

# 4.3 Implementation example

#### This section is non-normative

The following examples access the "height" and "geographic" values respectively given the following Batch Table JSON with batchLength of 10:

```
{
     "height" : {
        "byteOffset" : 0,
         "componentType" : "FLOAT",
         "type" : "SCALAR"
     },
     "geographic" : {
         "byteOffset" : 40,
         "componentType" : "DOUBLE",
         "type" : "VEC3"
     }
}
To get the "height" values:
var height = batchTableJSON.height;
var byteOffset = height.byteOffset;
var componentType = height.componentType;
var type = height.type;
var heightArrayByteLength = batchLength * sizeInBytes(componentType) *
numberOfComponents(type); // 10 * 4 * 1
var heightArray = new Float32Array(batchTableBinary.buffer, byteOffset,
heightArrayByteLength);
var heightOfFeature = heightArray[batchId];
To get the "geographic" values:
var geographic = batchTableJSON.geographic;
var byteOffset = geographic.byteOffset;
var componentType = geographic.componentType;
var type = geographic.type;
var componentSizeInBytes = sizeInBytes(componentType)
var numberOfComponents = numberOfComponents(type);
var geographicArrayByteLength = batchLength * componentSizeInBytes *
numberOfComponents // 10 * 8 * 3
var geographicArray = new Float64Array(batchTableBinary.buffer, byteOffset,
geographicArrayByteLength);
```

```
// Using subarray creates a view into the array, and not a new array.
var geographicOfFeature = positionArray.subarray(batchId *
numberOfComponents, batchId * numberOfComponents + numberOfComponents);
```
Code for reading the Batch Table can be found in [Cesium3DTileBatchTable.js](https://github.com/AnalyticalGraphicsInc/cesium/blob/master/Source/Scene/Cesium3DTileBatchTable.js) in the Cesium implementation of 3D Tiles.

# 4.4 Property reference

## 4.4.1 Batch Table

A set of properties defining application-specific metadata for features in a tile.

### **Properties**

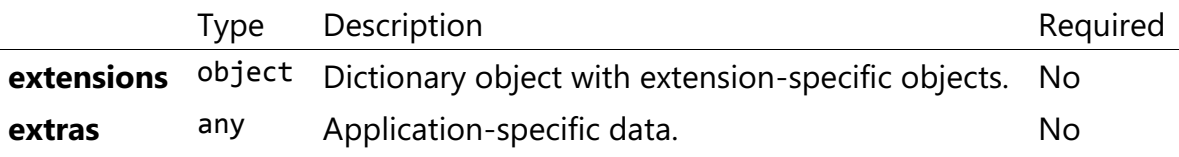

Additional properties are allowed.

### **Type of each property: Property**

#### BatchTable.extensions

Dictionary object with extension-specific objects.

- **Type**: object
- **Required**: No
- **Type of each property: Extension**

#### 4.4.1.1 BatchTable.extras

Application-specific data.

- **Type**: any
- **Required**: No

## 4.4.2 BinaryBodyReference

An object defining the reference to a section of the binary body of the batch table where the property values are stored if not defined directly in the JSON.

#### **Properties**

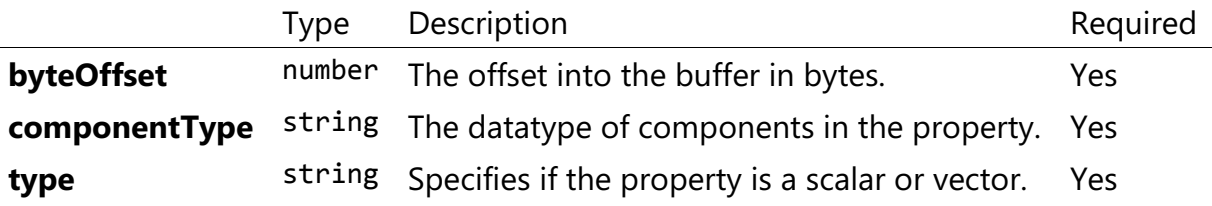

Additional properties are allowed.

4.4.2.1 BinaryBodyReference.byteOffset

The offset into the buffer in bytes.

- **Type**: number
- **Required**: Yes
- **Minimum: >= 0**

4.4.2.2 BinaryBodyReference.componentType

The datatype of components in the property.

- **Type**: string
- **Required**: Yes
- **Allowed values**:
	- "BYTE"
	- "UNSIGNED\_BYTE"
	- "SHORT"
	- "UNSIGNED\_SHORT"
	- "INT"
	- "UNSIGNED\_INT"
	- "FLOAT"
	- "DOUBLE"

### 4.4.2.3 BinaryBodyReference.type

Specifies if the property is a scalar or vector.

- **Type**: string
- **Required**: Yes
- **Allowed values**:
	- "SCALAR"
	- "VEC2"
	- "VEC3"
	- "VEC4"

## 4.4.3 Property

A user-defined property which specifies per-feature application-specific metadata in a tile. Values either can be defined directly in the JSON as an array, or can refer to sections in the binary body with a BinaryBodyReference object.

# 5 Tile format specifications

Each tile's content.uri property points to a tile that is one of the formats listed in the table below.

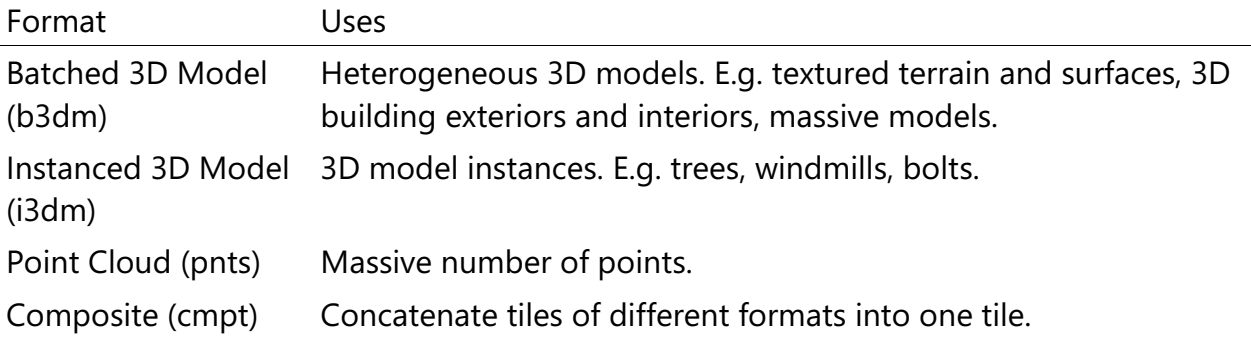

A tileset can contain any combination of tile formats. 3D Tiles may also support different formats in the same tile using a Composite tile.

# 5.1 Batched 3D Model

# 5.1.1 Overview

Batched 3D Model allows offline batching of heterogeneous 3D models, such as different buildings in a city, for efficient streaming to a web client for rendering and interaction. Efficiency comes from transferring multiple models in a single request and rendering them in the least number of WebGL draw calls necessary. Using the core 3D Tiles spec language, each model is a *feature*.

Per-model properties, such as IDs, enable individual models to be identified and updated at runtime, e.g., show/hide, highlight color, etc. Properties may be used, for example, to query a web service to access metadata, such as passing a building's ID to get its address. Or a property might be referenced on the fly for changing a model's appearance, e.g., changing highlight color based on a property value.

A Batched 3D Model tile is a binary blob in little endian.

# 5.1.2 Layout

A tile is composed of two sections: a header immediately followed by a body. The following figure shows the Batched 3D Model layout (dashes indicate optional fields):

|                                                    |  |      |                                            | 28-byte header (first 20 bytes)        |                                          |
|----------------------------------------------------|--|------|--------------------------------------------|----------------------------------------|------------------------------------------|
|                                                    |  |      |                                            |                                        |                                          |
| magic<br>version<br>(unsigned char[4])<br>(uint32) |  |      | byteLength<br>(uint32)                     | featureTableJSONByteLength<br>(uint32) | featureTableBinaryByteLength<br>(uint32) |
|                                                    |  |      | 28-byte header (next 8 bytes)              |                                        |                                          |
| batchTableJSONByteLength<br>(uint32)               |  |      | batchTableBinaryByteLength<br><br>(uint32) |                                        |                                          |
|                                                    |  | body |                                            |                                        |                                          |
| featureTable<br>batchTable                         |  |      | Binary glTF                                |                                        |                                          |
|                                                    |  |      | External<br>data                           |                                        |                                          |

Figure 24: Batched 3D Model layout

#### 5.1.2.1 Padding

A tile's byteLength must be aligned to an 8-byte boundary. The contained [Feature Table](../FeatureTable/README.md#padding) and [Batch Table](../BatchTable/README.md#padding) must conform to their respective padding requirement.

The [binary glTF](#page-60-0) must start and end on an 8-byte boundary so that glTF's byte-alignment guarantees are met. This can be done by padding the Feature Table or Batch Table if they are present.

### 5.1.3 Header

The 28-byte header contains the following fields:

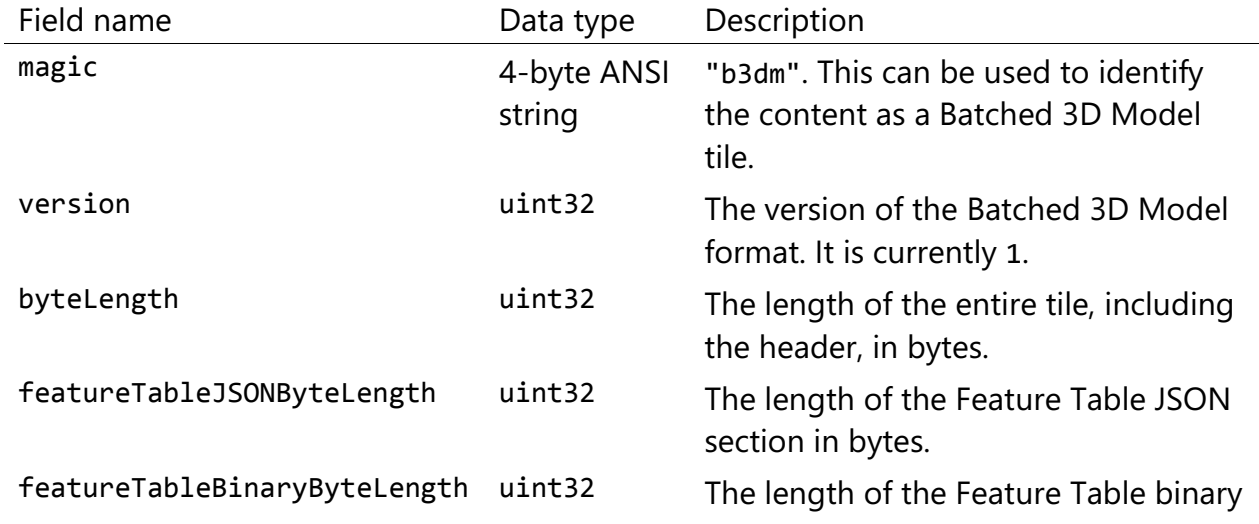

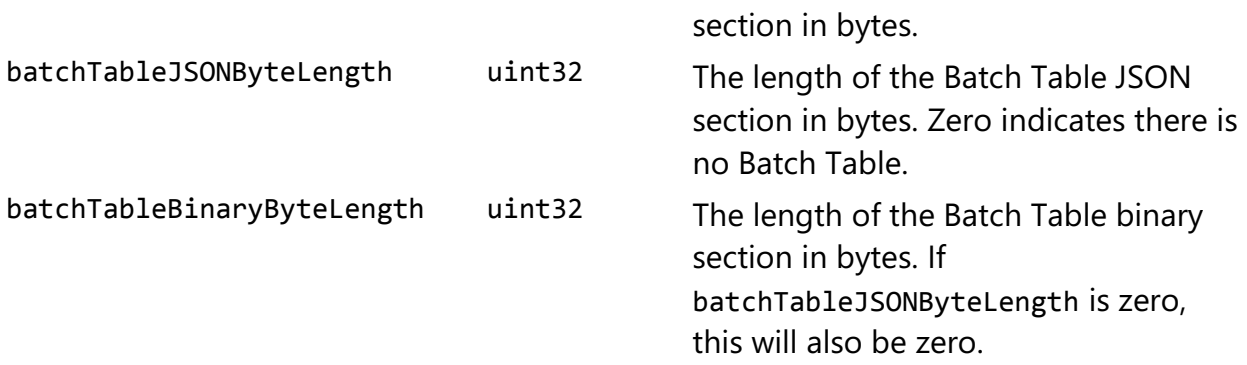

The body section immediately follows the header section, and is composed of three fields: Feature Table, Batch Table, and Binary glTF.

### 5.1.4 Feature Table

Contains values for b3dm semantics.

More information is available in the [Feature Table specification.](../FeatureTable/README.md)

5.1.4.1 Semantics

#### 5.1.4.1.1 Feature semantics

There are currently no per-feature semantics.

#### 5.1.4.1.2 Global semantics

These semantics define global properties for all features.

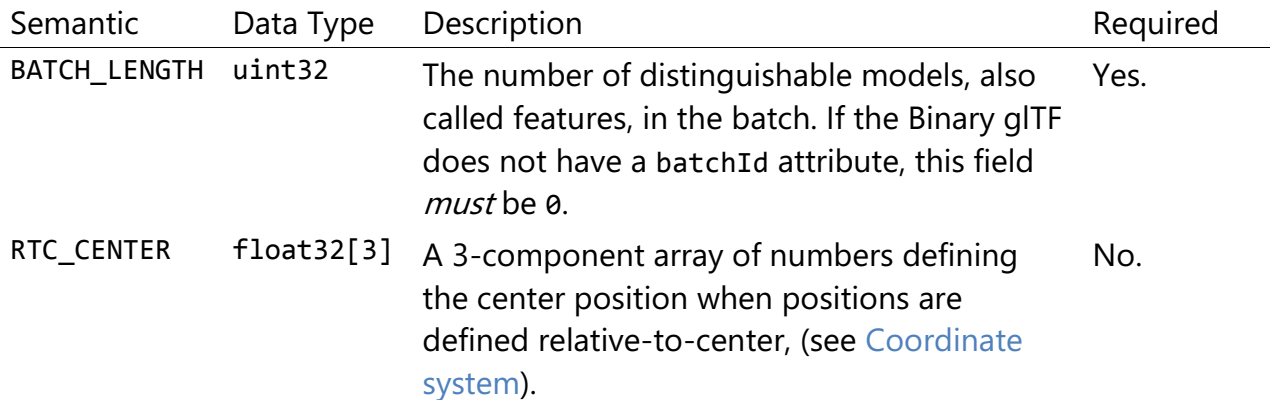

### 5.1.5 Batch Table

The *Batch Table* contains per-model application-specific metadata, indexable by batchId, that can be used for [declarative styling](../../Styling/README.md) and application-specific use cases such as populating a UI or issuing a REST API request. In the binary glTF section, each vertex

has an numeric batchId attribute in the integer range [0, number of models in the batch - 1]. The batchId indicates the model to which the vertex belongs. This allows models to be batched together and still be identifiable.

See the [Batch Table](../BatchTable/README.md) reference for more information.

#### <span id="page-60-0"></span>5.1.6 Binary glTF

Batched 3D Model uses [glTF 2.0](https://github.com/KhronosGroup/glTF/tree/master/specification/2.0) to embed model data.

The [binary glTF](https://github.com/KhronosGroup/glTF/tree/master/specification/2.0#binary-gltf-layout) immediately follows the Feature Table and Batch Table. It may embed all of its geometry, texture, and animations, or it may refer to external sources for some or all of these data.

As described above, each vertex has a batchId attribute indicating the model to which it belongs. For example, vertices for a batch with three models may look like this:

batchId: [0, 0, 0, ..., 1, 1, 1, ..., 2, 2, 2, ...] position: [xyz, xyz, xyz, ..., xyz, xyz, xyz, ..., xyz, xyz, xyz, ...] normal: [xyz, xyz, xyz, ..., xyz, xyz, xyz, ..., xyz, xyz, xyz, ...]

Vertices do not need to be ordered by batchId, so the following is also OK:

batchId: [0, 1, 2, ..., 2, 1, 0, ..., 1, 2, 0, ...] position: [xyz, xyz, xyz, ..., xyz, xyz, xyz, ..., xyz, xyz, xyz, ...] normal: [xyz, xyz, xyz, ..., xyz, xyz, xyz, ..., xyz, xyz, xyz, ...]

Note that a vertex can't belong to more than one model; in that case, the vertex needs to be duplicated so the batchIds can be assigned.

The batchId parameter is specified in a gITF mesh [primitive](https://github.com/KhronosGroup/glTF/tree/master/specification/2.0#reference-primitive) by providing the \_BATCHID attribute semantic, along with the index of the batchId [accessor.](https://github.com/KhronosGroup/glTF/tree/master/specification/2.0#accessors) For example,

```
"primitives": [
     {
          "attributes": {
              "_BATCHID": 0
          }
     }
]
{
     "accessors": [
          {
              "bufferView": 1,
             "byteOffset": 0,
              "componentType": 5125,
              "count": 4860,
              "max": [2],
```

```
 "min": [0],
               "type": "SCALAR"
          }
     ]
}
```
The accessor.type must be a value of "SCALAR". All other properties must conform to the glTF schema, but have no additional requirements.

When a Batch Table is present or the BATCH\_LENGTH property is greater than 0, the \_BATCHID attribute is required; otherwise, it is not.

#### <span id="page-61-0"></span>5.1.6.1 Coordinate system

By default embedded glTFs use a right handed coordinate system where the  $\gamma$ -axis is up. For consistency with the z-up coordinate system of 3D Tiles, glTFs must be transformed at runtime. See [coordinate reference system](../../README.md#gltf) for more details.

Vertex positions may be defined relative-to-center for high-precision rendering, see [Precisions, Precisions.](http://help.agi.com/AGIComponents/html/BlogPrecisionsPrecisions.htm) If defined, RTC\_CENTER specifies the center position that all vertex positions are relative to after the coordinate system transform and glTF node hierarchy transforms have been applied.

## 5.1.7 File extension and MIME type

Batched 3D Model tiles use the .b3dm extension and application/octet-stream MIME type.

An explicit file extension is optional. Valid implementations may ignore it and identify a content's format by the magic field in its header.

### 5.1.8 Implementation example

#### This section is non-normative

Code for reading the header can be found in [Batched3DModelTileContent.js](https://github.com/AnalyticalGraphicsInc/cesium/blob/master/Source/Scene/Batched3DModel3DTileContent.js) in the Cesium implementation of 3D Tiles.

#### 5.1.8.1 Property reference

#### 5.1.8.1.1 Batched 3D Model Feature Table

A set of Batched 3D Model semantics that contain additional information about features in a tile.

#### **Properties**

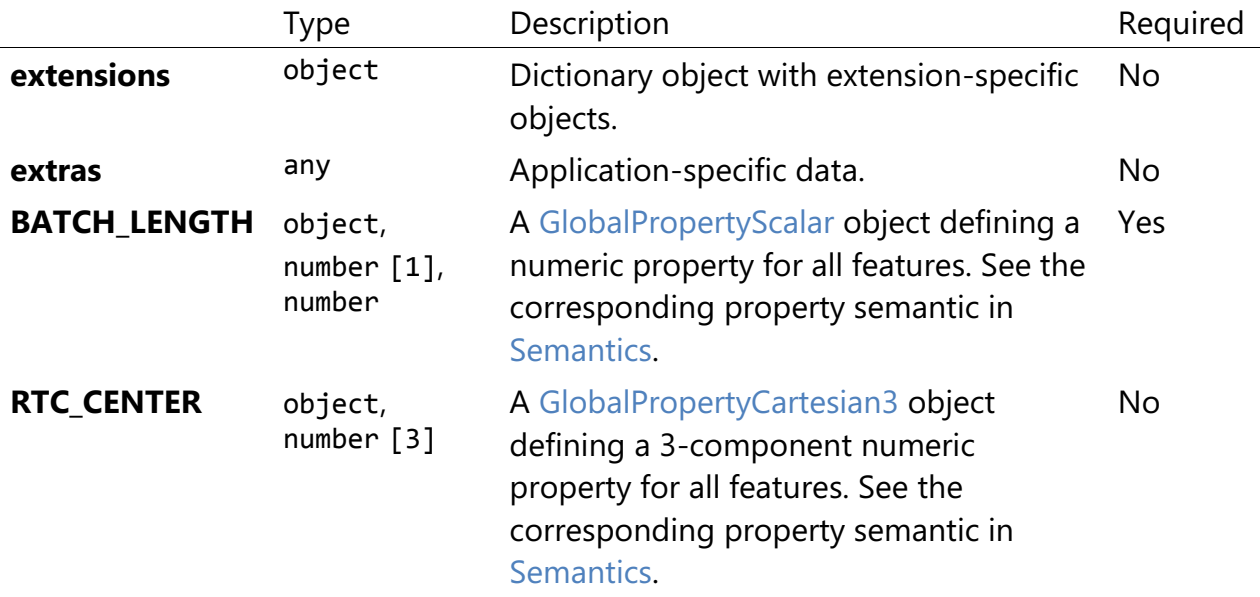

Additional properties are allowed.

#### • **Type of each property**: Property

#### 5.1.8.1.1.1 Batched3DModelFeatureTable.extensions

Dictionary object with extension-specific objects.

- **Type**: object
- **Required**: No
- **Type of each property**: Extension

#### 5.1.8.1.1.2 Batched3DModelFeatureTable.extras

Application-specific data.

- **Type**: any
- **Required**: No

#### 5.1.8.1.1.3 Batched3DModelFeatureTable.BATCH\_LENGTH

A GlobalPropertyScalar object defining a numeric property for all features. See the corresponding property semantic in [Semantics.](/specification/TileFormats/Batched3DModel/README.md#semantics)

- **Type**: object, number [1], number
- **Required**: Yes

### 5.1.8.1.1.4 Batched3DModelFeatureTable.RTC\_CENTER

A GlobalPropertyCartesian3 object defining a 3-component numeric property for all features. See the corresponding property semantic in [Semantics.](/specification/TileFormats/Batched3DModel/README.md#semantics)

- **Type**: object, number [3]
- **Required**: No

### 5.1.8.1.2 BinaryBodyReference

An object defining the reference to a section of the binary body of the features table where the property values are stored if not defined directly in the JSON.

### **Properties**

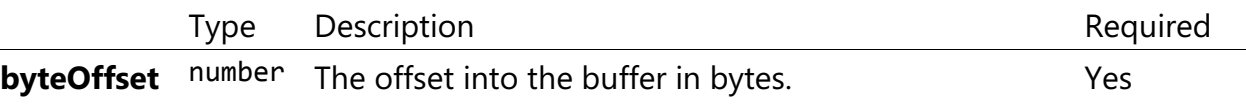

Additional properties are allowed.

5.1.8.1.2.1 BinaryBodyReference.byteOffset

The offset into the buffer in bytes.

- **Type**: number
- **Required**: Yes
- **Minimum**: >= 0

## 5.1.8.1.3 GlobalPropertyCartesian3

An object defining a global 3-component numeric property values for all features.

### 5.1.8.1.4 GlobalPropertyScalar

An object defining a global numeric property values for all features.

### 5.1.8.1.5 Property

A user-defined property which specifies per-feature application-specific metadata in a tile. Values either can be defined directly in the JSON as an array, or can refer to sections in the binary body with a BinaryBodyReference object.

# 5.2 Instanced 3D Model

# 5.2.1 Overview

Instanced 3D Model is a tile format for efficient streaming and rendering of a large number of models, called *instances*, with slight variations. In the simplest case, the same tree model, for example, may be located—or *instanced*—in several places. Each instance references the same model and has per-instance properties, such as position. Using the core 3D Tiles spec language, each instance is a *feature*.

In addition to trees, Instanced 3D Model is useful for exterior features such as fire hydrants, sewer caps, lamps, and traffic lights, and for interior CAD features such as bolts, valves, and electrical outlets.

An Instanced 3D Model tile is a binary blob in little endian.

Implementation Note: A [Composite](../Composite/README.md) tile can be used to create tiles with different types of instanced models, e.g., trees and traffic lights by combing two Instanced 3D Model tiles.

Implementation Note: Instanced 3D Model maps well to the [ANGLE\\_instanced\\_arrays](https://www.khronos.org/registry/webgl/extensions/ANGLE_instanced_arrays/) extension for efficient rendering with WebGL.

## 5.2.2 Layout

A tile is composed of a header section immediately followed by a binary body. The following figure shows the Instanced 3D Model layout (dashes indicate optional fields):

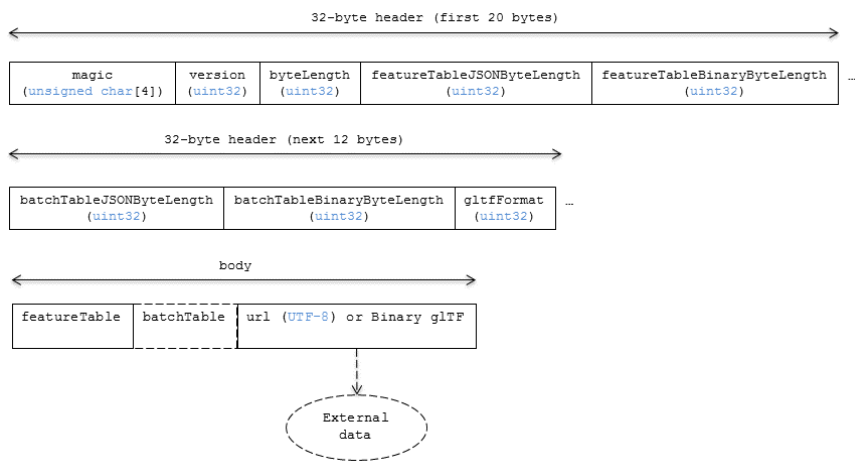

Figure 25: Instanced 3D Model layout

#### 5.2.2.1 Padding

A tile's byteLength must be aligned to an 8-byte boundary. The contained [Feature Table](../FeatureTable/README.md#padding) and [Batch Table](../BatchTable/README.md#padding) must conform to their respective padding requirement.

The [binary glTF](#page-13-0) (if present) must start and end on an 8-byte boundary so that glTF's byte-alignment guarantees are met. This can be done by padding the Feature Table or Batch Table if they are present.

Otherwise, if the glTF field is a UTF-8 string, it must be padded with trailing Space characters (0x20) to satisfy alignment requirements of the tile, which must be removed at runtime before requesting the glTF asset.

### 5.2.3 Header

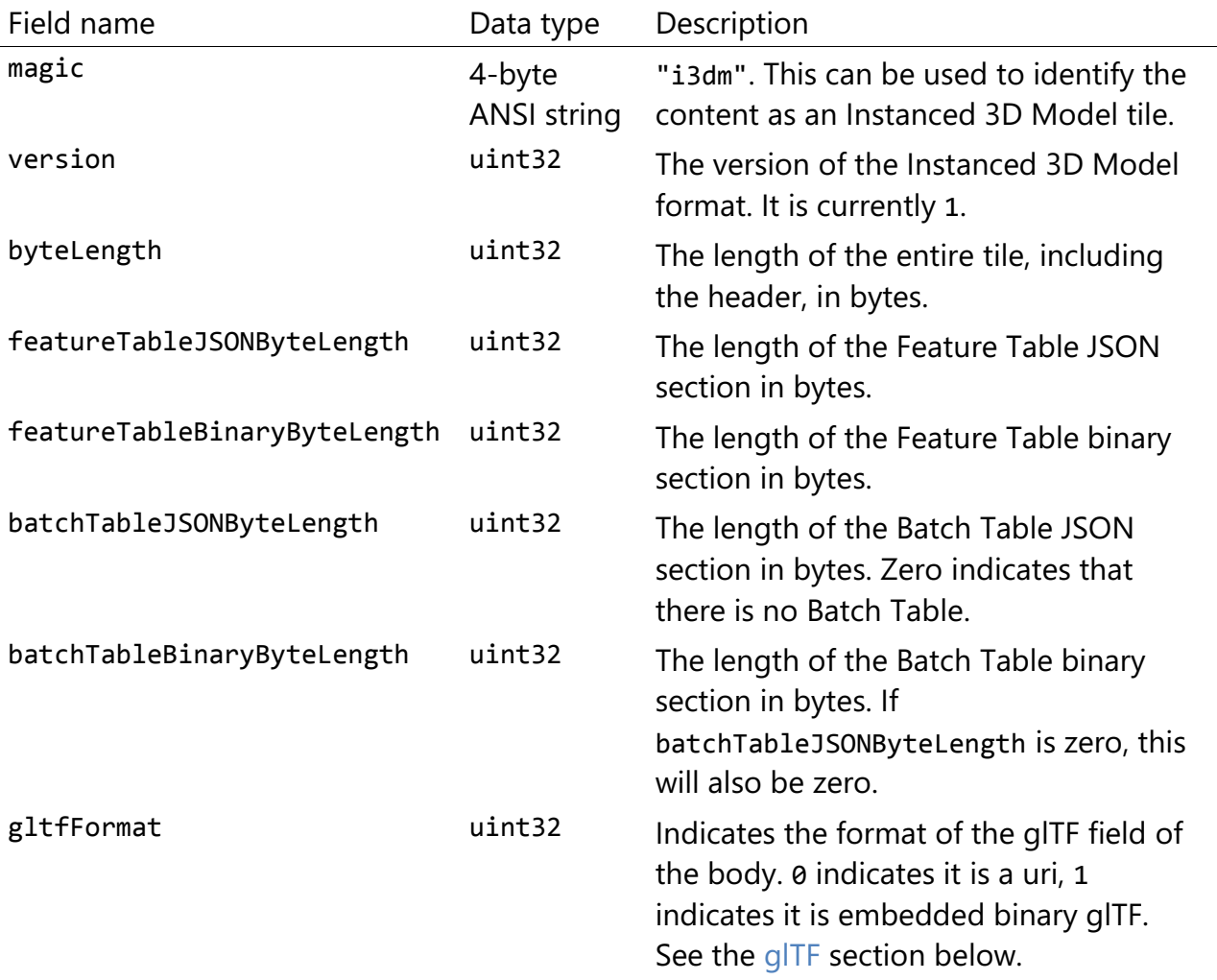

The 32-byte header contains the following fields:

The body section immediately follows the header section and is composed of three fields: Feature Table, Batch Table, and glTF.

# 5.2.4 Feature Table

The Feature Table contains values for i3dm semantics used to create instanced models. More information is available in the [Feature Table specification.](../FeatureTable/README.md)

### 5.2.4.1 Semantics

### 5.2.4.1.1 Instance semantics

These semantics map to an array of feature values that are used to create instances. The length of these arrays must be the same for all semantics and is equal to the number of instances.

The value for each instance semantic must be a reference to the Feature Table binary body; they cannot be embedded in the Feature Table JSON header.

If a semantic has a dependency on another semantic, that semantic must be defined. If both SCALE and SCALE\_NON\_UNIFORM are defined for an instance, both scaling operations will be applied.

If both POSITION and POSITION\_QUANTIZED are defined for an instance, the higher precision POSITION will be used.

If NORMAL\_UP, NORMAL\_RIGHT, NORMAL\_UP\_OCT32P, and NORMAL\_RIGHT\_OCT32P are defined for an instance, the higher precision NORMAL\_UP and NORMAL\_RIGHT will be used.

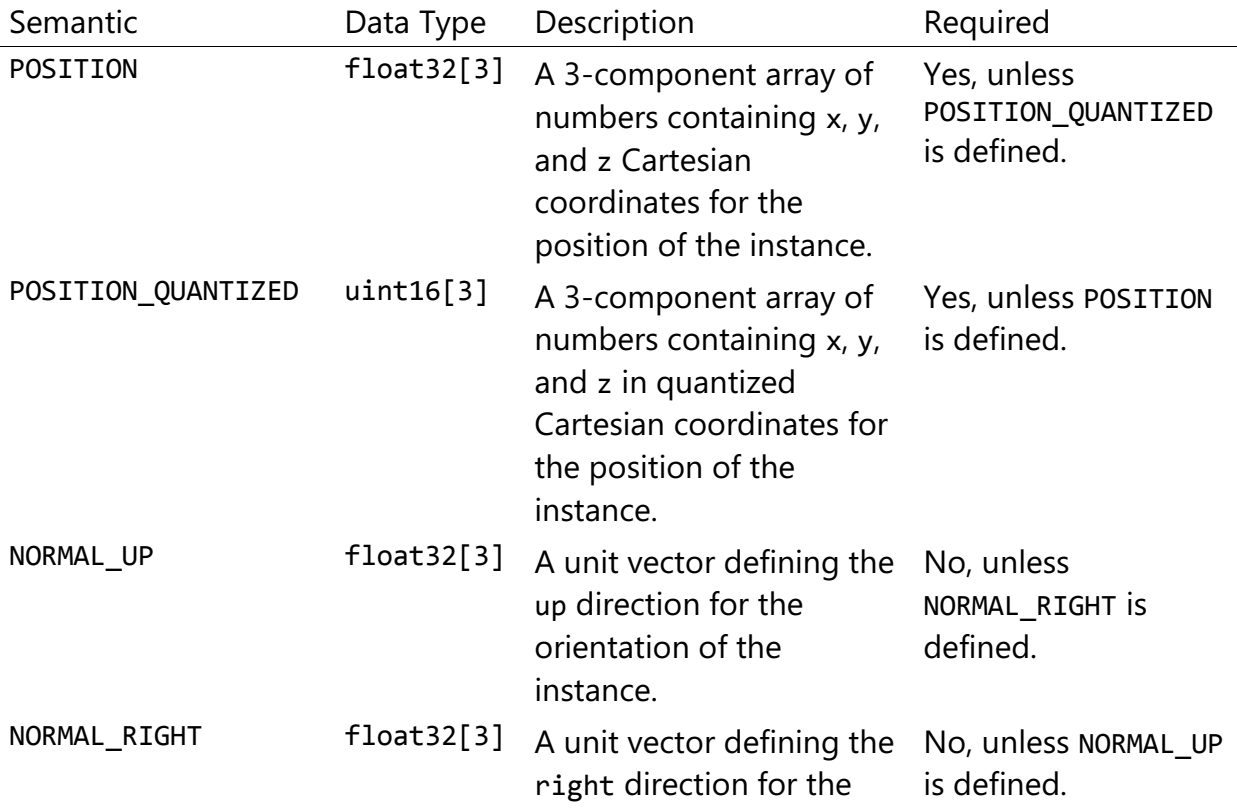

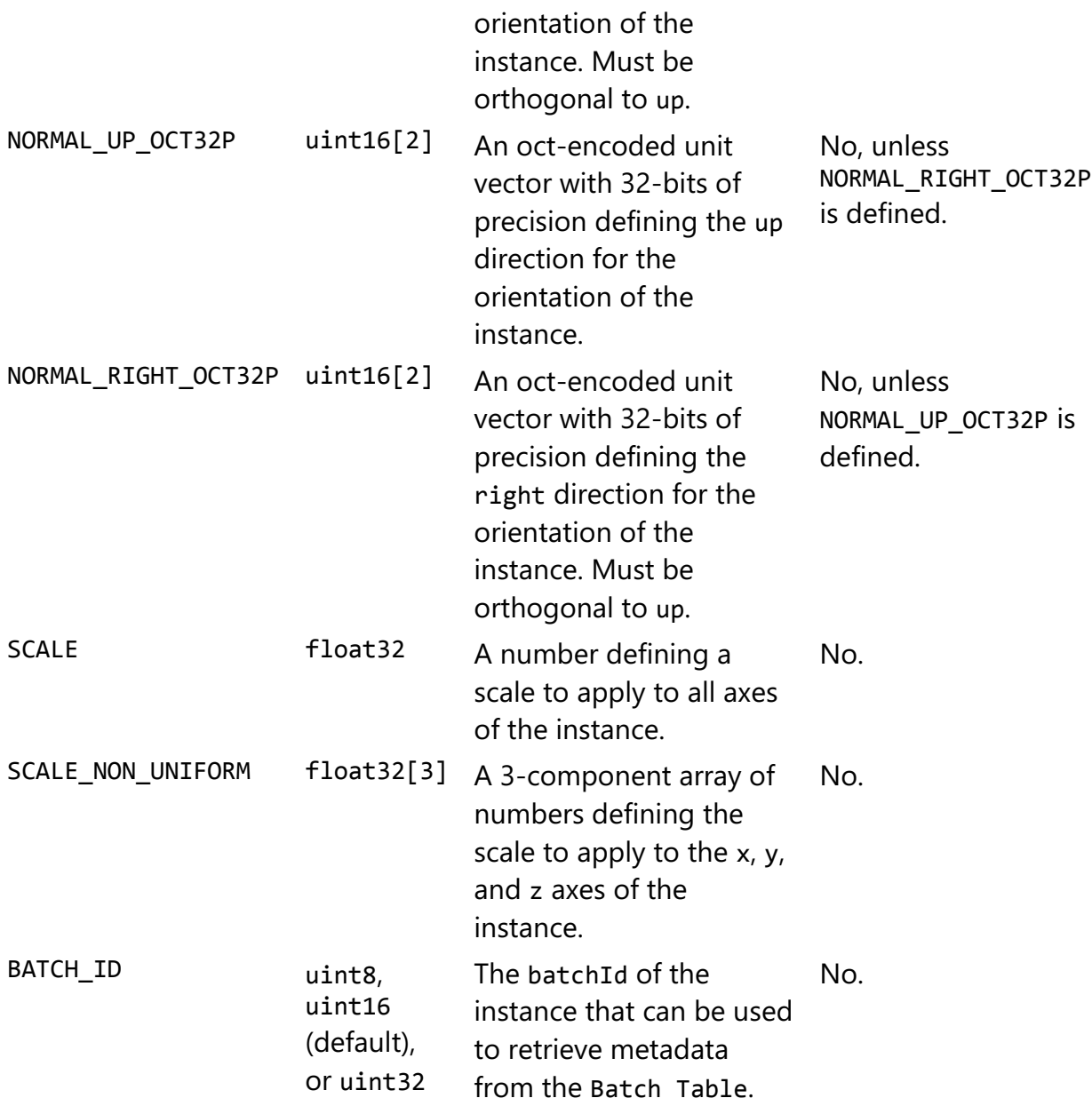

### 5.2.4.1.2 Global semantics

These semantics define global properties for all instances.

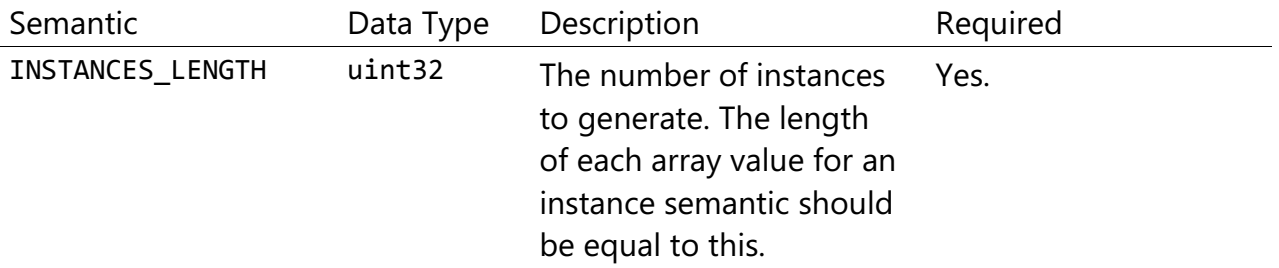

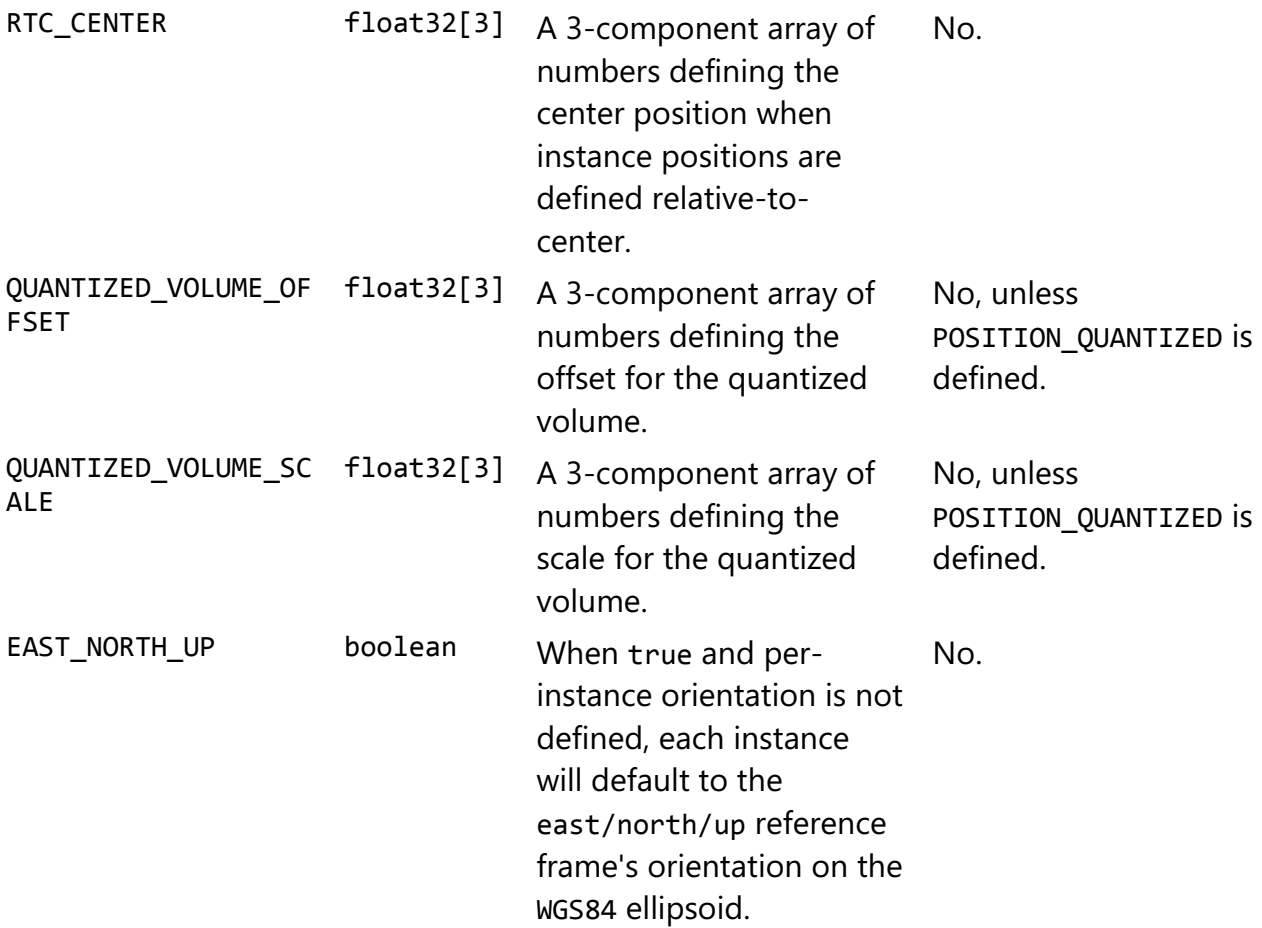

Examples using these semantics can be found in the [examples section.](#page-71-0)

#### 5.2.4.2 Instance orientation

An instance's orientation is defined by an orthonormal basis created by an up and right vector. The orientation will be transformed by the [tile transform.](../../README.md#tile-transform)

The x vector in the standard basis maps to the right vector in the transformed basis, and the y vector maps to the up vector.

The z vector would map to a forward vector, but it is omitted because it will always be the cross product of right and up.

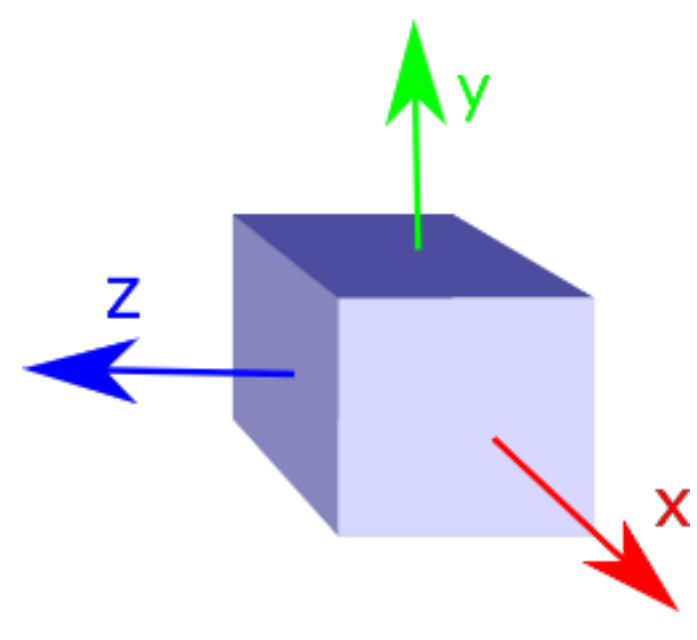

Figure 26: A box in the standard basis

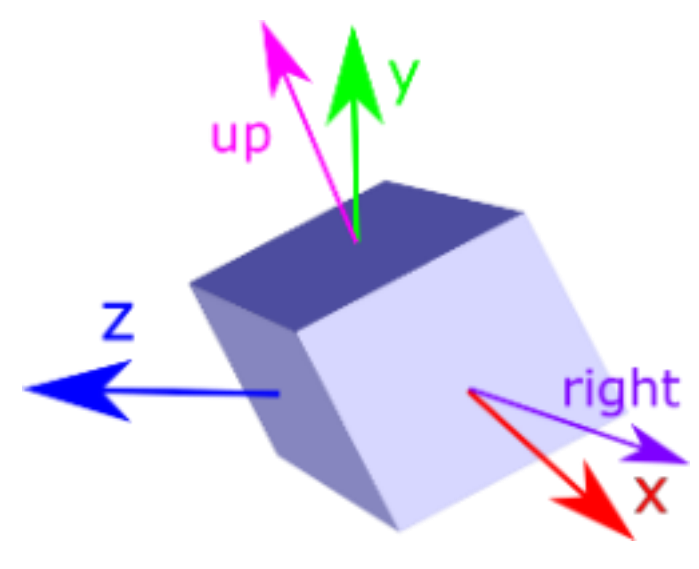

Figure 27: A box transformed into a rotated basis

### 5.2.4.2.1 Oct-encoded normal vectors

If NORMAL\_UP and NORMAL\_RIGHT are not defined for an instance, its orientation may be stored as oct-encoded normals in NORMAL\_UP\_OCT32P and NORMAL\_RIGHT\_OCT32P. These define up and right using the oct-encoding described in A Survey of Efficient [Representations of Independent Unit Vectors](http://jcgt.org/published/0003/02/01/). Oct-encoded values are stored in unsigned, unnormalized range ([0, 65535]) and then mapped to a signed normalized range ([-1.0, 1.0]) at runtime.

An implementation for encoding and decoding these unit vectors can be found in Cesium's [AttributeCompression](https://github.com/AnalyticalGraphicsInc/cesium/blob/master/Source/Core/AttributeCompression.js) module.

### 5.2.4.2.2 Default orientation

If NORMAL\_UP and NORMAL\_RIGHT or NORMAL\_UP\_OCT32P and NORMAL\_RIGHT\_OCT32P are not present, the instance will not have a custom orientation. If EAST\_NORTH\_UP is true, the instance is assumed to be on the WGS84 ellipsoid and its orientation will default to the east/north/up reference frame at its cartographic position.

This is suitable for instanced models such as trees whose orientation is always facing up from their position on the ellipsoid's surface.

### 5.2.4.3 Instance position

POSITION defines the location for an instance before any tile transforms are applied.

### 5.2.4.3.1 RTC\_CENTER

Positions may be defined relative-to-center for high-precision rendering, see [Precisions,](http://help.agi.com/AGIComponents/html/BlogPrecisionsPrecisions.htm)  [Precisions.](http://help.agi.com/AGIComponents/html/BlogPrecisionsPrecisions.htm) If defined, RTC\_CENTER specifies the center position and all instance positions are treated as relative to this value.

### 5.2.4.3.2 Quantized positions

If POSITION is not defined for an instance, its position may be stored in POSITION\_QUANTIZED, which defines the instance position relative to the quantized volume.

If neither POSITION or POSITION\_QUANTIZED are defined, the instance will not be created.

A quantized volume is defined by offset and scale to map quantized positions into local space, as shown in the following figure:

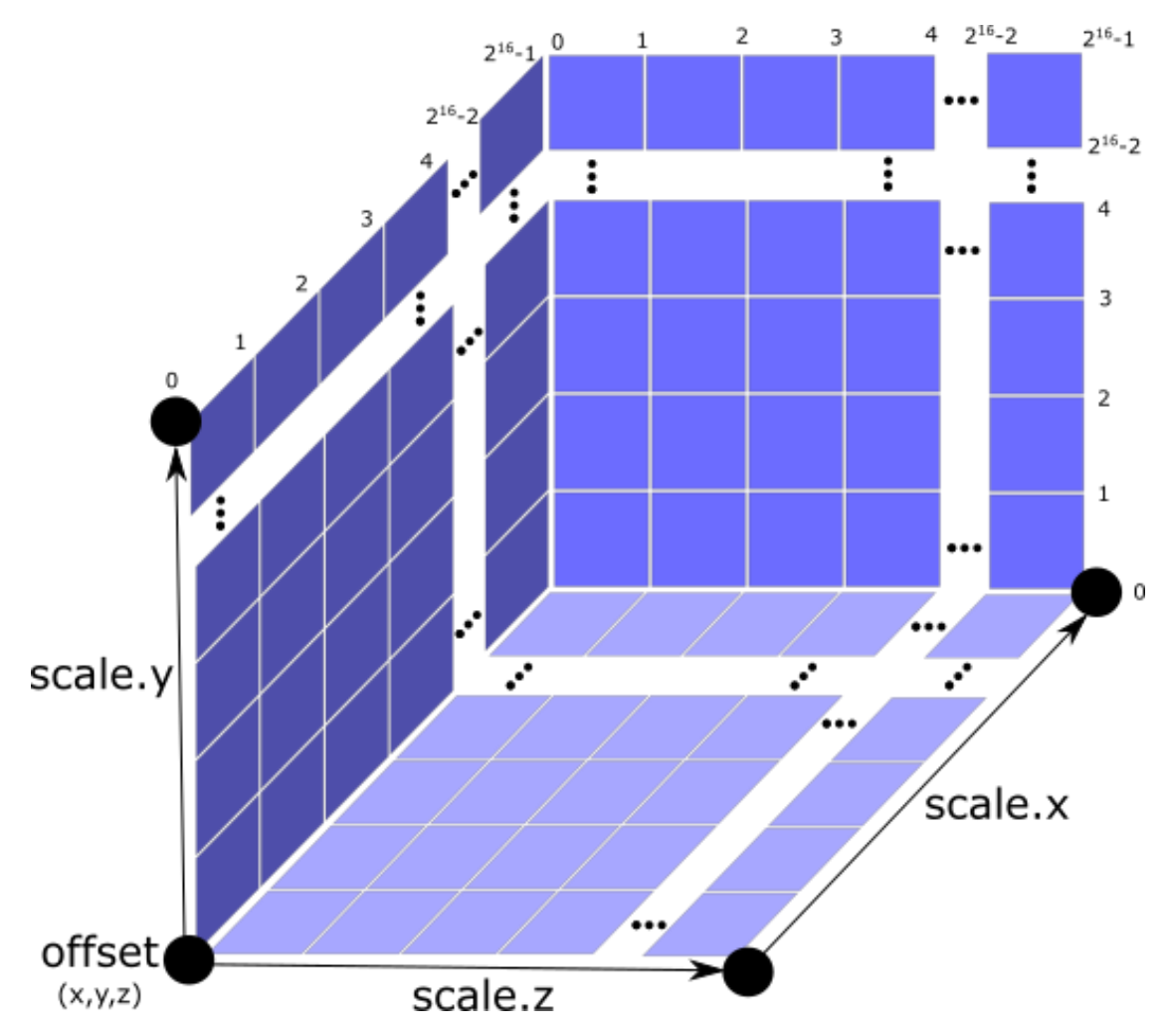

Figure 28: A quantized volume

offset is stored in the global semantic QUANTIZED\_VOLUME\_OFFSET, and scale is stored in the global semantic QUANTIZED\_VOLUME\_SCALE.

If those global semantics are not defined, POSITION\_QUANTIZED cannot be used.

Quantized positions can be mapped to local space using the following formula:

```
POSITION = POSITION_QUANTIZED * QUANTIZED_VOLUME_SCALE / 65535.0 + 
QUANTIZED_VOLUME_OFFSET
```
#### 5.2.4.4 Instance scaling

Scaling can be applied to instances using the SCALE and SCALE\_NON\_UNIFORM semantics. SCALE applies a uniform scale along all axes, and SCALE\_NON\_UNIFORM applies scaling to the x, y, and z axes independently.

#### <span id="page-71-0"></span>5.2.4.5 Examples

These examples show how to generate JSON and binary buffers for the Feature Table.
#### 5.2.4.5.1 Positions only

In this minimal example, we place four instances on the corners of a unit length square with the default orientation:

```
var featureTableJSON = {
     INSTANCES_LENGTH : 4,
     POSITION : {
         byteOffset : 0
     }
};
var featureTableBinary = new Buffer(new Float32Array([
     0.0, 0.0, 0.0,
     1.0, 0.0, 0.0,
     0.0, 0.0, 1.0,
     1.0, 0.0, 1.0
]).buffer);
```

```
5.2.4.5.2 Quantized positions and oct-encoded normals
```
In this example, the four instances will be placed with an orientation up of [0.0, 1.0, 0.0] and right of [1.0, 0.0, 0.0] in oct-encoded format and they will be placed on the corners of a quantized volume that spans from -250.0 to 250.0 units in the x and z directions:

```
var featureTableJSON = {
     INSTANCES_LENGTH : 4,
     QUANTIZED_VOLUME_OFFSET : [-250.0, 0.0, -250.0],
     QUANTIZED_VOLUME_SCALE : [500.0, 0.0, 500.0],
    POSITION QUANTIZED : {
         byteOffset : 0
     },
     NORMAL_UP_OCT32P : {
         byteOffset : 24
     },
    NORMAL_RIGHT_OCT32P : {
         byteOffset : 40
     }
};
var positionQuantizedBinary = new Buffer(new Uint16Array([
     0, 0, 0,
     65535, 0, 0,
     0, 0, 65535,
     65535, 0, 65535
]).buffer);
var normalUpOct32PBinary = new Buffer(new Uint16Array([
```

```
 32768, 65535,
     32768, 65535,
     32768, 65535,
     32768, 65535
]).buffer);
var normalRightOct32PBinary = new Buffer(new Uint16Array([
     65535, 32768,
     65535, 32768,
     65535, 32768,
     65535, 32768
]).buffer);
```

```
var featureTableBinary = Buffer.concat([positionQuantizedBinary,
normalUpOct32PBinary, normalRightOct32PBinary]);
```
#### 5.2.5 Batch Table

Contains metadata organized by batchId that can be used for declarative styling. See the [Batch Table](../BatchTable/README.md) reference for more information.

#### 5.2.6 glTF

Instanced 3D Model uses [glTF 2.0](https://github.com/KhronosGroup/glTF/tree/master/specification/2.0) for model data.

The glTF asset to be instanced is stored after the Feature Table and Batch Table. It may embed all of its geometry, texture, and animations, or it may refer to external sources for some or all of these data.

header.gltfFormat determines the format of the glTF field

- When the value of header.gltfFormat is 0, the gITF field is a UTF-8 string, which contains a uri of the glTF or binary glTF model content.
- When the value of header.gltfFormat is 1, the glTF field is a binary blob containing [binary glTF.](https://github.com/KhronosGroup/glTF/tree/master/specification/2.0#binary-gltf-layout)

In either case, header.gltfByteLength contains the length of the glTF field in bytes.

#### 5.2.6.1 Coordinate system

By default glTFs use a right handed coordinate system where the  $y$ -axis is up. For consistency with the z-up coordinate system of 3D Tiles, glTFs must be transformed at runtime. See [coordinate reference system](../../README.md#gltf) for more details.

## 5.2.7 File extension and MIME type

Instanced 3D models tiles use the .i3dm extension and application/octet-stream MIME type.

An explicit file extension is optional. Valid implementations may ignore it and identify a content's format by the magic field in its header.

## 5.2.8 Property reference

#### 5.2.8.1 Instanced 3D Model Feature Table

A set of Instanced 3D Model semantics that contains values defining the position and appearance properties for instanced models in a tile.

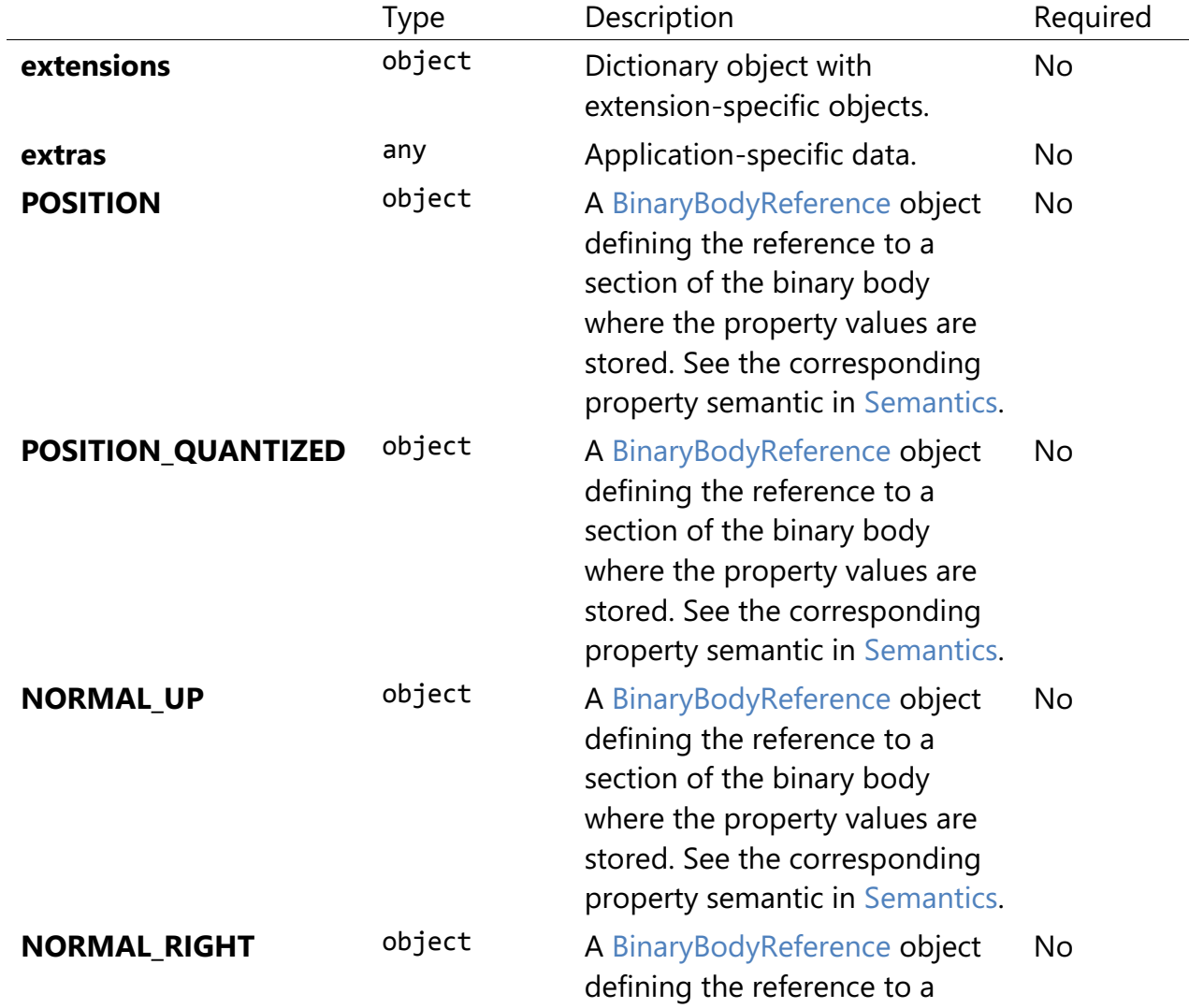

## **Properties**

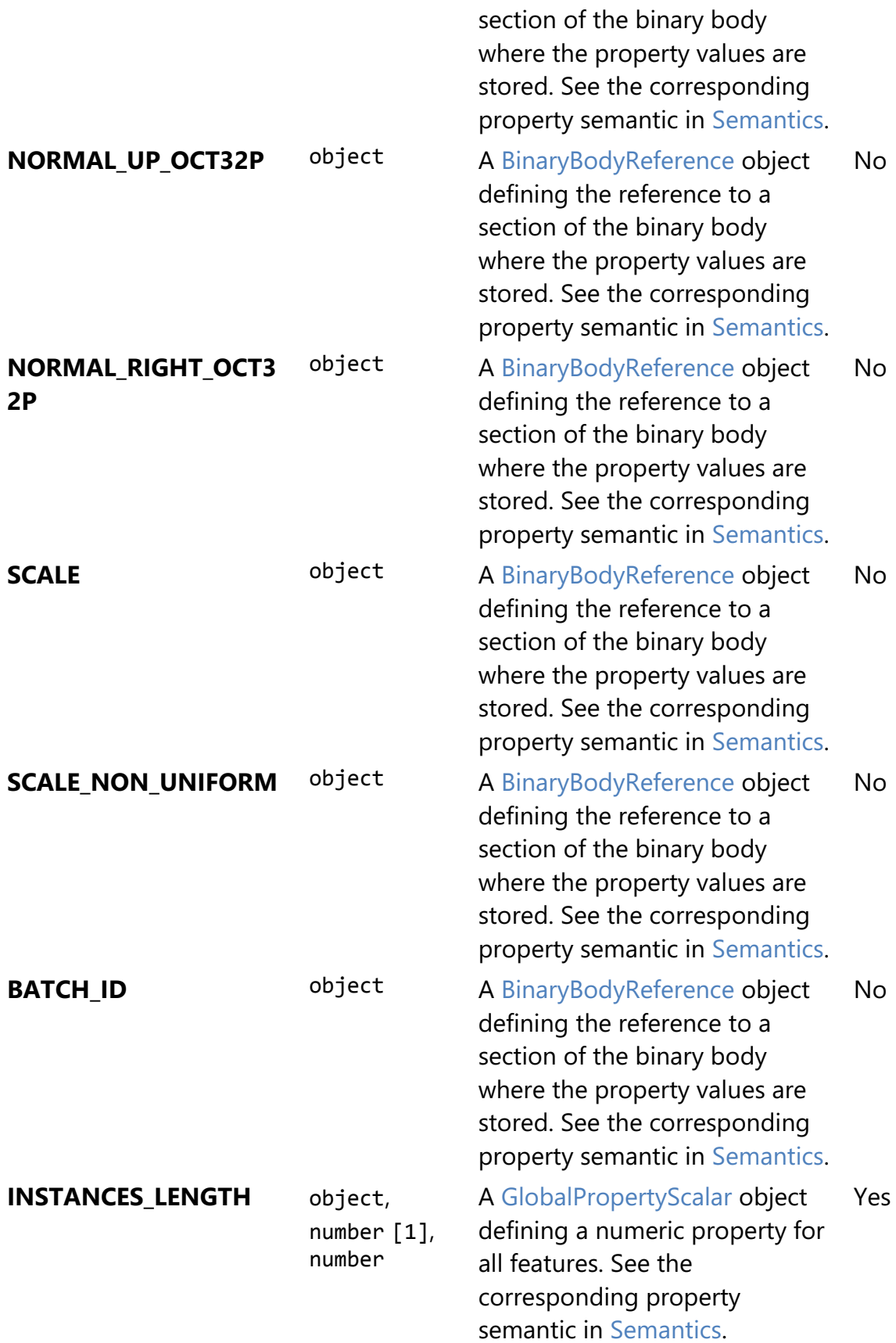

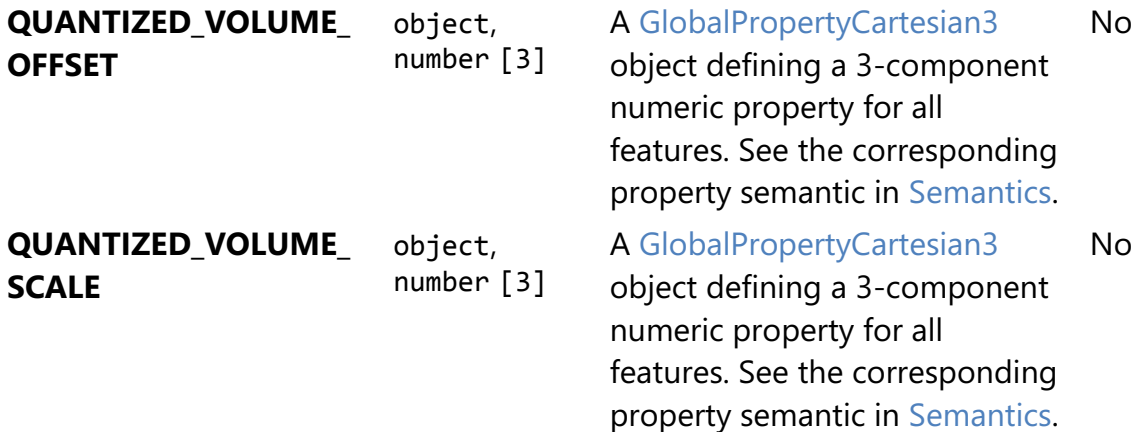

Additional properties are allowed.

**Type of each property: Property** 

#### 5.2.8.1.1 Instanced3DModelFeatureTable.extensions

Dictionary object with extension-specific objects.

- **Type**: object
- **Required**: No
- **Type of each property: Extension**

#### 5.2.8.1.2 Instanced3DModelFeatureTable.extras

Application-specific data.

- **Type**: any
- **Required**: No

#### 5.2.8.1.3 Instanced3DModelFeatureTable.POSITION

A BinaryBodyReference object defining the reference to a section of the binary body where the property values are stored. See the corresponding property semantic in [Semantics.](/specification/TileFormats/Instanced3DModel/README.md#semantics)

- **Type**: object
- **Required**: No

#### 5.2.8.1.4 Instanced3DModelFeatureTable.POSITION\_QUANTIZED

A BinaryBodyReference object defining the reference to a section of the binary body where the property values are stored. See the corresponding property semantic in [Semantics.](/specification/TileFormats/Instanced3DModel/README.md#semantics)

- **Type**: object
- **Required**: No

## 5.2.8.1.5 Instanced3DModelFeatureTable.NORMAL\_UP

A BinaryBodyReference object defining the reference to a section of the binary body where the property values are stored. See the corresponding property semantic in [Semantics.](/specification/TileFormats/Instanced3DModel/README.md#semantics)

- **Type**: object
- **Required**: No

## 5.2.8.1.6 Instanced3DModelFeatureTable.NORMAL\_RIGHT

A BinaryBodyReference object defining the reference to a section of the binary body where the property values are stored. See the corresponding property semantic in [Semantics.](/specification/TileFormats/Instanced3DModel/README.md#semantics)

- **Type**: object
- **Required**: No

## 5.2.8.1.7 Instanced3DModelFeatureTable.NORMAL\_UP\_OCT32P

A BinaryBodyReference object defining the reference to a section of the binary body where the property values are stored. See the corresponding property semantic in [Semantics.](/specification/TileFormats/Instanced3DModel/README.md#semantics)

- **Type**: object
- **Required**: No

## 5.2.8.1.8 Instanced3DModelFeatureTable.NORMAL\_RIGHT\_OCT32P

A BinaryBodyReference object defining the reference to a section of the binary body where the property values are stored. See the corresponding property semantic in [Semantics.](/specification/TileFormats/Instanced3DModel/README.md#semantics)

- **Type**: object
- **Required**: No

## 5.2.8.1.9 Instanced3DModelFeatureTable.SCALE

A BinaryBodyReference object defining the reference to a section of the binary body where the property values are stored. See the corresponding property semantic in [Semantics.](/specification/TileFormats/Instanced3DModel/README.md#semantics)

• **Type**: object

#### • **Required**: No

## 5.2.8.1.10 Instanced3DModelFeatureTable.SCALE\_NON\_UNIFORM

A BinaryBodyReference object defining the reference to a section of the binary body where the property values are stored. See the corresponding property semantic in [Semantics.](/specification/TileFormats/Instanced3DModel/README.md#semantics)

- **Type**: object
- **Required**: No

## 5.2.8.1.11 Instanced3DModelFeatureTable.BATCH\_ID

A BinaryBodyReference object defining the reference to a section of the binary body where the property values are stored. See the corresponding property semantic in [Semantics.](/specification/TileFormats/Instanced3DModel/README.md#semantics)

- **Type**: object
- **Required**: No

## 5.2.8.1.12 Instanced3DModelFeatureTable.INSTANCES\_LENGTH

A GlobalPropertyScalar object defining a numeric property for all features. See the corresponding property semantic in [Semantics.](/specification/TileFormats/Instanced3DModel/README.md#semantics)

- **Type**: object, number [1], number
- **Required**: Yes

## 5.2.8.1.13 Instanced3DModelFeatureTable.QUANTIZED\_VOLUME\_OFFSET

A GlobalPropertyCartesian3 object defining a 3-component numeric property for all features. See the corresponding property semantic in [Semantics.](/specification/TileFormats/Instanced3DModel/README.md#semantics)

- **Type**: object, number [3]
- **Required**: No

## 5.2.8.1.14 Instanced3DModelFeatureTable.QUANTIZED\_VOLUME\_SCALE

A GlobalPropertyCartesian3 object defining a 3-component numeric property for all features. See the corresponding property semantic in [Semantics.](/specification/TileFormats/Instanced3DModel/README.md#semantics)

- **Type**: object, number [3]
- **Required**: No

#### 5.2.8.2 BinaryBodyReference

An object defining the reference to a section of the binary body of the features table where the property values are stored if not defined directly in the JSON.

#### **Properties**

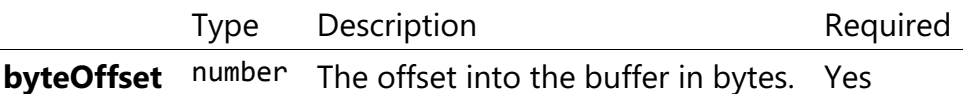

Additional properties are allowed.

5.2.8.2.1 BinaryBodyReference.byteOffset

The offset into the buffer in bytes.

- **Type**: number
- **Required**: Yes
- **Minimum: >= 0**

#### 5.2.8.3 GlobalPropertyCartesian3

An object defining a global 3-component numeric property values for all features.

#### 5.2.8.4 GlobalPropertyScalar

An object defining a global numeric property values for all features.

#### 5.2.8.5 Property

A user-defined property which specifies per-feature application-specific metadata in a tile. Values either can be defined directly in the JSON as an array, or can refer to sections in the binary body with a BinaryBodyReference object.

# 5.3 Point Cloud

## 5.3.1 Overview

The *Point Cloud* tile format enables efficient streaming of massive point clouds for 3D visualization. Each point is defined by a position and by optional properties used to define its appearance, such as color and normal, as well as optional properties that define application-specific metadata.

Using 3D Tiles terminology, each point is a *feature*.

A Point Cloud tile is a binary blob in little endian.

## 5.3.2 Layout

A tile is composed of a header section immediately followed by a body section. The following figure shows the Point Cloud layout (dashes indicate optional fields):

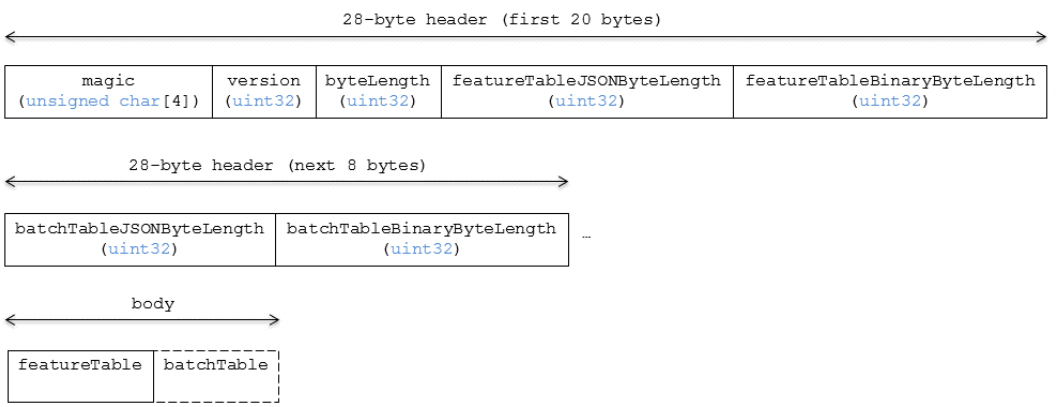

Figure 29: Point Cloud layout

#### 5.3.2.1 Padding

A tile's byteLength must be aligned to an 8-byte boundary. The contained [Feature Table](../FeatureTable/README.md#padding) and [Batch Table](../BatchTable/README.md#padding) must conform to their respective padding requirement.

## 5.3.3 Header

The 28-byte header contains the following fields:

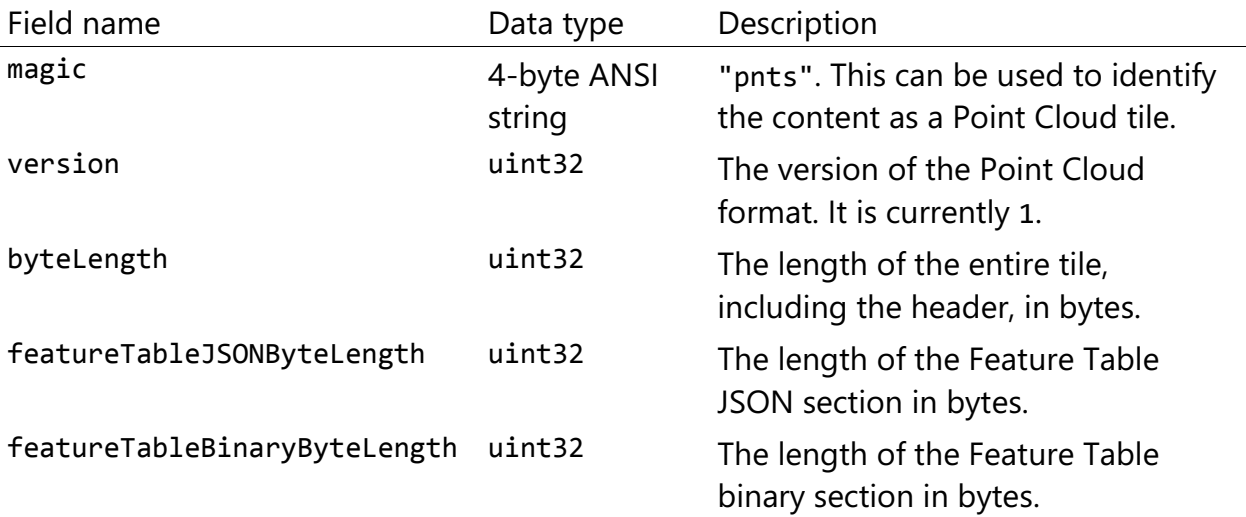

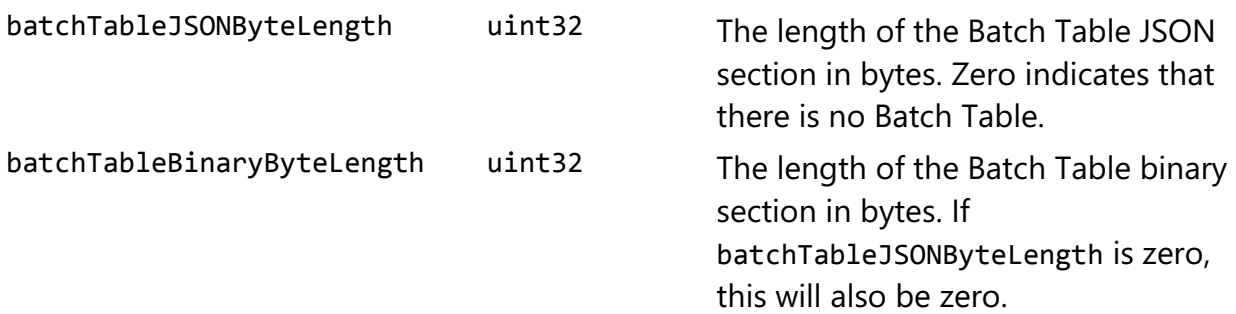

The body section immediately follows the header section, and is composed of a Feature Table and Batch Table.

## 5.3.4 Feature Table

Contains per-tile and per-point values that define where and how to render points. More information is available in the [Feature Table specification.](../FeatureTable/README.md)

#### 5.3.4.1 Semantics

#### 5.3.4.1.1 Point semantics

These semantics map to an array of feature values that define each point. The length of these arrays must be the same for all semantics and is equal to the number of points. The value for each point semantic must be a reference to the Feature Table binary body; they cannot be embedded in the Feature Table JSON header.

If a semantic has a dependency on another semantic, that semantic must be defined. If both POSITION and POSITION\_QUANTIZED are defined for a point, the higher precision POSITION will be used.

If both NORMAL and NORMAL\_OCT16P are defined for a point, the higher precision NORMAL will be used.

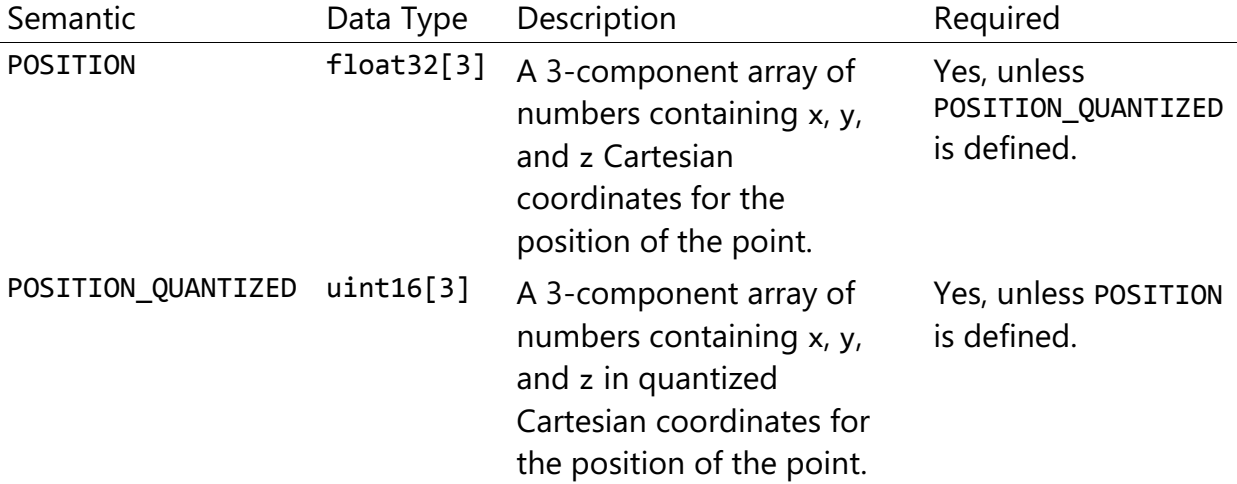

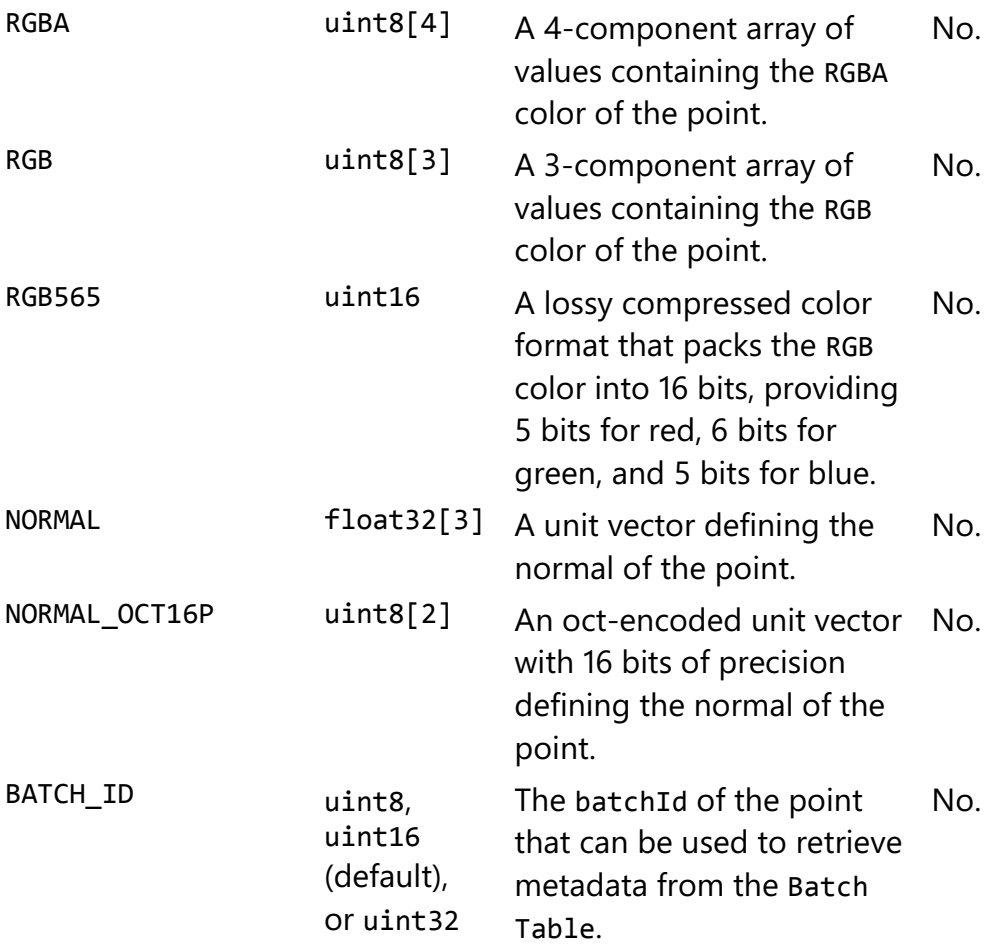

## 5.3.4.1.2 Global semantics

These semantics define global properties for all points.

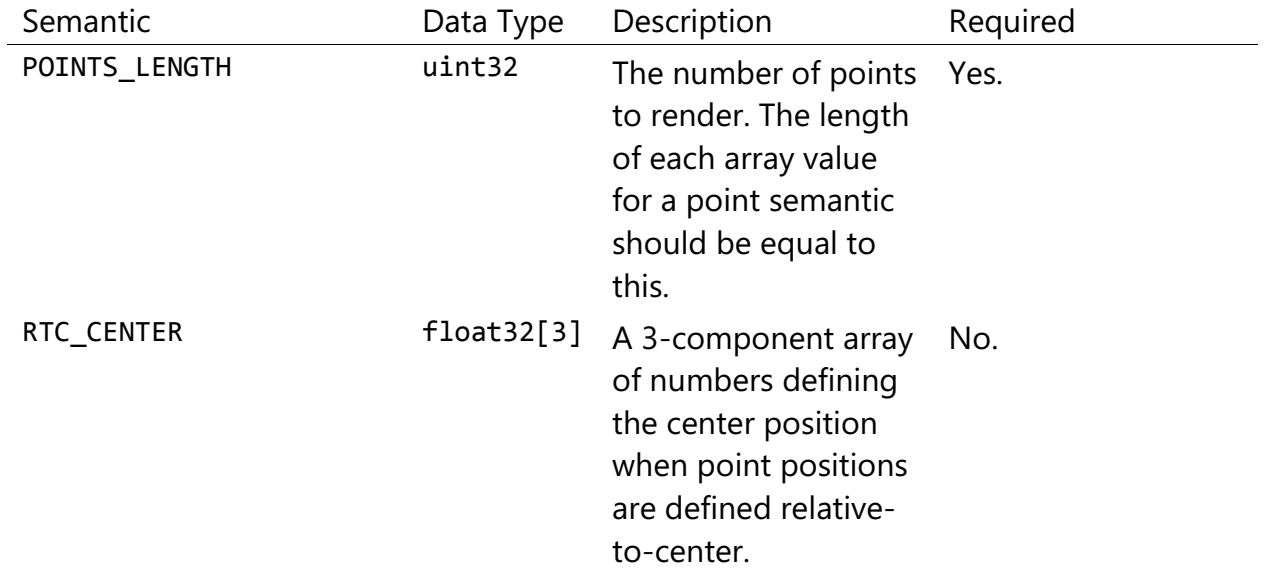

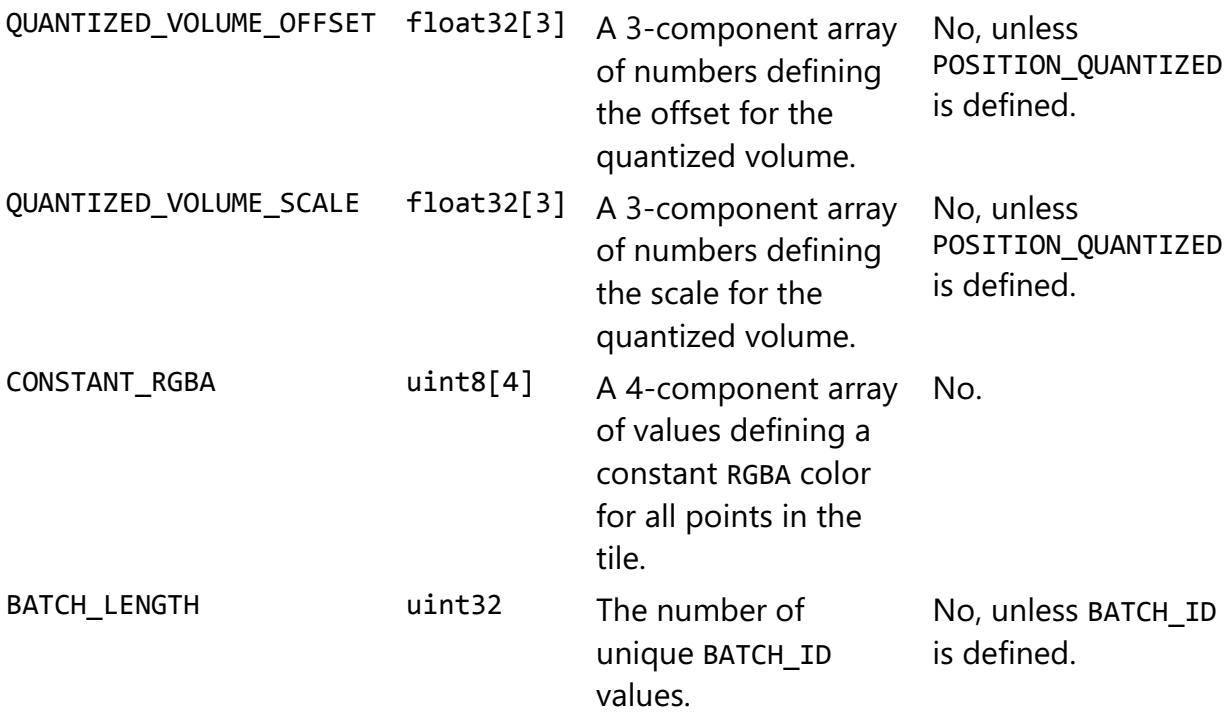

Examples using these semantics can be found in the [examples section](#page-71-0) below.

#### 5.3.4.2 Point positions

POSITION defines the position for a point before any tileset transforms are applied.

#### 5.3.4.2.1 Coordinate reference system (CRS)

3D Tiles local coordinate systems use a right-handed 3-axis (x, y, z) Cartesian coordinate system; that is, the cross product of x and y yields  $z$ . 3D Tiles defines the  $z$  axis as up for local Cartesian coordinate systems (also see [coordinate reference system\)](../../README.md#coordinate-reference-system-crs).

## 5.3.4.2.2 RTC\_CENTER

Positions may be defined relative-to-center for high-precision rendering, see [Precisions,](http://help.agi.com/AGIComponents/html/BlogPrecisionsPrecisions.htm)  [Precisions.](http://help.agi.com/AGIComponents/html/BlogPrecisionsPrecisions.htm) If defined, RTC\_CENTER specifies the center position and all point positions are treated as relative to this value.

## 5.3.4.2.3 Quantized positions

If POSITION is not defined, positions may be stored in POSITION\_QUANTIZED, which defines point positions relative to the quantized volume. If neither POSITION nor POSITION QUANTIZED is defined, the tile does not need to be rendered.

A quantized volume is defined by offset and scale to map quantized positions to a position in local space. The following figure shows a quantized volume based on offset and scale:

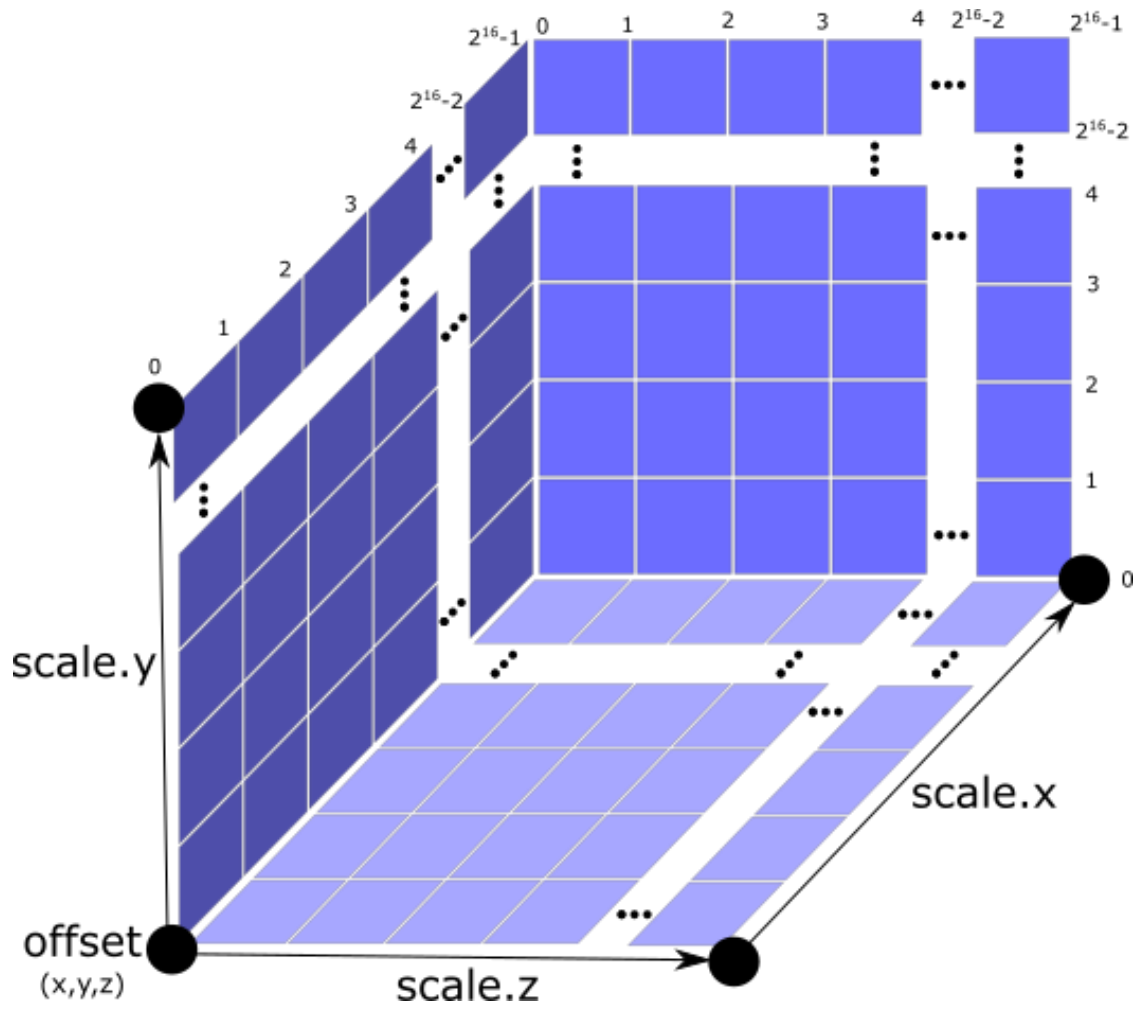

Figure 30: A quantized volume

offset is stored in the global semantic QUANTIZED\_VOLUME\_OFFSET, and scale is stored in the global semantic QUANTIZED\_VOLUME\_SCALE.

If those global semantics are not defined, POSITION\_QUANTIZED cannot be used.

Quantized positions can be mapped to local space using the following formula:

```
POSITION = POSITION_QUANTIZED * QUANTIZED_VOLUME_SCALE / 65535.0 + 
QUANTIZED_VOLUME_OFFSET
```
#### 5.3.4.3 Point colors

If more than one color semantic is defined, the precedence order is RGBA, RGB, RGB565, then CONSTANT RGBA. For example, if a tile's Feature Table contains both RGBA and CONSTANT\_RGBA properties, the runtime would render with per-point colors using RGBA.

If no color semantics are defined, the runtime is free to color points using an application-specific default color.

In any case, [3D Tiles Styling](../../Styling/README.md) may be used to change the final rendered color and other visual properties at runtime.

#### 5.3.4.4 Point normals

Per-point normals are an optional property that can help improve the visual quality of points by enabling lighting, hidden surface removal, and other rendering techniques. The normals will be transformed using the inverse transpose of the tileset transform.

## 5.3.4.4.1 Oct-encoded normal vectors

Oct-encoding is described in A Survey of Efficient Representations of Independent Unit [Vectors](http://jcgt.org/published/0003/02/01/). Oct-encoded values are stored in unsigned, unnormalized range ([0, 255]) and then mapped to a signed normalized range  $([-1.0, 1.0])$  at runtime.

An implementation for encoding and decoding these unit vectors can be found in Cesium's [AttributeCompression](https://github.com/AnalyticalGraphicsInc/cesium/blob/master/Source/Core/AttributeCompression.js) module.

## 5.3.4.5 Batched points

Points that make up distinct features of the Point Cloud may be batched together using the BATCH ID semantic. For example, the points that make up a door in a house would all be assigned the same BATCH ID, whereas points that make up a window would be assigned a different BATCH\_ID.

This is useful for per-object picking and storing application-specific metadata for declarative styling and application-specific use cases such as populating a UI or issuing a REST API request on a per-object instead of per-point basis.

The BATCH\_ID semantic may have a componentType of UNSIGNED\_BYTE, UNSIGNED\_SHORT, or UNSIGNED\_INT. When componentType is not present, UNSIGNED\_SHORT is used. The global semantic BATCH\_LENGTH defines the number of unique batchId values, similar to the batchLength field in the [Batched 3D Model](../Batched3DModel/README.md) header.

## 5.3.4.6 Examples

This section is non-normative

These examples show how to generate JSON and binary buffers for the Feature Table.

5.3.4.6.1 Positions only

This minimal example has four points on the corners of a unit length square:

```
var featureTableJSON = {
     POINTS_LENGTH : 4,
     POSITION : {
         byteOffset : 0
     }
};
var featureTableBinary = new Buffer(new Float32Array([
     0.0, 0.0, 0.0,
     1.0, 0.0, 0.0,
     0.0, 0.0, 1.0,
     1.0, 0.0, 1.0
]).buffer);
```
#### 5.3.4.6.2 Positions and colors

The following example has four points (red, green, blue, and yellow) above the globe. Their positions are defined relative to center:

```
var featureTableJSON = {
    POINTS LENGTH : 4,
     RTC_CENTER : [1215013.8, -4736316.7, 4081608.4],
     POSITION : {
         byteOffset : 0
     },
     RGB : {
         byteOffset : 48
     }
};
var positionBinary = new Buffer(new Float32Array([
     0.0, 0.0, 0.0,
     1.0, 0.0, 0.0,
     0.0, 0.0, 1.0,
     1.0, 0.0, 1.0
]).buffer);
var colorBinary = new Buffer(new Uint8Array([
     255, 0, 0,
     0, 255, 0,
     0, 0, 255,
     255, 255, 0,
]).buffer);
```

```
var featureTableBinary = Buffer.concat([positionBinary, colorBinary]);
```
#### 5.3.4.6.3 Quantized positions and oct-encoded normals

In this example, the four points will have normals pointing up [0.0, 1.0, 0.0] in octencoded format, and they will be placed on the corners of a quantized volume that spans from -250.0 to 250.0 units in the x and z directions:

```
var featureTableJSON = {
    POINTS LENGTH : 4,
     QUANTIZED_VOLUME_OFFSET : [-250.0, 0.0, -250.0],
     QUANTIZED_VOLUME_SCALE : [500.0, 0.0, 500.0],
     POSITION_QUANTIZED : {
         byteOffset : 0
     },
     NORMAL_OCT16P : {
         byteOffset : 24
     }
};
var positionQuantizedBinary = new Buffer(new Uint16Array([
     0, 0, 0,
     65535, 0, 0,
     0, 0, 65535,
     65535, 0, 65535
]).buffer);
var normalOct16PBinary = new Buffer(new Uint8Array([
     128, 255,
     128, 255,
     128, 255,
     128, 255
]).buffer);
var featureTableBinary = Buffer.concat([positionQuantizedBinary,
```

```
normalOct16PBinary]);
```
#### 5.3.4.6.4 Batched points

In this example, the first two points have a batchId of 0, and the next two points have a batchId of 1. Note that the Batch Table only has two names:

```
var featureTableJSON = {
     POINTS_LENGTH : 4,
     BATCH_LENGTH : 2,
     POSITION : {
         byteOffset : 0
     },
```

```
BATCH ID : {
         byteOffset : 48,
         componentType : "UNSIGNED_BYTE"
     }
};
var positionBinary = new Buffer(new Float32Array([
     0.0, 0.0, 0.0,
     1.0, 0.0, 0.0,
     0.0, 0.0, 1.0,
     1.0, 0.0, 1.0
]).buffer);
var batchIdBinary = new Buffer(new Uint8Array([
     0,
     0,
     1,
     1
]).buffer);
var featureTableBinary = Buffer.concat([positionBinary, batchIdBinary]);
var batchTableJSON = {
```

```
 names : ['object1', 'object2']
};
```
#### 5.3.4.6.5 Per-point properties

In this example, each of the 4 points will have metadata stored in the Batch Table JSON and binary.

```
var featureTableJSON = {
     POINTS_LENGTH : 4,
     POSITION : {
         byteOffset : 0
     }
};
var featureTableBinary = new Buffer(new Float32Array([
     0.0, 0.0, 0.0,
     1.0, 0.0, 0.0,
     0.0, 0.0, 1.0,
     1.0, 0.0, 1.0
]).buffer);
var batchTableJSON = {
    names : ['point1', 'point2', 'point3', 'point4']
};
```
# 5.3.5 Batch Table

The *Batch Table* contains application-specific metadata, indexable by batchId, that can be used for declarative styling and application-specific use cases such as populating a UI or issuing a REST API request.

- If the BATCH ID semantic is defined, the Batch Table stores metadata for each batchId, and the length of the Batch Table arrays will equal BATCH\_LENGTH.
- If the BATCH ID semantic is not defined, then the Batch Table stores per-point metadata, and the length of the Batch Table arrays will equal POINTS\_LENGTH.

See the [Batch Table](../BatchTable/README.md) reference for more information.

# 5.3.6 File extension and MIME type

Point cloud tiles use the .pnts extension and application/octet-stream MIME type.

An explicit file extension is optional. Valid implementations may ignore it and identify a content's format by the magic field in its header.

## 5.3.7 Implementation example

#### This section is non-normative

Code for reading the header can be found in [PointCloud3DModelTileContent.js](https://github.com/AnalyticalGraphicsInc/cesium/blob/master/Source/Scene/PointCloud3DTileContent.js) in the Cesium implementation of 3D Tiles.

# 5.3.8 Property reference

## 5.3.8.1 Point Cloud Feature Table

A set of Point Cloud semantics that contains values defining the position and appearance properties for points in a tile.

#### **Properties**

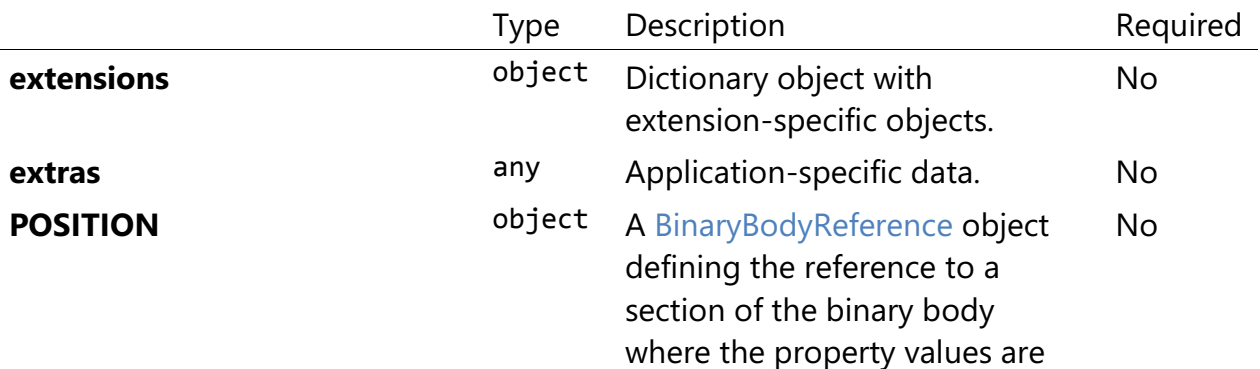

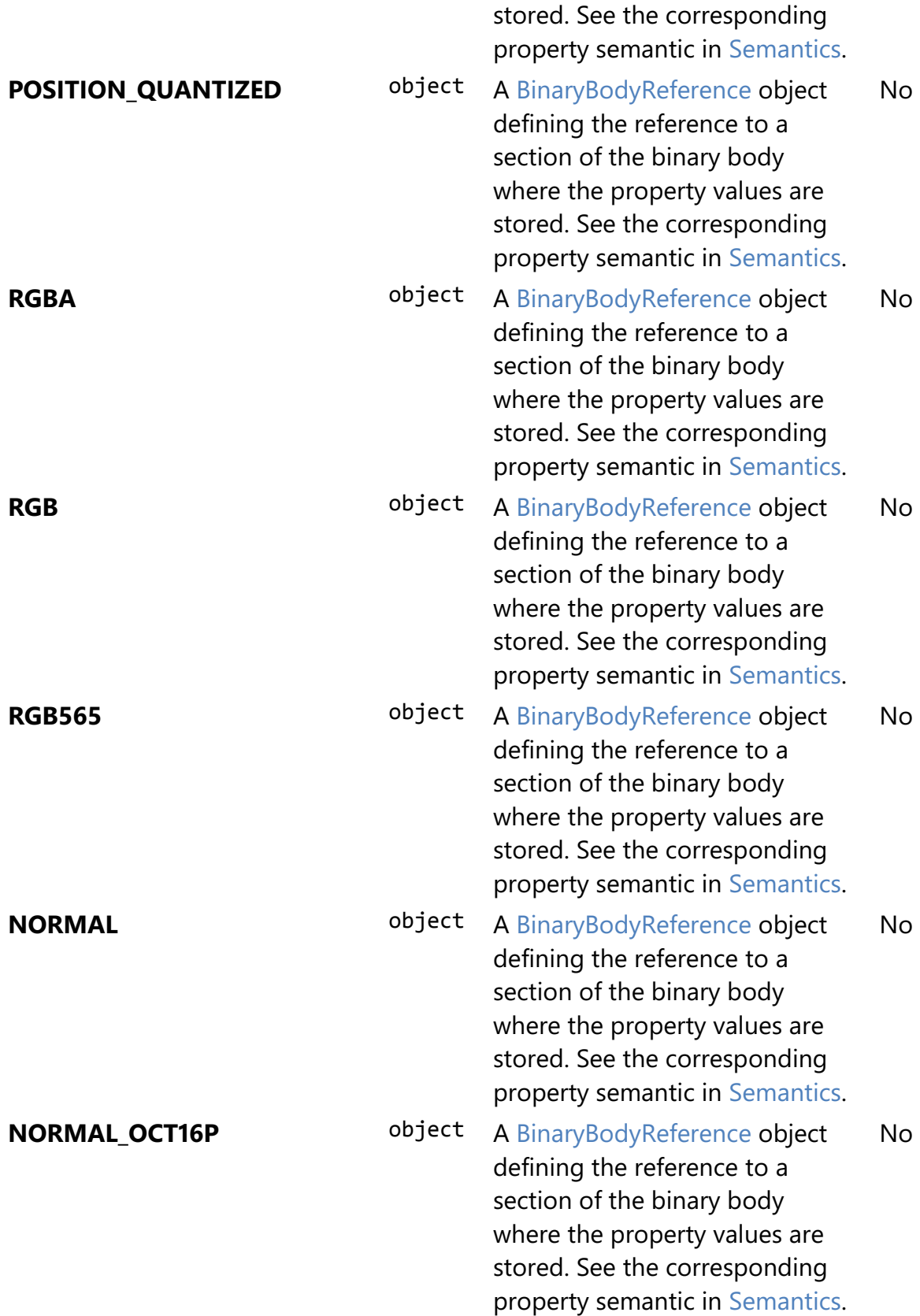

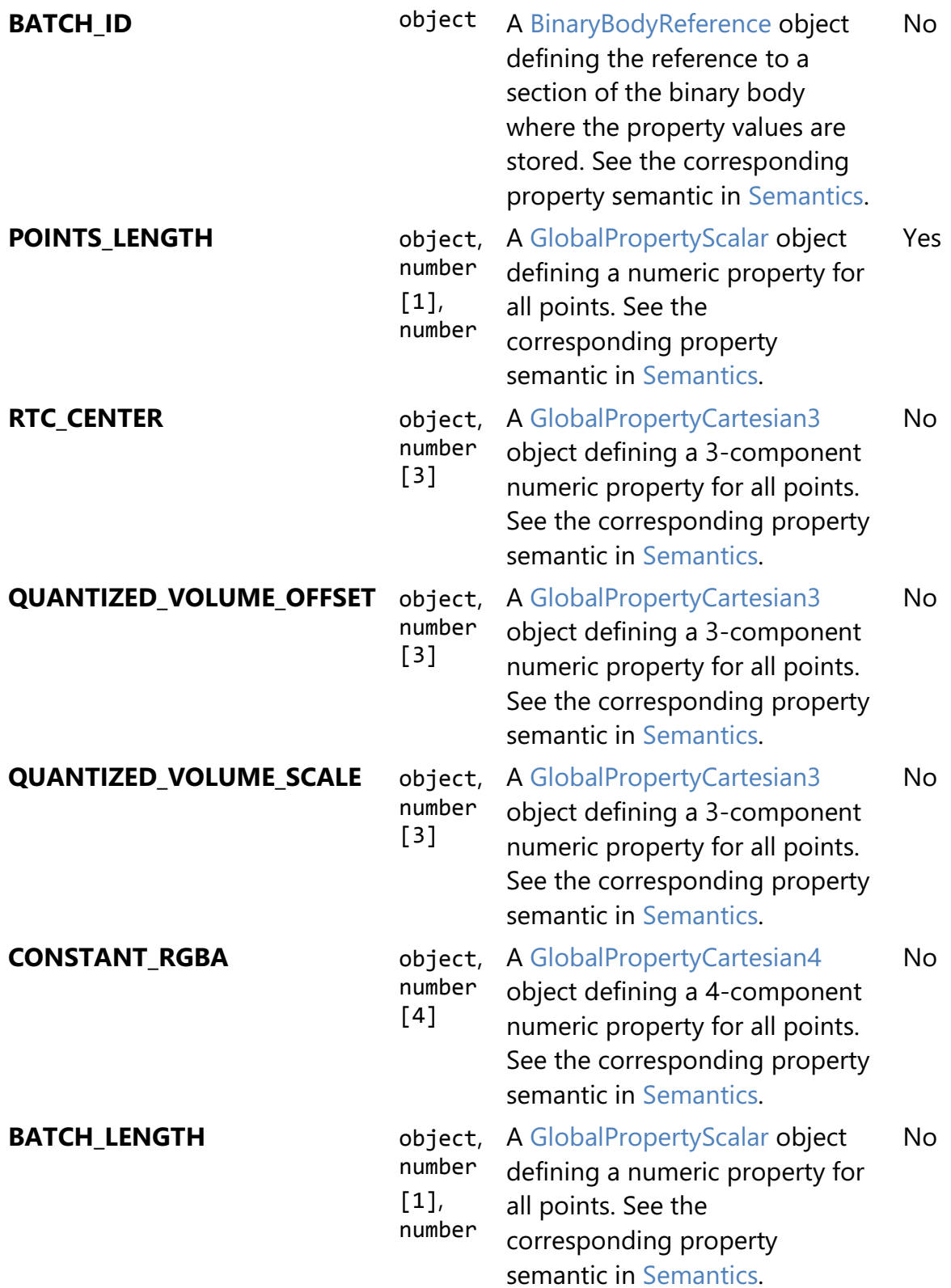

Additional properties are allowed.

## • **Type of each property**: Property

#### 5.3.8.1.1 PointCloudFeatureTable.extensions

Dictionary object with extension-specific objects.

- **Type**: object
- **Required**: No
- **Type of each property**: Extension

#### 5.3.8.1.2 PointCloudFeatureTable.extras

Application-specific data.

- **Type**: any
- **Required**: No

## 5.3.8.1.3 PointCloudFeatureTable.POSITION

A BinaryBodyReference object defining the reference to a section of the binary body where the property values are stored. See the corresponding property semantic in [Semantics.](/specification/TileFormats/PointCloud/README.md#semantics)

- **Type**: object
- **Required**: No

## 5.3.8.1.4 PointCloudFeatureTable.POSITION\_QUANTIZED

A BinaryBodyReference object defining the reference to a section of the binary body where the property values are stored. See the corresponding property semantic in [Semantics.](/specification/TileFormats/PointCloud/README.md#semantics)

- **Type**: object
- **Required**: No

## 5.3.8.1.5 PointCloudFeatureTable.RGBA

A BinaryBodyReference object defining the reference to a section of the binary body where the property values are stored. See the corresponding property semantic in [Semantics.](/specification/TileFormats/PointCloud/README.md#semantics)

- **Type**: object
- **Required**: No

## 5.3.8.1.6 PointCloudFeatureTable.RGB

A BinaryBodyReference object defining the reference to a section of the binary body where the property values are stored. See the corresponding property semantic in [Semantics.](/specification/TileFormats/PointCloud/README.md#semantics)

- **Type**: object
- **Required**: No

## 5.3.8.1.7 PointCloudFeatureTable.RGB565

A BinaryBodyReference object defining the reference to a section of the binary body where the property values are stored. See the corresponding property semantic in [Semantics.](/specification/TileFormats/PointCloud/README.md#semantics)

- **Type**: object
- **Required**: No

## 5.3.8.1.8 PointCloudFeatureTable.NORMAL

A BinaryBodyReference object defining the reference to a section of the binary body where the property values are stored. See the corresponding property semantic in [Semantics.](/specification/TileFormats/PointCloud/README.md#semantics)

- **Type**: object
- **Required**: No

## 5.3.8.1.9 PointCloudFeatureTable.NORMAL\_OCT16P

A BinaryBodyReference object defining the reference to a section of the binary body where the property values are stored. See the corresponding property semantic in [Semantics.](/specification/TileFormats/PointCloud/README.md#semantics)

- **Type**: object
- **Required**: No

## 5.3.8.1.10 PointCloudFeatureTable.BATCH\_ID

A BinaryBodyReference object defining the reference to a section of the binary body where the property values are stored. See the corresponding property semantic in [Semantics.](/specification/TileFormats/PointCloud/README.md#semantics)

- **Type**: object
- **Required**: No

## 5.3.8.1.11 PointCloudFeatureTable.POINTS\_LENGTH ✅

A GlobalPropertyScalar object defining a numeric property for all points. See the corresponding property semantic in [Semantics.](/specification/TileFormats/PointCloud/README.md#semantics)

- **Type**: object, number [1], number
- **Required**: Yes

## 5.3.8.1.12 PointCloudFeatureTable.RTC\_CENTER

A GlobalPropertyCartesian3 object defining a 3-component numeric property for all points. See the corresponding property semantic in [Semantics.](/specification/TileFormats/PointCloud/README.md#semantics)

- **Type**: object, number [3]
- **Required**: No

#### 5.3.8.1.13 PointCloudFeatureTable.QUANTIZED\_VOLUME\_OFFSET

A GlobalPropertyCartesian3 object defining a 3-component numeric property for all points. See the corresponding property semantic in [Semantics.](/specification/TileFormats/PointCloud/README.md#semantics)

- **Type**: object, number [3]
- **Required**: No

## 5.3.8.1.14 PointCloudFeatureTable.QUANTIZED\_VOLUME\_SCALE

A GlobalPropertyCartesian3 object defining a 3-component numeric property for all points. See the corresponding property semantic in [Semantics.](/specification/TileFormats/PointCloud/README.md#semantics)

- **Type**: object, number [3]
- **Required**: No

#### 5.3.8.1.15 PointCloudFeatureTable.CONSTANT\_RGBA

A GlobalPropertyCartesian4 object defining a 4-component numeric property for all points. See the corresponding property semantic in [Semantics.](/specification/TileFormats/PointCloud/README.md#semantics)

- **Type**: object, number [4]
- **Required**: No

## 5.3.8.1.16 PointCloudFeatureTable.BATCH\_LENGTH

A GlobalPropertyScalar object defining a numeric property for all points. See the corresponding property semantic in [Semantics.](/specification/TileFormats/PointCloud/README.md#semantics)

- **Type**: object, number [1], number
- **Required**: No

## 5.3.8.2 BinaryBodyReference

An object defining the reference to a section of the binary body of the features table where the property values are stored if not defined directly in the JSON.

#### **Properties**

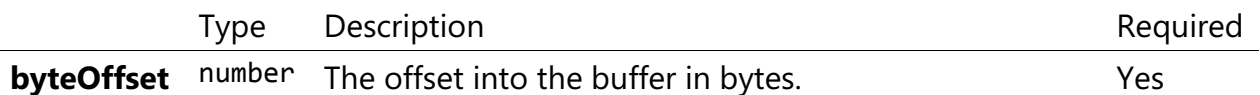

Additional properties are allowed.

#### 5.3.8.2.1 BinaryBodyReference.byteOffset

The offset into the buffer in bytes.

- **Type**: number
- **Required**: Yes
- **Minimum: >= 0**

#### 5.3.8.3 GlobalPropertyCartesian3

An object defining a global 3-component numeric property values for all features.

#### 5.3.8.4 GlobalPropertyCartesian4

An object defining a global 4-component numeric property values for all features.

#### 5.3.8.5 GlobalPropertyScalar

An object defining a global numeric property values for all features.

#### 5.3.8.6 Property

A user-defined property which specifies per-feature application-specific metadata in a tile. Values either can be defined directly in the JSON as an array, or can refer to sections in the binary body with a BinaryBodyReference object.

# 5.4 Composite

## 5.4.1 Overview

The *Composite* tile format enables concatenating tiles of different formats into one tile.

3D Tiles and the Composite tile allow flexibility for streaming heterogeneous datasets. For example, buildings and trees could be stored either in two separate *Batched 3D* 

Model and Instanced 3D Model tiles or, using a Composite tile, the tiles can be combined.

Supporting heterogeneous datasets with both inter-tile (separate tiles of different formats that are in the same tileset) and intra-tile (different tile formats that are in the same Composite tile) options allows conversion tools to make trade-offs between number of requests, optimal type-specific subdivision, and how visible/hidden layers are streamed.

A Composite tile is a binary blob in little endian.

## 5.4.2 Layout

Composite layout (dashes indicate optional fields):

| 16-byte header              |          |          |                                                           |  |
|-----------------------------|----------|----------|-----------------------------------------------------------|--|
| magic<br>(unsigned char[4]) | (uint32) | (uint32) | version   byteLength   tilesLength   tiles []<br>(uint32) |  |

Figure 31: Composite layout

#### 5.4.2.1 Padding

A tile's byteLength must be aligned to an 8-byte boundary. All tiles contained in a composite tile must also be aligned to an 8-byte boundary.

## 5.4.3 Header

The 16-byte header section contains the following fields:

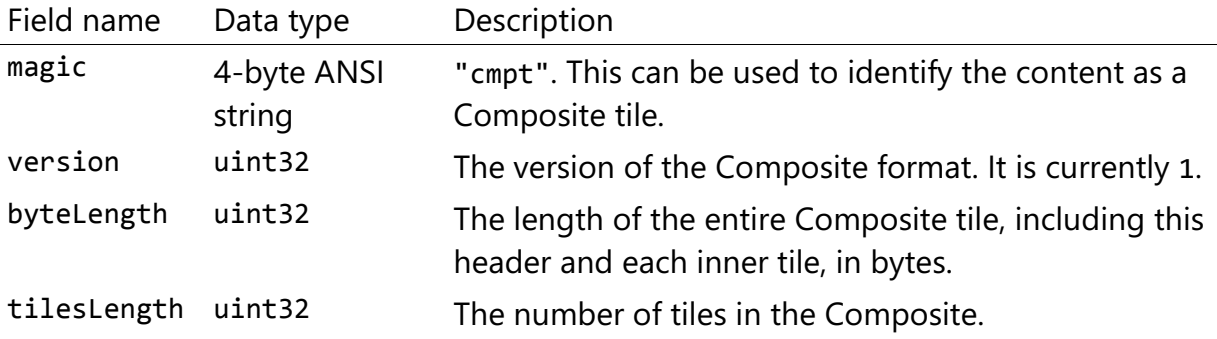

# 5.4.4 Inner tiles

Inner tile fields are stored tightly packed immediately following the header section. The following information describes general characteristics of all tile formats that a Composite tile reader might exploit to find the boundaries of the inner tiles:

- Each tile starts with a 4-byte ANSI string, magic, that can be used to determine the tile format for further parsing. See [tile format specifications](../../README.md#tile-format-specifications) for a list of possible formats. Composite tiles can contain Composite tiles.
- Each tile's header contains a uint32 byteLength, which defines the length of the inner tile, including its header, in bytes. This can be used to traverse the inner tiles.
- For any tile format's version 1, the first 12 bytes of all tiles is the following fields:

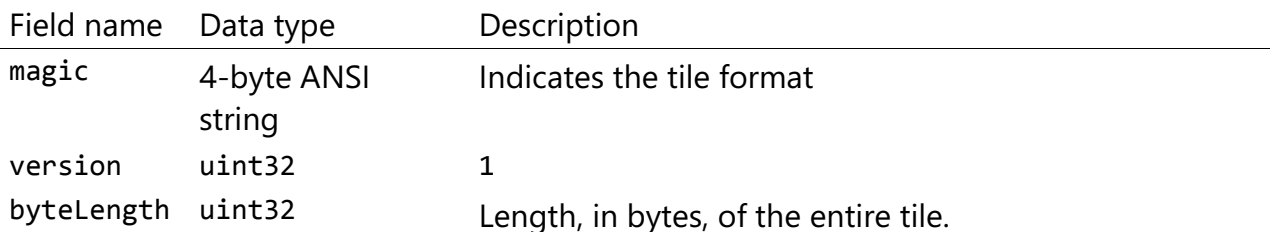

Refer to the spec for each tile format for more details.

## 5.4.5 File extension and MIME type

Composite tiles use the .cmpt extension and application/octet-stream MIME type.

An explicit file extension is optional. Valid implementations may ignore it and identify a content's format by the magic field in its header.

## 5.4.6 Implementation examples

#### This section is non-normative

- [Python packcmpt tool in gltf2glb toolset](https://github.com/Geopipe/gltf2glb) contains code for combining one or more Batched 3D Model or Instanced 3D Model tiles into a single Composite tile file.
- Code for reading the header can be found in [Composite3DTileContent.js](https://github.com/AnalyticalGraphicsInc/cesium/blob/master/Source/Scene/Composite3DTileContent.js) in the Cesium implementation of 3D Tiles.

# 6 Declarative styling specification

# 6.1 Overview

3D Tiles styles provide concise declarative styling of tileset features. A style defines expressions to evaluate the display of a feature, for example color (RGB and translucency) and show properties, often based on the feature's properties stored in the tile's [Batch Table.](../TileFormats/BatchTable/README.md)

While a style may be created for and reference properties of a tileset, a style is independent of a tileset, such that any style can be applied to any tileset.

Styles are defined with JSON and expressions written in a small subset of JavaScript augmented for styling. Additionally, the styling language provides a set of built-in functions to support common math operations.

The following example assigns a color based on building height.

```
{
    "show" : "${Area} > 0",
     "color" : {
         "conditions" : [
              ["${Height} < 60", "color('#13293D')"],
              ["${Height} < 120", "color('#1B98E0')"],
              ["true", "color('#E8F1F2', 0.5)"]
         ]
     }
}
```
# 6.2 Concepts

# 6.2.1 Styling features

Visual properties available for styling features are the show property, the assigned expression of which will evaluate to a boolean that determines if the feature is visible, and the color property, the assigned expression of which will evaluate to a Color object (RGB and translucency) which determines the displayed color of a feature.

The following style assigns the default show and color properties to each feature:

```
{
     "show" : "true",
     "color" : "color('#ffffff')"
}
```
Instead of showing all features, show can be an expression dependent on a feature's properties, for example, the following expression will show only features in the 19341 zip code:

```
{
     "show" : "${ZipCode} === '19341'"
}
```
show can also be used for more complex queries; for example, here a compound condition and regular expression are used to show only features whose county starts with 'Chest' and whose year built is greater than or equal to 1970:

```
{
    "show" : "(regExp('^Chest').test(${County})) && (${YearBuilt} >= 1970)"
}
```
Colors can also be defined by expressions dependent on a feature's properties. For example, the following expression colors features with a temperature above 90 as red and the others as white:

```
{
     "color" : "(${Temperature} > 90) ? color('red') : color('white')"
}
```
The color's alpha component defines the feature's opacity. For example, the following sets the feature's RGB color components from the feature's properties and makes features with volume greater than 100 transparent:

```
{
   "color" : "rgba(${red}, ${green}, ${blue}, (${volume} > 100 ? 0.5 : 1.0))"
}
```
# 6.2.2 Conditions

In addition to a string containing an expression, color and show can be an array defining a series of conditions (similar to if...else statements). Conditions can, for example, be used to make color maps and color ramps with any type of inclusive/exclusive intervals.

For example, the following expression maps an ID property to colors. Conditions are evaluated in order, so if \${id} is not '1' or '2', the "true" condition returns white. If no conditions are met, the color of the feature will be undefined:

```
{
    "color" : {
        "conditions" : [
 ["${id} === '1'", "color('#FF0000')"],
 ["${id} === '2'", "color('#00FF00')"],
           ["true", "color('#FFFFFF')"]
```

```
 ]
      }
}
```
The next example shows how to use conditions to create a color ramp using intervals with an inclusive lower bound and exclusive upper bound:

```
"color" : {
     "conditions" : [
         ["(${Height} >= 1.0) && (${Height} < 10.0)", "color('#FF00FF')"],
 ["(${Height} >= 10.0) && (${Height} < 30.0)", "color('#FF0000')"],
 ["(${Height} >= 30.0) && (${Height} < 50.0)", "color('#FFFF00')"],
 ["(${Height} >= 50.0) && (${Height} < 70.0)", "color('#00FF00')"],
 ["(${Height} >= 70.0) && (${Height} < 100.0)", "color('#00FFFF')"],
        ["(\frac{\text{f}}{\text{Height}} \geq 100.0)", "color('#0000FF')"] ]
}
```
Since conditions are evaluated in order, the above can be written more concisely as the following:

```
"color" : {
     "conditions" : [
 ["(${Height} >= 100.0)", "color('#0000FF')"],
 ["(${Height} >= 70.0)", "color('#00FFFF')"],
 ["(${Height} >= 50.0)", "color('#00FF00')"],
 ["(${Height} >= 30.0)", "color('#FFFF00')"],
        ["(\frac{\sqrt{3}}{\sqrt{10}}) > = 10.0", "color("#FF0000")["(\text{\#Height}) \geq 1.0", "color(' \#FF00FF')"] ]
}
```
## 6.2.3 Defining variables

Commonly used expressions may be stored in a defines object with a variable name as a key. If a variable references the name of a defined expression, it is replaced with the result of the referenced evaluated expression:

```
{
     "defines" : {
          "NewHeight" : "clamp((${Height} - 0.5) / 2.0, 1.0, 255.0)",
          "HeightColor" : "rgb(${Height}, ${Height}, ${Height})"
     },
     "color" : {
          "conditions" : [
              ["(${NewHeight} >= 100.0)", "color('#0000FF') * ${HeightColor}"],
             ["(\text{\${NewHeight}\} > = 50.0)", "color('#00FF00')<sup>*</sup> ${HeightColor}"],
             \left[\right]"(${NewHeight} >= 1.0)", "color('#FF0000')'* ${HeightColor}"]
          ]
     },
```

```
 "show" : "${NewHeight} < 200.0"
}
```
A define expression may not reference other defines; however, it may reference feature properties with the same name. In the style below a feature of height 150 gets the color red:

```
{
      "defines" : {
           "Height" : "${Height}/2.0}",
      },
      "color" : {
           "conditions" : [
               ["(${Height} >= 100.0)", "color('#0000FF')"],
               ["(\frac{\sqrt{3}}{\text{Height}} \geq 1.0)", "color('#FF0000')"] ]
      }
}
```
#### 6.2.4 Meta property

Non-visual properties of a feature can be defined using the meta property. For example, the following sets a description meta property to a string containing the feature name:

```
{
     "meta" : {
         "description" : "'Hello, ${featureName}.'"
     }
}
```
A meta property expression can evaluate to any type. For example:

```
{
     "meta" : {
         "featureColor" : "rgb(${red}, ${green}, ${blue})",
         "featureVolume" : "${height} * ${width} * ${depth}"
     }
}
```
## 6.3 Expressions

The language for expressions is a small subset of JavaScript [\(EMCAScript 5\)](http://www.ecma-international.org/publications/files/ECMA-ST/Ecma-262.pdf), plus native vector and regular expression types and access to tileset feature properties in the form of readonly variables.

Implementation Note: Cesium uses the [jsep](http://jsep.from.so/) JavaScript expression parser library to parse style expressions into an [abstract syntax tree \(AST\).](https://en.wikipedia.org/wiki/Abstract_syntax_tree)

## 6.3.1 Semantics

Dot notation is used to access properties by name, e.g., building.name.

Bracket notation ([]) is also used to access properties, e.g., building['name'], or arrays, e.g., temperatures[1].

Functions are called with parenthesis (()) and comma-separated arguments, e.g., (isNaN(0.0), color('cyan', 0.5)).

## 6.3.2 Operators

The following operators are supported with the same semantics and precedence as JavaScript.

- Unary: +, -, !
- Not supported:  $\sim$
- Binary:  $||$ , &&, ===, !==, <, >, <=, >=, +, -, \*, /, %, =~, !~
- Not supported:  $|, \land, \&, \ll, \gg,$  and  $\gg$
- Ternary: ? :

( and ) are also supported for grouping expressions for clarity and precedence.

Logical || and && implement short-circuiting; true || expression does not evaluate the right expression, and false && expression does not evaluate the right expression.

Similarly, true ? leftExpression : rightExpression only executes the left expression, and false ? leftExpression : rightExpression only executes the right expression.

## 6.3.3 Types

The following types are supported:

- Boolean
- Null
- Undefined
- Number
- String
- Array
- vec2
- vec3
- vec4
- RegExp

All of the types except vec2, vec3, vec4, and RegExp have the same syntax and runtime behavior as JavaScript. vec2, vec3, and vec4 are derived from GLSL vectors and behave similarly to JavaScript Object (see the [Vector section\)](#page-103-0). Colors derive from [CSS3 Colors](https://www.w3.org/TR/css3-color/) and are implemented as vec4. RegExp is derived from JavaScript and described in the [RegExp section.](#page-106-0)

Example expressions for different types include the following:

- true, false
- null
- undefined
- 1.0, NaN, Infinity
- 'Cesium', "Cesium"
- $\bullet$  [0, 1, 2]
- $vec2(1.0, 2.0)$
- $vec3(1.0, 2.0, 3.0)$
- $vec(1.0, 2.0, 3.0, 4.0)$
- color('#00FFFF')
- regExp('^Chest'))

#### 6.3.3.1 Number

As in JavaScript, numbers can be NaN or Infinity. The following test functions are supported:

- isNaN(testValue : Number) : Boolean
- isFinite(testValue : Number) : Boolean

#### <span id="page-103-0"></span>6.3.3.2 Vector

The styling language includes 2, 3, and 4 component floating-point vector types: vec2, vec3, and vec4. Vector constructors share the same rules as GLSL:

#### 6.3.3.2.1 vec2

- vec2(xy : Number) initialize each component with the number
- $vec2(x : Number, y : Number) initialize with two numbers$
- vec2(xy : vec2) initialize with another vec2
- vec2(xyz : vec3) drops the third component of a vec3
- vec2(xyzw : vec4) drops the third and fourth component of a vec4

#### 6.3.3.2.2 vec3

 $vec3(xyz : Number) - initialize each component with the number$ 

- vec3( $x :$  Number,  $y :$  Number,  $z :$  Number) initialize with three numbers
- vec3(xyz : vec3) initialize with another vec3
- vec3(xyzw : vec4) drops the fourth component of a vec4
- vec3(xy : vec2, z : Number) initialize with a vec2 and number
- vec3 $(x :$  Number,  $yz :$  vec2) initialize with a vec2 and number

#### 6.3.3.2.3 vec4

- vec4(xyzw : Number) initialize each component with the number
- $vec(0 \times x : \text{Number, } y : \text{Number, } z : \text{Number, } w : \text{Number}) \text{initialize with four}$ numbers
- vec4(xyzw : vec4) initialize with another vec4
- $vec(4(x) : vec2, z : Number, w : Number) initialize with a vec2 and two$ numbers
- vec4 $(x :$  Number,  $yz :$  vec2,  $w :$  Number) initialize with a vec2 and two numbers
- vec4 $(x :$  Number,  $y :$  Number,  $zw :$  vec2) initialize with a vec2 and two numbers
- vec4(xyz : vec3, w : Number) initialize with a vec3 and number
- vec4 $(x :$  Number, yzw : vec3) initialize with a vec3 and number

#### 6.3.3.2.4 Vector usage

vec2 components may be accessed with

- $\cdot$   $x, \cdot y$
- $\cdot$  r,  $\cdot$  g
- $[0], [1]$

vec3 components may be accessed with

- $X, Y, Z$
- $\ldots$ ,  $\ldots$ ,  $\ldots$
- $[0], [1], [2]$

vec4 components may be accessed with

- $X_i$ ,  $Y_i$ ,  $Z_i$ ,  $W$
- $\cdot$  r,  $\cdot$  g,  $\cdot$  b,  $\cdot$  a
- $[0], [1], [2], [3]$

Unlike GLSL, the styling language does not support swizzling. For example, vec3(1.0).xy is not supported.

Vectors support the following unary operators: -, +.

Vectors support the following binary operators by performing component-wise operations: ===, !==, +, -,  $\ast$ , /, and %. For example vec4(1.0) === vec4(1.0) is true since the  $x$ ,  $y$ ,  $z$ , and w components are equal. Operators are essentially overloaded for vec2, vec3, and vec4.

vec2, vec3, and vec4 have a toString function for explicit (and implicit) conversion to strings in the format '(x, y)', '(x, y, z)', and '(x, y, z, w)'.

• toString() : String

vec2, vec3, and vec4 do not expose any other functions or a prototype object.

#### 6.3.3.3 Color

Colors are implemented as vec4 and are created with one of the following functions:

- color()
- color(keyword : String, [alpha : Number])
- color(6-digit-hex : String, [alpha : Number])
- color(3-digit-hex : String, [alpha : Number])
- rgb(red : Number, green : Number, blue : Number)
- rgba(red : Number, green : Number, blue : Number, alpha : Number)
- hsl(hue : Number, saturation : Number, lightness : Number)
- hsla(hue : Number, saturation : Number, lightness : Number, alpha : Number)

Calling color() with no arguments is the same as calling color('#FFFFFF').

Colors defined by a case-insensitive keyword (e.g., 'cyan') or hex rgb are passed as strings to the color function. For example:

- color('cyan')
- color('#00FFFF')
- color('#0FF')

These color functions have an optional second argument that is an alpha component to define opacity, where 0.0 is fully transparent and 1.0 is fully opaque. For example:

```
color('cyan', 0.5)
```
Colors defined with decimal RGB or HSL are created with rgb and hsl functions, respectively, just as in CSS (but with percentage ranges from 0.0 to 1.0 for 0% to 100%, respectively). For example:

- rgb(100, 255, 190)
- $hs1(1.0, 0.6, 0.7)$

The range for rgb components is 0 to 255, inclusive. For hs1, the range for hue, saturation, and lightness is 0.0 to 1.0, inclusive.

Colors defined with rgba or hsla have a fourth argument that is an alpha component to define opacity, where 0.0 is fully transparent and 1.0 is fully opaque. For example:

- rgba(100, 255, 190, 0.25)
- hsla(1.0, 0.6, 0.7, 0.75)

Colors are equivalent to the vec4 type and share the same functions, operators, and component accessors. Color components are stored in the range 0.0 to 1.0.

For example:

- color('red').x, color('red').r, and color('red')[0] all evaluate to 1.0.
- $color('red').toString() evaluates to (1.0, 0.0, 0.0, 1.0)$
- color('red') \*  $vec(0.5)$  is equivalent to  $vec(0.5, 0.0, 0.0, 0.5)$

#### <span id="page-106-0"></span>6.3.3.4 RegExp

Regular expressions are created with the following functions, which behave like the JavaScript [RegExp](https://developer.mozilla.org/en-US/docs/Web/JavaScript/Reference/Global_Objects/RegExp) constructor:

- regExp()
- regExp(pattern : String, [flags : String])

Calling regExp() with no arguments is the same as calling regExp( $'(?:)$ ).

If specified, flags can have any combination of the following values:

- g global match
- i ignore case
- $\bullet$  m multiline
- u unicode
- y- sticky

Regular expressions support these functions:

- test(string : String) : Boolean Tests the specified string for a match.
- exec(string : String) : String Executes a search for a match in the specified string. If the search succeeds, it returns the first instance of a captured String. If the search fails, it returns null.

For example:

```
{
     "Name" : "Building 1"
}
regExp('a').test('abc') === true
regExp('a(.)', 'i').exec('Abc') === 'b'
regExp('Building\s(\d)').exec(${Name}) === '1'
```
Regular expressions have a toString function for explicit (and implicit) conversion to strings in the format 'pattern':

• toString() : String

Regular expressions do not expose any other functions or a prototype object.

The operators  $=\infty$  and ! $\sim$  are overloaded for regular expressions. The  $=\infty$  operator matches the behavior of the test function, and tests the specified string for a match. It returns true if one is found, and false if not found. The !~ operator is the inverse of the =~ operator. It returns true if no matches are found, and false if a match is found. Both operators are commutative.

For example, the following expressions all evaluate to true:

```
regExp('a') =~ 'abc'
'abc' = ~ regExp('a')regExp('a') !~ 'bcd'
'bcd' !~ regExp('a')
```
## 6.3.4 Operator rules

- Unary operators + and operate only on number and vector expressions.
- Unary operator ! operates only on boolean expressions.
- Binary operators  $\langle \cdot, \cdot \rangle$ , and  $\langle \cdot \rangle$  operate only on number expressions.
- Binary operators || and && operate only on boolean expressions.
- Binary operator + operates on the following expressions:
	- Number expressions
	- Vector expressions of the same type
	- If at least one expressions is a string, the other expression is converted to a string following [String Conversions,](#page-109-0) and the operation returns a concatenated string, e.g. "name" + 10 evaluates to "name10"
- Binary operator operates on the following expressions:
	- Number expressions
- Vector expressions of the same type
- Binary operator \* operates on the following expressions:
	- Number expressions
	- Vector expressions of the same type
	- Mix of number expression and vector expression, e.g.  $3 * vec3(1.0)$  and  $vec2(1.0) * 3$
- Binary operator / operates on the following expressions:
	- Number expressions
	- Vector expressions of the same type
	- Vector expression followed by number expression, e.g.vec3(1.0) / 3
- Binary operator % operates on the following expressions:
	- Number expressions
	- Vector expressions of the same type
- Binary equality operators === and !== operate on any expressions. The operation returns false if the expression types do not match.
- Binary regExp operators  $=\sim$  and ! $\sim$  require one argument to be a string expression and the other to be a RegExp expression.
- Ternary operator ? : conditional argument must be a boolean expression.

### 6.3.5 Type conversions

Explicit conversions between primitive types are handled with Boolean, Number, and String functions.

- Boolean(value : Any) : Boolean
- Number(value : Any) : Number
- String(value : Any) : String

For example:

```
Boolean(1) == trueNumber('1') === 1
String(1) == '1'
```
Boolean and Number follow JavaScript conventions. String follows [String Conversions.](#page-109-0)

These are essentially casts, not constructor functions.

The styling language does not allow for implicit type conversions, unless stated above. Expressions like vec3(1.0) === vec4(1.0) and "5"  $\lt$  6 are not valid.

## <span id="page-109-0"></span>6.3.6 String conversions

vec2, vec3, vec4, and RegExp expressions are converted to strings using their toString methods. All other types follow JavaScript conventions.

- true "true"
- false "false"
- null "null"
- undefined "undefined"
- $5.0 "5"$
- NaN "NaN"
- Infinity "Infinity"
- "name" "name"
- $[0, 1, 2]$  " $[0, 1, 2]$ "
- $vec2(1, 2) "(1, 2)"$
- $vec3(1, 2, 3) -$  " $(1, 2, 3)$ "
- $vec(4, 2, 3, 4) ((1, 2, 3, 4))$
- RegExp('a') "/a/"

### 6.3.7 Constants

The following constants are supported by the styling language:

- [Math.PI](#page-109-1)
- [Math.E](#page-109-2)

#### <span id="page-109-1"></span>6.3.7.1 PI

The mathematical constant PI, which represents a circle's circumference divided by its diameter, approximately 3.14159.

```
{
    "show" : "cos(${Angle} + Math.PI) < 0"
}
```
### <span id="page-109-2"></span>6.3.7.2 E

Euler's constant and the base of the natural logarithm, approximately 2.71828.

```
{
    "color" : "color() * pow(Math.E / 2.0, ${Temperature})"
}
```
### 6.3.8 Variables

Variables are used to retrieve the property values of individual features in a tileset. Variables are identified using the ES 6 [\(ECMAScript 2015\)](http://www.ecma-international.org/ecma-262/6.0/) template literal syntax, i.e., \${feature.identifier} or \${feature['identifier']}, where the identifier is the casesensitive property name. feature is implicit and can be omitted in most cases.

Variables can be used anywhere a valid expression is accepted, except inside other variable identifiers. For example, the following is not allowed:

```
${foo[${bar}]}
```
If a feature does not have a property with the specified name, the variable evaluates to undefined. Note that the property may also be null if null was explicitly stored for a property.

Variables may be any of the supported native JavaScript types:

- Boolean
- Null
- **Undefined**
- Number
- String
- Array

For example:

```
{
     "enabled" : true,
     "description" : null,
    "order" : 1, 1 "name" : "Feature name"
}
${enabled} === true
${description} === null
${order} = = 1${name} === 'Feature name'
```
Additionally, variables originating from vector properties stored in the [Batch Table](../TileFormats/BatchTable/README.md#binary-body)  [binary](../TileFormats/BatchTable/README.md#binary-body) are treated as vector types:

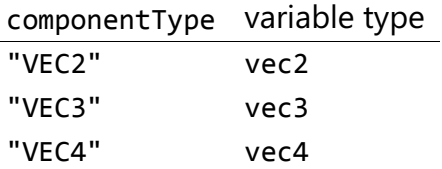

Variables can be used to construct colors or vectors. For example:

```
rgba(${red}, ${green}, ${blue}, ${alpha})
vec4(${temperature})
```
Dot or bracket notation is used to access feature subproperties. For example:

```
{
     "address" : {
         "street" : "Example street",
         "city" : "Example city"
     }
}
${address.street} === `Example street`
${address['street']} === `Example street`
${address.city} === `Example city`
${address['city']} === `Example city`
```
Bracket notation supports only string literals.

Top-level properties can be accessed with bracket notation by explicitly using the feature keyword. For example:

```
{
     "address.street" : "Maple Street",
     "address" : {
         "street" : "Oak Street"
     }
}
${address.street} === `Oak Street`
${feature.address.street} === `Oak Street`
${feature['address'].street} === `Oak Street`
${feature['address.street']} === `Maple Street`
```
To access a feature named feature, use the variable \${feature}. This is equivalent to accessing \${feature.feature}

```
{
     "feature" : "building"
}
${feature} === `building`
${feature.feature} === `building`
```
Variables can also be substituted inside strings defined with backticks, for example:

```
{
    "order" : 1,
```

```
 "name" : "Feature name"
}
`Name is ${name}, order is ${order}`
```
Bracket notation is used to access feature subproperties or arrays. For example:

```
{
     "temperatures" : {
         "scale" : "fahrenheit",
         "values" : [70, 80, 90]
     }
}
${temperatures['scale']} === 'fahrenheit'
${temperatures.values[0]} === 70
${temperatures['values'][0]} === 70 // Same as (temperatures[values])[0] and 
temperatures.values[0]
```
### 6.3.9 Built-in variables

The prefix tiles3d\_ is reserved for built-in variables. The following built-in variables are supported by the styling language:

[tiles3d\\_tileset\\_time](#page-112-0)

#### <span id="page-112-0"></span>6.3.9.1 tiles3d\_tileset\_time

Gets the time, in milliseconds, since the tileset was first loaded. This is useful for creating dynamic styles that change with time.

```
{
    "color" : "color() * abs(cos(${Temperature} + ${tiles3d tileset time}))"
}
```
### 6.3.10 Built-in functions

The following built-in functions are supported by the styling language. Many of the built-in functions take either scalars or vectors as arguments. For vector arguments the function is applied component-wise and the resulting vector is returned.

6.3.10.1 abs abs(x : Number) : Number abs $(x : vec2) : vec2$ abs( $x : vec3$ ) :  $vec3$ abs( $x : vec4$ ) :  $vec4$ 

Returns the absolute value of x.

```
{
    "show" : "abs($(\{temperature\}) > 20.0"}
6.3.10.2 sqrt
sqrt(x : Number) : Number
sqrt(x : vec2) : vec2sqrt(x : vec3) : vec3sqrt(x : vec4) : vec4
```
Returns the square root of x when  $x \ge 0$ . Returns NaN when  $x \le 0$ .

```
{
     "color" : {
         "conditions" : [
             ["${temperature} >= 0.5", "color('#00FFFF')"],
            ['${temperature} > = 0.0", "color('#FF00FF')"] ]
     }
}
6.3.10.3 cos
cos(angle : Number) : Number
cos(angle : vec2) : vec2
cos(angle : vec3) : vec3
cos(angle : vec4) : vec4
```
Returns the cosine of angle in radians.

```
{
    "show" : "cos(${Angle}) > 0.0"
}
6.3.10.4 sin
sin(angle : Number) : Number
sin(angle : vec2) : vec2
sin(angle : vec3) : vec3
sin(angle : vec4) : vec4
```
Returns the sine of angle in radians.

```
{
    "show" : "\sin(${Angle}) > 0.0"
}
6.3.10.5 tan
tan(angle : Number) : Number
tan(angle : vec2) : vec2
tan(angle : vec3) : vec3
tan(angle : vec4) : vec4
```
Returns the tangent of angle in radians.

```
{
    "show" : "tan(${Angle}\\) > 0.0"
}
6.3.10.6 acos
acos(angle : Number) : Number
acos(angle : vec2) : vec2
acos(angle : vec3) : vec3
acos(angle : vec4) : vec4
```
Returns the arccosine of angle in radians.

```
{
    "show" : "acos(${Angle}) > 0.0"
}
6.3.10.7 asin
asin(angle : Number) : Number
asin(angle : vec2) : vec2
asin(angle : vec3) : vec3
asin(angle : vec4) : vec4
```
Returns the arcsine of angle in radians.

```
{
    "show" : "asin(\frac{1}{4} \{ \text{Angle} \}) > 0.0"
}
6.3.10.8 atan
atan(angle : Number) : Number
atan(angle : vec2) : vec2
atan(angle : vec3) : vec3
atan(angle : vec4) : vec4
```
Returns the arctangent of angle in radians.

```
{
    "show" : "atan(\frac{1}{2} \{ \text{Angle} \}) > 0.0"
}
6.3.10.9 atan2
atan2(y : Number, x : Number) : Number
atan2(y : vec2, x : vec2) : vec2atan2(y : vec3, x : vec3) : vec3atan2(y : vec4, x : vec4) : vec4
```
Returns the arctangent of the quotient of y and x.

```
{
    "show" : "atan2(${GridY}, ${GridX}) > 0.0"
}
6.3.10.10radians
```

```
radians(angle : Number) : Number
radians(angle : vec2) : vec2
radians(angle : vec3) : vec3
radians(angle : vec4) : vec4
```
Converts angle from degrees to radians.

```
{
     "show" : "radians(\{\text{Angle}\}) > 0.5"
}
6.3.10.11 degrees
```

```
degrees(angle : Number) : Number
degrees(angle : vec2) : vec2
degrees(angle : vec3) : vec3
degrees(angle : vec4) : vec4
```
 $sign(x : vec4) : vec4$ 

Converts angle from radians to degrees.

```
{
    "show" : "degrees(\{\text{Angle}\}) > 45.0"
}
6.3.10.12sign
sign(x : Number) : Number
sign(x : vec2) : vec2sign(x : vec3) : vec3
```
Returns 1.0 when x is positive, 0.0 when x is zero, and  $-1.0$  when x is negative.

```
{
     "show" : "sign(${Temperature}) * sign(${Velocity}) === 1.0"
}
6.3.10.13floor
floor(x : Number) : Number
floor(x : vec2) : vec2
floor(x : vec3) : vec3
floor(x : vec4) : vec4
```
Returns the nearest integer less than or equal to x.

```
{
    "show" : "floor(${Position}) === 0"
}
```

```
6.3.10.14ceil
ceil(x : Number) : Number
ceil(x : vec2) : vec2ceil(x : vec3) : vec3ceil(x : vec4) : vec4
```
Returns the nearest integer greater than or equal to x.

```
{
    "show" : "ceil($\{Position\}) === 1"
}
```
6.3.10.15round

round(x : Number) : Number round(x : vec2) : vec2 round $(x : vec3) : vec3$ round $(x : vec4) : vec4$ 

Returns the nearest integer to x. A number with a fraction of 0.5 will round in an implementation-defined direction.

```
{
    "show" : "round(\{\text{Fposition}\}) === 1"
}
6.3.10.16exp
exp(x : Number) : Number
exp(x : vec2) : vec2exp(x : vec3) : vec3exp(x : vec4) : vec4
```
Returns e to the power of x, where e is Euler's constant, approximately 2.71828.

```
{
    "show" : "exp({f{Pensity}}) > 1.0"
}
6.3.10.17log
```
log(x : Number) : Number  $log(x : vec2) : vec2$  $log(x : vec3) : vec3$  $log(x : vec4) : vec4$ 

Returns the natural logarithm (base e) of x.

```
{
    "show" : "log(${Density}) > 1.0"
}
```

```
6.3.10.18exp2
exp2(x : Number) : Number
exp2(x : vec2) : vec2exp2(x : vec3) : vec3exp2(x : vec4) : vec4Returns 2 to the power of x.
{
    "show" : "exp2(f\{Density\}) > 1.0"
}
6.3.10.19log2
log2(x : Number) : Number
log2(x : vec2) : vec2log2(x : vec3) : vec3log2(x : vec4) : vec4Returns the base 2 logarithm of x.
{
    "show" : "\log 2(\frac{1}{2} \{\text{Density}\}) > 1.0"
}
6.3.10.20 fract
fract(x : Number) : Number
fract(x : vec2) : vec2frac(x : vec3) : vec3frac(x : vec4) : vec4Returns the fractional part of x. Equivalent to x - floor(x).
{
     "color" : "color() * fract(${Density})"
}
6.3.10.21pow
pow(base : Number, exponent : Number) : Number
pow(base : vec2, exponent : vec2) : vec2
pow(base : vec3, exponent : vec3) : vec3
pow(base : vec4, exponent : vec4) : vec4
Returns base raised to the power of exponent.
{
    "show" : "pow(${Density}, ${Temperature}) > 1.0"
}
6.3.10.22 min
min(x : Number, y : Number) : Number
min(x : vec2, y : vec2) : vec2
```

```
118
```

```
min(x : vec3, y : vec3) : vec3min(x : vec4, y : vec4) : vec4min(x : Number, y : Number) : Numbermin(x : vec2, y : Number) : vec2min(x : vec3, y : Number) : vec3min(x : vec4, y : Number) : vec4
```
Returns the smaller of x and y.

```
{
    "show" : "min(${Width}, ${Height}) > 10.0"
}
6.3.10.23 max
max(x : Number, y : Number) : Number
max(x : vec2, y : vec2) : vec2max(x : vec3, y : vec3) : vec3max(x : vec4, y : vec4) : vec4max(x : Number, y : Number) : Numbermax(x : vec2, y : Number) : vec2max(x : vec3, y : Number) : vec3max(x : vec4, y : Number) : vec4Returns the larger of x and y.
{
    "show" : "max(${Width}, ${Height}) > 10.0"
}
6.3.10.24 clamp
clamp(x : Number, min : Number, max : Number) : Number
clamp(x : vec2, min : vec2, max : vec2) : vec2clamp(x : vec3, min : vec3, max : vec3) : vec3clamp(x : vec4, min : vec4, max : vec4) : vec4
clamp(x : Number, min : Number, max : Number) : Number
clamp(x : vec2, min : Number, max : Number) : vec2
clamp(x : vec3, min : Number, max : Number) : vec3clamp(x : vec4, min : Number, max : Number) : vec4
Constrains x to lie between min and max.
{
     "color" : "color() * clamp(${temperature}, 0.1, 0.2)"
}
6.3.10.25 mix
mix(x : Number, y : Number, a : Number) : Numbermix(x : vec2, y : vec2, a : vec2) : vec2
```

```
mix(x : vec3, y : vec3, a : vec3) : vec3mix(x : vec4, y : vec4, a : vec4) : vec4mix(x : Number, y : Number, a : Number) : Numbermix(x : vec2, y : vec2, a : Number) : vec2mix(x : vec3, y : vec3, a : Number) : vec3mix(x : vec4, y : vec4, a : Number) : vec4
```
Computes the linear interpolation of x and y.

```
{
    "show" : "mix(20.0, ${Angle}, 0.5) > 25.0"}
6.3.10.26 length
length(x : Number) : Number
length(x : vec2) : vec2length(x : vec3) : vec3length(x : vec4) : vec4
```
Computes the length of vector x, i.e., the square root of the sum of the squared components. If  $x$  is a number, length returns  $x$ .

```
{
    "show" : "length(${Dimensions}) > 10.0"
}
6.3.10.27 distance
distance(x : Number, y : Number) : Number
distance(x : vec2, y : vec2) : vec2distance(x : vec3, y : vec3) : vec3distance(x : vec4, y : vec4) : vec4
```
Computes the distance between two points x and y, i.e., length $(x - y)$ .

```
{
     "show" : "distance(${BottomRight}, ${UpperLeft}) > 50.0"
}
6.3.10.28 normalize
normalize(x : Number) : Number
normalize(x : vec2) : vec2
normalize(x : vec3) : vec3
normalize(x : vec4) : vec4
```
Returns a vector with length 1.0 that is parallel to x. When x is a number, normalize returns 1.0.

```
{
     "show" : "normalize(${RightVector}, ${UpVector}) > 0.5"
}
```

```
6.3.10.29 dot
dot(x : Number, y : Number) : Number
dot(x : vec2, y : vec2) : vec2dot(x : vec3, y : vec3) : vec3dot(x : vec4, y : vec4) : vec4
```
Computes the dot product of x and y.

```
{
     "show" : "dot(${RightVector}, ${UpVector}) > 0.5"
}
6.3.10.30 cross
cross(x : vec3, y : vec3) : vec3
```
Computes the cross product of x and y. This function only accepts vec3 arguments.

```
{
     "color" : "vec4(cross(${RightVector}, ${UpVector}), 1.0)"
}
```
### 6.3.11 Notes

Comments are not supported.

## 6.4 Point Cloud

A [Point Cloud](../TileFormats/PointCloud/README.md) is a collection of points that may be styled like other features. In addition to evaluating a point's color and show properties, a Point Cloud style may evaluate pointSize, or the size of each point in pixels. The default pointSize is 1.0.

```
{
     "color" : "color('red')",
     "pointSize" : "${Temperature} * 0.5"
}
```
Implementations may clamp the evaluated pointSize to the system's supported point size range. For example, WebGL renderers may query ALIASED\_POINT\_SIZE\_RANGE to get the system limits when rendering with POINTS. A pointSize of 1.0 must be supported.

Point Cloud styles may also reference semantics from the [Feature Table](../TileFormats/PointCloud/README.md#feature-table) including position, color, and normal to allow for more flexible styling of the source data.

• \${POSITION} is a vec3 storing the xyz Cartesian coordinates of the point before the RTC\_CENTER and tile transform are applied. When the positions are quantized, \${POSITION} refers to the position after the QUANTIZED\_VOLUME\_SCALE is applied, but before QUANTIZED\_VOLUME\_OFFSET is applied.

- \${POSITION\_ABSOLUTE} is a vec3 storing the xyz Cartesian coordinates of the point after the RTC CENTER and tile transform are applied. When the positions are quantized, \${POSITION\_ABSOLUTE} refers to the position after the QUANTIZED\_VOLUME\_SCALE, QUANTIZED\_VOLUME\_OFFSET, and tile transform are applied.
- \${COLOR} evaluates to a Color storing the rgba color of the point. When the Feature Table's color semantic is RGB or RGB565, \${COLOR}.alpha is 1.0. If no color semantic is defined, \${COLOR} evaluates to the application-specific default color.
- $$$ {NORMAL} is a vec3 storing the normal, in Cartesian coordinates, of the point before the tile transform is applied. When normals are oct-encoded, \${NORMAL} refers to the decoded normal. If no normal semantic is defined in the Feature Table, \${NORMAL} evaluates to undefined.

For example:

```
{
     "color" : "${COLOR} * color('red')'",
    "show" : "${POSITION}.x > 0.5",
     "pointSize" : "${NORMAL}.x > 0 ? 2 : 1"
}
```
Implementation Note: Point cloud styling engines may often use a shader (GLSL) implementation, however some features of the expression language are not possible in pure a GLSL implementation. Some of these features include:

- Evaluation of isNan and isFinite (GLSL 2.0+ supports isnan and isinf for these functions respectively)
- The types null and undefined
- Strings, including accessing object properties (color()['r']) and batch table values
- Regular expressions
- Arrays of lengths other than 2, 3, or 4
- Mismatched type comparisons (e.g.  $1.0$  === false)
- Array index out of bounds

## 6.5 File extension and MIME type

Tileset styles use the .json extension and the application/json mime type.

## 6.6 Property reference

### 6.6.1 style

A 3D Tiles style.

#### **Properties**

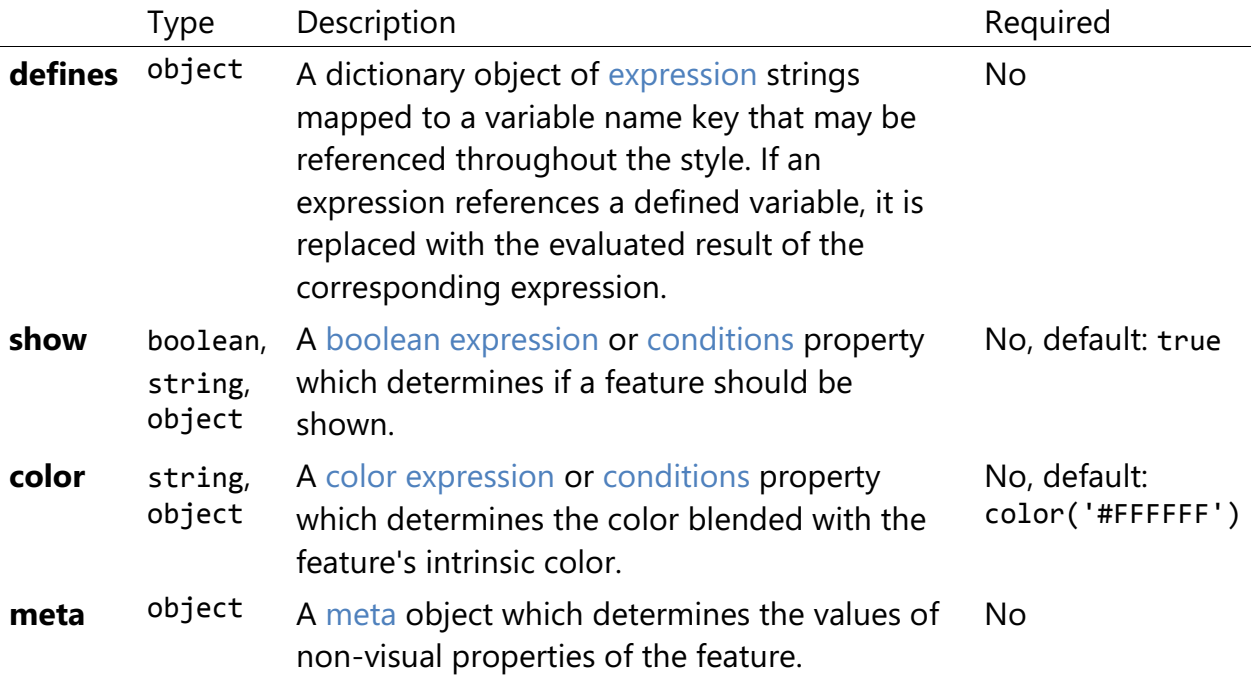

Additional properties are not allowed.

### 6.6.1.1 style.defines

A dictionary object of expression strings mapped to a variable name key that may be referenced throughout the style. If an expression references a defined variable, it is replaced with the evaluated result of the corresponding expression.

- **Type**: object
- **Required**: No
- **Type of each property**: string

### 6.6.1.2 style.show

A boolean expression or conditions property which determines if a feature should be shown.

- **Type**: boolean, string, object
- **Required**: No, default: true

### 6.6.1.3 style.color

A color expression or conditions property which determines the color blended with the feature's intrinsic color.

- **Type**: string, object
- **Required**: No, default: color('#FFFFFF')

### 6.6.1.4 style.meta

A meta object which determines the values of non-visual properties of the feature.

- **Type**: object
- **Required**: No
- **Type of each property**: string

### 6.6.2 boolean expression

A boolean or string with a 3D Tiles style expression that evaluates to a boolean. See [Expressions.](/specification/Styling/README.md#expressions)

### 6.6.3 color expression

3D Tiles style expression that evaluates to a Color. See [Expressions.](/specification/Styling/README.md#expressions)

### 6.6.4 conditions

A series of conditions evaluated in order, like a series of if...else statements that result in an expression being evaluated.

#### **Properties**

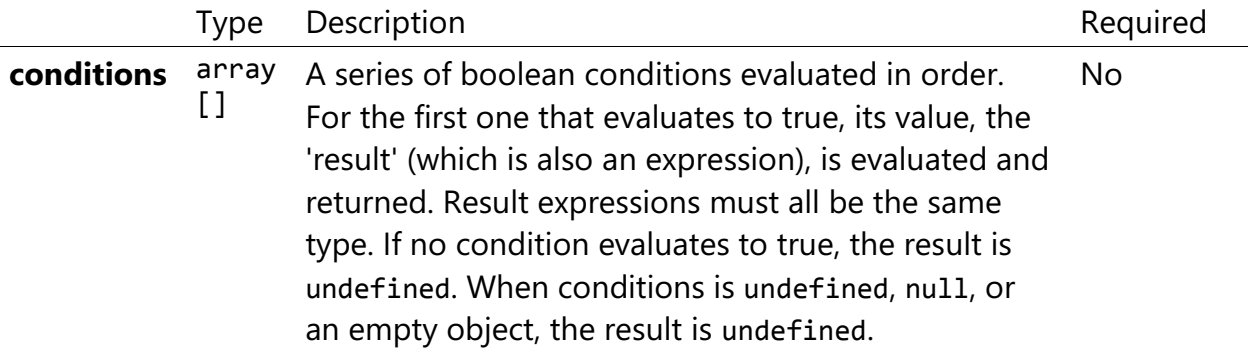

Additional properties are not allowed.

### 6.6.4.1 conditions.conditions

A series of boolean conditions evaluated in order. For the first one that evaluates to true, its value, the 'result' (which is also an expression), is evaluated and returned. Result expressions must all be the same type. If no condition evaluates to true, the result is

undefined. When conditions is undefined, null, or an empty object, the result is undefined.

- **Type**: array []
- **Required**: No

## 6.6.5 condition

An expression evaluated as the result of a condition being true. An array of two expressions. If the first expression is evaluated and the result is true, then the second expression is evaluated and returned as the result of the condition.

## 6.6.6 expression

A valid 3D Tiles style expression. See [Expressions.](/specification/Styling/README.md#expressions)

### 6.6.7 meta

A series of property names and the expression to evaluate for the value of that property.

Additional properties are allowed.

### • **Type of each property**: expression

### 6.6.8 number expression

3D Tiles style expression that evaluates to a number. See [Expressions.](/specification/Styling/README.md#expressions)

## 6.6.9 Point Cloud Style

A 3D Tiles style with additional properties for Point Clouds.

### **Properties**

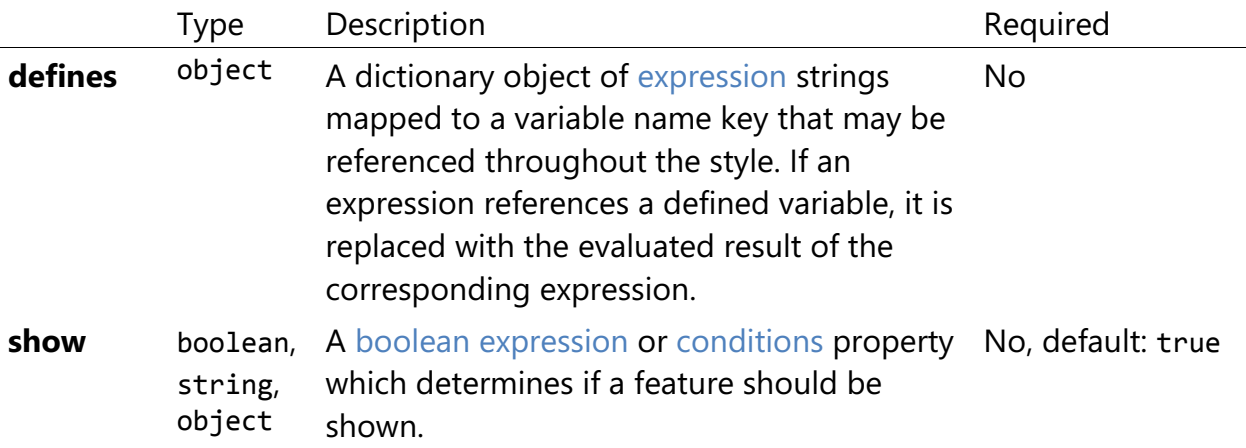

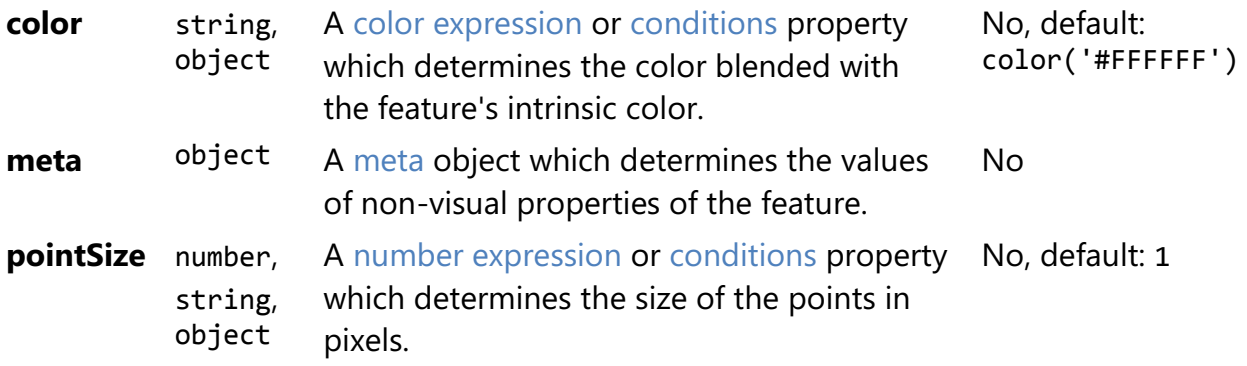

Additional properties are not allowed.

#### 6.6.9.1 PointCloudStyle.defines

A dictionary object of expression strings mapped to a variable name key that may be referenced throughout the style. If an expression references a defined variable, it is replaced with the evaluated result of the corresponding expression.

- **Type**: object
- **Required**: No
- **Type of each property**: string

### 6.6.9.2 PointCloudStyle.show

A boolean expression or conditions property which determines if a feature should be shown.

- **Type**: boolean, string, object
- **Required**: No, default: true

### 6.6.9.3 PointCloudStyle.color

A color expression or conditions property which determines the color blended with the feature's intrinsic color.

- **Type**: string, object
- **Required**: No, default: color('#FFFFFF')

### 6.6.9.4 PointCloudStyle.meta

A meta object which determines the values of non-visual properties of the feature.

- **Type**: object
- **Required**: No
- **Type of each property**: string

# 6.6.9.5 PointCloudStyle.pointSize

A number expression or conditions property which determines the size of the points in pixels.

- **Type**: number, string, object
- **Required**: No, default: 1